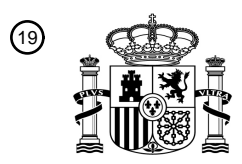

OFICINA ESPAÑOLA DE PATENTES Y MARCAS

ESPAÑA

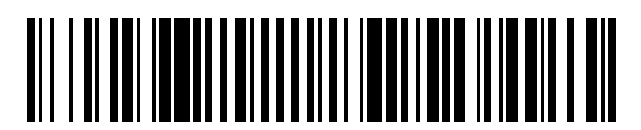

<sup>11</sup> **2 402 064** Número de publicación:

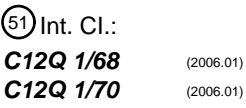

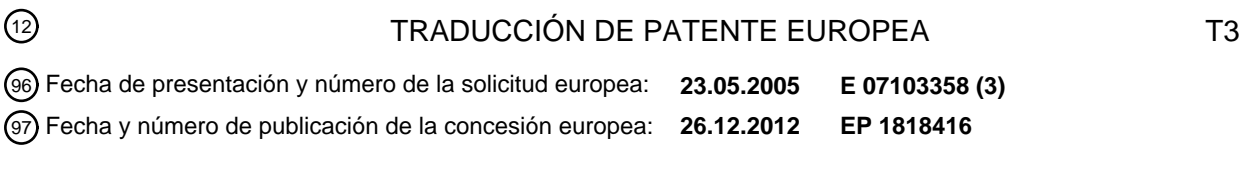

## 54 Título: **Procedimiento y kits para la detección de VPH**

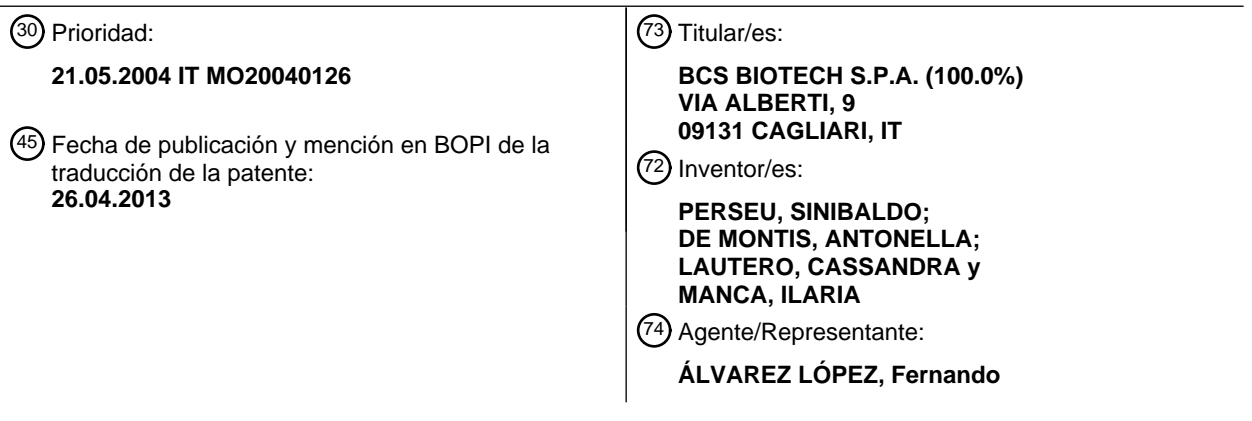

Aviso: En el plazo de nueve meses a contar desde la fecha de publicación en el Boletín europeo de patentes, de la mención de concesión de la patente europea, cualquier persona podrá oponerse ante la Oficina Europea de Patentes a la patente concedida. La oposición deberá formularse por escrito y estar motivada; sólo se considerará como formulada una vez que se haya realizado el pago de la tasa de oposición (art. 99.1 del Convenio sobre concesión de Patentes Europeas).

### **DESCRIPCIÓN**

Procedimientos y kits para la detección del VPH

- 5 La invención se refiere a un sistema para investigar e identificar simultáneamente diversos agentes patógenos (bacterias, virus o parásitos) que son responsables de patologías humanas comunes y/o graves, en particular agentes patógenos que son llevados por el agua y/o alimentos tales como carne, pescado, leche, alimentos dulces o que pueden encontrarse en muestras biológicas de origen humano tales como frotis faríngeos, frotis urogenitales, aspirados bronquiales, sangre, biopsias y heces.
- 10

El sistema puede usarse además, por medio de modificaciones mínimas, para identificar rápida y simultáneamente polimorfismos y/o alteraciones genéticas que predisponen a ciertas patologías neoplásicas y/o genéticas, por ejemplo, perturbaciones en la coagulación en familias.

15 En los laboratorios microbiológicos, la identificación de un agente patógeno en una muestra biológica se realiza normalmente de manera directa, esto es a través del examen del cultivo de la muestra.

Un inconveniente del procedimiento anteriormente mencionado consiste en el hecho de que esto último, además de constituir un riesgo biológico potencial para los operarios designados, a menudo es laborioso, como en el caso de la 20 investigación de micoplasmas y virus entéricos, y requiere al menos 48 horas de incubación de la muestra. Este aumento en el tiempo de trabajo produce un consiguiente aumento en los costes de análisis.

Además, el tiempo prolongado que se tarda en realizar el análisis conduce a un retraso significativo en la entrega de los respectivos resultados analíticos por un laboratorio. Esto es potencialmente perjudicial, por ejemplo, para un 25 paciente que espera recibir el tratamiento adecuado cuando este último ha de basarse en el resultado analítico anteriormente mencionado.

Otro inconveniente consiste en el hecho de que muchos agentes patógenos humanos y animales son difíciles o imposibles de propagar en un cultivo, lo que hace que los procedimientos analíticos conocidos sean 30 significativamente difíciles de aplicar.

Un inconveniente adicional consiste en el hecho de que a menudo los agentes patógenos que son capaces de producir síntomas clínicos similares tienen rasgos de cultivo muy diferentes, lo que hace imposible realizar una investigación simultánea de estos agentes patógenos realizando un procedimiento analítico único.

35

Con el fin de superar los inconvenientes de la técnica anterior se han propuesto procedimientos de análisis microbiológico que se basan en la biología molecular. Estos últimos no requieren el crecimiento del cultivo del microorganismo para obtener la identificación del mismo, ya que no se basan en el reconocimiento de características bioquímicas y/o serológicas particulares del microorganismo, sino en la identificación de secuencias específicas del

- 40 gen diana que están presentes en el genoma del microorganismo. Con el fin de obtener esta identificación, es necesario por tanto conocer, al menos parcialmente, el genoma del microorganismo investigado, y esto es posible por el hecho de que existen diversas bases de datos a partir de las cuales pueden obtenerse secuencias parciales o completas de la mayor parte de agentes patógenos.
- 45 Por tanto, se han concebido procedimientos de identificación que permiten identificar secuencias diana específicas, si estas últimas están presentes en una muestra, permiten amplificar estas secuencias mediante la técnica de PCR v permiten proporcionar un resultado final (presencia/ausencia) analizando el producto amplificado por medio de electroforesis en gel de agarosa.
- 50 El documento WO03027323 describe un chip de ADN para la detección de infección por VPH e identificación del genotipo del VPH, en el que el chip de ADN comprende sondas específicas para L1. El documento WO03057914 proporciona un procedimiento *in vitro* de selección para la expresión de transcritos de ARNm del gen L1 y el gen E6 del virus del papiloma humano en muestras clínicas.
- 55 Sin embargo, un inconveniente asociado a los procedimientos conocidos basados en PCR consiste en el hecho de que el análisis electroforético solo no previene que estos procedimientos, a pesar de su considerable sensibilidad, proporcionen resultados erróneos, es decir, falsos positivos o falsos negativos.

Otro inconveniente asociado a los procedimientos conocidos basados en PCR es que la amplificación del ADN 60 genómico está dirigida sólo a las regiones L1 y E6 específicas para VPH.

Un objeto de la invención es mejorar los procedimientos de análisis microbiológico conocidos.

Otro objeto es proporcionar un procedimiento analítico que permita investigar e identificar simultáneamente microorganismos patógenos que son taxonómicamente diferentes entre sí en muestras de alimentos y/o biológicas.

5 Otro objeto es proporcionar un procedimiento analítico que permita investigar e identificar microorganismos tales como virus entéricos y micoplasmas de una manera sustancialmente rápida, para cuyos microorganismos se conocen y se usan procedimientos significativamente largos y complicados.

Otro objeto adicional es mejorar los procedimientos analíticos de selección en el campo microbiológico.

10

30

Otro objeto adicional es proporcionar un sistema de selección para identificar agentes patógenos en muestras de alimentos y/o biológicas.

Todavía otro objeto es proporcionar un procedimiento para la interpretación de un resultado de un análisis 15 microbiológico.

En un primer aspecto de la invención se proporciona un procedimiento para investigar e identificar agentes patógenos en una muestra que comprende:

20 - extraer ácidos nucleicos genómicos de dicha muestra;

- amplificar simultáneamente una pluralidad de secuencias génicas comprendidas en dichos ácidos nucleicos genómicos, de manera que se produzcan secuencias génicas amplificadas;

25 - obtener la hibridación entre dichas secuencias génicas amplificadas y las sondas específicas unidas a sitios preseleccionados de medios de soporte sólido miniaturizado;

- destacar dicha hibridación por medio de una reacción colorimétrica de manera que proporcione un patrón específico sobre dichos medios de soporte sólido miniaturizado.

En una forma de realización, los medios de soporte sólido miniaturizado comprenden un chip.

En un segundo aspecto de la invención se proporciona un kit analítico para investigar e identificar agentes patógenos en una muestra, que comprende medios para amplificar el gen para obtener una amplificación de las 35 secuencias génicas específicas contenidas en los ácidos nucleicos de dichos agentes patógenos, sondas que contienen un medio de soporte sólido miniaturizado dispuestas para hibridarse con dichas secuencias génicas después de dicha amplificación, medios de puesta en relieve dispuestos para destacar dicha hibridación.

Debido a estos aspectos se ponen a disposición un procedimiento, un chip y un kit analítico que juntos constituyen 40 un sistema de selección que permite investigar e identificar rápidamente varios agentes patógenos bacterianos y/o víricos en una misma muestra. Este sistema de selección puede usarse eficazmente para analizar muestras de alimentos potencialmente contaminadas y muestras biológicas de origen humano e investigar aquellos agentes patógenos, tales como virus entéricos y micoplasmas, para los cuales una búsqueda realizada mediante medios analíticos conocidos implica procedimientos elaborados y un gasto significativo de tiempo y dinero. 45

Los medios de puesta en relieve producen una reacción colorimétrica que destaca la hibridación completada de las secuencias específicas con sondas respectivas unidas a la superficie del medio de soporte sólido miniaturizado, que pueden ser el pocillo de un polichip de vidrio o el pocillo de una microplaca. Este resultado puede leerse a simple vista, si se usan chips que tienen un área > 1 cm<sup>2</sup> (polichip), o por medio de un escáner si se usan chips que tienen 50  $\mu$ n área < 1 cm<sup>2</sup> (microplaca).

La posibilidad de investigar e identificar una pluralidad de microorganismos taxonómicamente distintos en una misma muestra y durante un análisis único surge del hecho de que se pueden fijar sondas específicas para agentes patógenos recíprocamente diferentes sobre la superficie de un único chip, en posiciones numerosas y 55 preseleccionadas (direcciones) de manera que se formen patrones específicos recíprocamente diferentes. De esta forma, es posible probar simultáneamente la presencia de una amplia gama de secuencias específicas que son recíprocamente diferentes en un mismo producto amplificado y sobre un mismo chip.

A diferencia de lo que sucede en los procedimientos que se proporcionan para el uso de la electroforesis para 60 analizar el producto amplificado por PCR, el procedimiento proporcionado por la invención permite que se obtenga un resultado sustancialmente inequívoco y que, por tanto, no se pueda interpretar de manera incorrecta. De hecho, el producto amplificado obtenido por PCR se hibrida con sondas específicas dirigidas a las secuencias "internas" en

relación con aquellas usadas para la amplificación lo que, además de aumentar la sensibilidad del procedimiento analítico, permite que la especificidad del último mejore significativamente.

En un tercer aspecto de la invención se proporciona un procedimiento para interpretar un resultado analítico, que 5 comprende:

- realizar un escaneo mediante medios de lectura óptica de una superficie de unos medios de soporte sólido miniaturizado, comprendiendo dicha superficie sitios en los que se ha inducido la hibridación entre las secuencias génicas amplificadas y las sondas específicas, de manera que se obtiene una imagen de dichos sitios;

10

- comparar dicha imagen con una imagen de referencia, de manera que se verifique si y en cuál de dichos sitios se ha obtenido dicha hibridación.

En una forma de realización, el procedimiento de interpretación se realiza mediante un programa que puede 15 ejecutarse en un sistema informático.

Debido a este aspecto, es posible interpretar con precisión los resultados de un análisis llevado a cabo usando chips que tienen dimensiones <  $1 \text{ cm}^2$ .

- 20 En otra forma de realización, el procedimiento de interpretación proporciona la adquisición de datos que se refieren a la muestra y están contenidos en medios de códigos de barras que usan medios de lectura óptica adicionales, y que asocian automáticamente dichos datos a los resultados analíticos obtenidos.
- De esta forma es posible gestionar conjuntamente los datos que expresan los resultados analíticos junto con otros 25 datos relacionados, por ejemplo, el tipo y/u origen de una muestra analizada, simplificando por tanto la gestión de los resultados analíticos.

La invención se comprenderá e implementará mejor con referencia a los dibujos adjuntos, que ilustran algunas formas de realización a modo de ejemplos, pero no limitativas de la misma, en los que:

30

la Figura 1 es una vista lateral en despiece ordenado esquemática de un recipiente para soportes sólidos miniaturizados;

la Figura 2 es una vista en planta esquemática que muestra una disposición de sondas específicas sobre un soporte sólido miniaturizado;

35

las Figuras 3 a 32 son vistas en planta esquemáticas que muestran diversos patrones que pueden obtenerse basándose la disposición de sondas específicas en la Figura 2;

la Figura 33 es una vista en planta esquemática que muestra otra disposición de sondas específicas sobre un soporte 40 sólido miniaturizado;

las Figuras 34 a 43 son vistas en planta esquemáticas que muestran diferentes patrones que pueden obtenerse basándose en la otra disposición de sondas específicas en la Figura 34;

45 la Figura 44 es una vista en planta esquemática que muestra otra disposición de sondas específicas sobre un soporte sólido miniaturizado;

las Figuras 45 a 50 son vistas en planta esquemáticas que muestran varios patrones que pueden obtenerse basándose en la otra disposición de las sondas específicas en la Figura 36;

50

la Figura 51 es una vista en perspectiva en despiece ordenado de los medios de lectura óptica;

la Figura 52 es otra vista en perspectiva en despiece ordenado de los medios de lectura óptica en la Figura 51;

55 la Figura 53 es una vista en perspectiva adicional en despiece ordenado de los medios de lectura óptica en la Figura 51;

la Figura 54 es un diagrama que muestra una disposición de medios ópticos comprendidos en los medios de lectura óptica en la Figura 51;

60 la Figura 55 es una vista en planta esquemática de una microplaca en la que se obtienen una pluralidad de soportes sólidos miniaturizados;

la Figura 56 es un diagrama de flujo que muestra el funcionamiento de los medios de lectura óptica en la Figura 51,

la Figura 57 es un diagrama de flujo que muestra una disposición de funcionamiento que comprende los medios de lectura óptica en la Figura 51, lectores ópticos adicionales y medios informáticos;

la Figura 58 es un diagrama de flujo que muestra una fase de operación de la disposición de funcionamiento en la Figura  $57<sup>5</sup>$ 

la Figura 59 es un diagrama de flujo que muestra una fase de operación adicional de la disposición de funcionamiento en 10 la Figura 57.

Con referencia a la Figura 1, se proporciona un recipiente que está dispuesto para contener simultáneamente tres soportes sólidos miniaturizados, que comprenden una base 2, una junta 3 hermética y una porción 4 de tapa. En la base rectangular 2 se obtienen tres asientos (que no se muestran) que están alineados recíprocamente y están dispuestos en

- 15 paralelo a un eje longitudinal W de la base 2. En cada asiento está localizado un chip 32 (que se muestra mediante una línea punteada) que tiene un área > 1 cm<sup>2</sup>, dispuesto de tal manera que una cara 32a del mismo está orientada en la dirección opuesta a la base 2. La junta 3 hermética comprende tres elementos huecos 3a-3c, cada uno de los cuales tiene forma aproximada de paralelepípedo y está delimitado por una pared lateral respectiva 6a-6c. Los elementos huecos 3a-3c están alineados en paralelo al eje longitudinal de la base 2 y están conectados entre sí mediante las
- 20 porciones de pasarela 5. La junta 3 hermética se puede ajustar a la base 2 de forma que consiga que cada elemento hueco 3a-3c se empareje con un asiento respectivo. De esta forma, cada asiento, y por tanto cada chip 32 que está contenido en su interior, se sitúa en la parte inferior de un pocillo definido por la pared lateral 6a-6c del elemento hueco correspondiente 3a-3c. La porción 4 de tapa, que tiene forma de rectángulo, comprende tres elementos de cierre 4a-4b, recíprocamente alineados y dispuestos en paralelo al eje longitudinal W. Cada elemento de cierre 4a-4b, que tiene forma
- 25 de cuadrilátero, se sitúa a lo largo de la porción 4 de tapa de tal forma que es capaz de insertarse en un pocillo correspondiente de tal forma que cierra el último cuando la porción 4 de tapa se aplica a una cara de la junta 3 hermética opuesta a la base 2.

El recipiente 1, adicionalmente a la forma de realización desvelada anteriormente que comprende tres chips 32 30 (polichips), puede fabricarse en una forma de realización (no se muestra) que está dispuesta para alojar un único chip.

Con referencia a la Figura 55, se proporciona una microplaca 30 que tiene una forma plana rectangular, en la que se obtienen una pluralidad de pocillos 31. En la parte inferior de cada pocillo 31 se obtiene un chip 32' que tiene un área < 1 cm<sup>2</sup>, la cara 32a de dicho pocillo está orientada en la dirección opuesta a la parte inferior del pocillo 31.

35

5

En una forma de realización, la microplaca 30 se obtiene a partir de una placa de 96 pocillos de microtitulación (MTP) del tipo conocido.

- Un número variable y preseleccionado de sondas específicas, comprendido entre un mínimo de 2 y un máximo de 40 10000, se fija a la cara 32a de cada chip 32, 32'. Las sondas pueden mancharse en posiciones o direcciones predeterminadas del soporte sólido mediante uno de los muchos aparatos comercialmente disponibles, por ejemplo, mediante el "robot para la fabricación de matrices S11 de SciFlex" (Scienion AG, Alemania). Este aparato usa tecnología de manchado piezoeléctrico sin toque y es capaz de manchar una cantidad preseleccionada de sondas en cada dirección de una manera reproducible y monitorizable. 45
	- La unión de las sondas sobre el soporte sólido puede obtenerse tanto mediante enlaces covalentes como mediante enlaces no covalentes de alta afinidad.
- Pueden obtenerse enlaces covalentes de diferentes formas: modificando químicamente los oligonucleótidos (por 50 ejemplo, añadiendo grupos amina, tiólicos, mercapto o halógeno), tal como se desvela por Guo y col. (1994) Nucleic Acid Res. 22: 5456-5465; usando sustancias con grupos reactivos heterobifuncionales (tales como clorhidrato de 1-etil=3(3 dimetilaminopropil)-carbodiimida o EDAC), como se desvela por O'Donnel y col., (1991) Anal. Biochem 198: 138-142; Chrisey y col. (1996) Nucleic Acid Res. 24: 3031-3039; Joos y col. (1997) Anal. Biochem. 247: 96-101; con o sin tratamiento "postmanchado" mediante luz UV a 254 nm o exposición a calor.
- 55

El grupo halógeno, amina, tiólico o mercapto se añade a los oligonucleótidos en la posición 5'. También se proporciona insertar una cola de poli T (politimidina) que tiene entre 5 y 20 meros de longitud en los oligonucleótidos, también en la posición 5'.

60 Se pueden obtener enlaces no covalentes de alta afinidad usando, por ejemplo, sondas o soportes biotinilados modificados por medio de estreptavidina.

Las superficies de los soportes pueden modificarse químicamente, a su vez, de diferentes formas, para promover la unión de los oligonucleótidos (o de otras macromoléculas) añadiendo halógenos, grupos amina o mercapto tal como se desvela, por ejemplo, en Lamture y col. (1994) Oligonucleotides Research 22: 2121-2125; Krieg y col. (1995) Nature 374: 546-549; Beattie y col. (1995) Mol. Biotechnol. 4: 213-225; Joos y col. (1997) Anal. Biochem 247: 96-101; Rogers y col. 5 (1999) Anal. Biochem. 266: 23-30; Weiner y col. (1997) Proc. Natl. Acad. Sci. USA 94: 10833-10837; Boggs y col. (1997) Antisense Nucleic Acid Drug Dev. 7(5); 461-471.

El procedimiento proporcionado por la invención anterior requiere la extracción de todos los ácidos nucleicos genómicos (ADN o ARN) de una muestra que va a analizarse y/o de un caldo de enriquecimiento, de tipo conocido, en el que el 10 último se ha incubado previamente. La muestra puede estar constituida por agua o por un alimento que puede estar contaminado, tal como carne, pescado, leche, alimentos dulces, o puede ser una muestra biológica de origen humano (frotis faríngeos, aspirados bronquiales, frotis urogenitales, sangre, biopsias, heces).

Posteriormente, se proporciona la amplificación simultánea de las diversas secuencias génicas presentes en la muestra, 15 cuya amplificación se lleva a cabo por medio de la técnica de PCR múltiplex (que se proporciona para el uso de un conjunto de cebadores que son específicos para cada una de las secuencias diana investigadas en la muestra), si el genoma del agente patógeno investigado está constituido por ADN o por medio de la técnica RTPCR múltiplex (PCR de con transcriptasa inversa), si el genoma del agente patógeno investigado está constituido por ARN. Técnica de PCR múltiplex. El procedimiento de amplificación proporciona el uso de un par de cebadores que amplifican las regiones

20 consenso de cada una de las secuencias diana investigadas, esto es para cada agente patógeno investigado. Cada cebador es un oligonucleótido capaz de desencadenar una reacción de amplificación catalizada por la polimerasa, al final de la cual se obtiene un ADN amplificado. Con el fin de ser capaces de identificar el producto amplificado obtenido por PCR, se usan cebadores marcados, es decir, cebadores que se han modificado de diversas formas. Esto puede obtenerse, por ejemplo, insertando una molécula de biotina, una molécula de digoxigenina o una molécula de 25 fluorocromo en el extremo 5' de uno o ambos cebadores PCR.

Alternativamente, el producto amplificado puede marcarse durante la PCR por incorporación de un nucleótido unido a una molécula de digoxigenina o a otra molécula que no produzca impedimento estérico durante la reacción de PCR y la hibridación posterior.

30

Una vez se ha obtenido el producto amplificado, este último se desnaturaliza mediante tratamiento térmico o mediante incubación en un ambiente alcalino. A continuación, el producto amplificado desnaturalizado se mezcla con un tampón de hibridación apropiado y se ensaya con el chip. Existen diversas formulaciones de tampón de hibridación (Maniatis) que varían básicamente entre sí en su composición salina y en el tipo de agente de "bloqueo" usado para saturar los 35 sitios de unión específicos sobre el chip. Además, algunas veces se usan macromoléculas que "rellenan espacios" tales como sulfato de dextrano para acelerar la cinética de la hibridación.

Una vez se ha hibridado el producto amplificado mediante la sonda que tiene una secuencia complementaria, esto se pone de relieve mediante una técnica que depende de la manera en que se ha marcado el producto amplificado. Si este 40 último se ha marcado con biotina o digoxigenina, el chip se incubará con un anticuerpo, conjugado, por ejemplo, con fosfatasa alcalina o peroxidasa, cuyo anticuerpo se dirige contra biotina o digoxigenina. La incubación sucesiva del chip con un sustrato específico produce una reacción colorimétrica en el sitio exacto en el que el enzima y, por tanto, el producto hibridado amplificado, están presentes.

- 45 Se puede leer el resultado analítico a simple vista si se usan chips 32 que tienen un área > 1 cm<sup>2</sup>. Si, por otra parte, se usan chips 32' que tienen un área < 1 cm<sup>2</sup>, ha de usarse un lector o escáner óptico. Los medios ópticos varían según la naturaleza de la señal generada por la molécula traza con la que se ha marcado dicho producto amplificado. Las moléculas traza que emiten fluorescencia requieren el uso de lectores láser sofisticados y caros mientras que las moléculas traza que desarrollan una reacción colorimétrica pueden leerse mediante un lector óptico que usa luz blanca.
- 50 En concreto, se proporciona un lector óptico (lector de chips de BCS) que permite que se aplique el procedimiento de interpretación de un resultado analítico proporcionado por la invención y desvelado a continuación.

A continuación se explican algunos ejemplos en los que el sistema analítico proporcionado por la invención se aplica a la investigación de bacterias en muestras de alimentos, agua y biológicas.

## 55

## **Ejemplo 1**

Se ha usado el procedimiento según la invención en forma de un kit analítico para investigar y tipificar el virus del papiloma humano (VPH) en muestras biológicas que comprenden muestras de células exfoliadas del cuello uterino y 60 material bióptico fijado mediante formalina. El cáncer del cuello uterino sigue siendo hoy en día la segunda causa de muerte debida a tumores en el sexo femenino. Los datos epidemiológicos muestran claramente que la incidencia de este tumor está estrechamente unida a las infecciones con algunos tipos de virus del papiloma humano; el genoma de este

virus se encuentra en casi todos los casos de cáncer invasivo del cuello uterino. Existen en la naturaleza más de cien tipos diferentes de VPH, además de algunos subtipos, y aproximadamente treinta de estos tipos se definen como anogenitales debido a su tendencia a infectar la mucosa del tracto anogenital. La infección por VPH genital es extremadamente frecuente en la población juvenil sexualmente activa, pero afortunadamente esto se resuelve

- 5 espontáneamente y sin dejar trazas en la gran mayoría de los casos. Sin embargo, en un pequeño porcentaje de casos, algunos VPH genitales, que se definen como VPH de "riesgo oncogénico alto", pueden establecer infecciones persistentes, produciendo alteraciones neoplásicas a la mucosa que pueden producir cáncer. Sin embargo, tales alteraciones pueden persistir también durante un largo tiempo sin evolucionar y pueden incluso revertir. Los tipos de VPH considerados como de riesgo alto están representados principalmente por los tipos 16, 18 y 45, que son los tipos que se
- 10 encuentran más frecuentemente en los carcinomas invasivos. Otros VPH considerados como de riesgo alto, pero que son menos frecuentes que los anteriores, son los tipos 26, 30, 31, 33, 35, 39, 51, 52, 53, 56, 58, 59, 66, 67, 68, 69, 70, 73 y 82. Se sabe también que los VPH genitales nunca o sólo raramente producen cáncer invasivo. Estos son los VPH de riesgo bajo, entre los que se incluyen los tipos 6, 11, 34, 40, 42, 43, 44 y 54. Algunos de estos VPH de riesgo bajo producen neoplasias benignas tales como verrugas y condilomas.
- 15
	- El cáncer del cuello uterino evoluciona a partir de lesiones preinvasivas displásicas conocidas como LIE (lesiones intraepiteliales escamosas) o LIC (lesiones intraepiteliales cervicales), que se clasifican en grados crecientes según la gravedad de las alteraciones que se observan mediante el análisis microscópico de las mismas. Estas lesiones normalmente se descubren y se eliminan posiblemente mediante cirugía durante los exámenes ginecológicos normales.
- 20 Sin embargo, debido a que sólo un pequeño número de estas lesiones es capaz de evolucionar, como ya se ha dicho, la cirugía anteriormente mencionada es superflua en la mayor parte de los casos. El ensayo PAP y la colposcopia son esenciales para el diagnóstico de estas lesiones, pero desafortunadamente, no pueden proporcionar ningún tipo de información sobre su poder evolutivo.
- 25 Sin embargo, se sabe que el destino evolutivo de una lesión dada depende del tipo de VPH implicado en la infección y de la duración de la infección. La tipificación del VPH se lleva a cabo normalmente por secuenciación directa mediante hibridación con sondas moleculares específicas del tipo contra la región vírica L1. Un límite de esta solución está constituido por el hecho de que la región L1 puede delecionarse durante el proceso de integración del ADN vírico en el genoma de la célula huésped, una etapa esencial del mecanismo de transformación vírico. Si se produce la deleción de 30 la región L1, la investigación del VPH y la tipificación correspondiente proporcionan un resultado erróneamente negativo,
- aunque el poder oncogénico del virus permanezca intacto ya que depende de la integridad de las regiones E6 y E7.

Aplicando el procedimiento proporcionado por la invención es posible mejorar significativamente los procedimientos diagnósticos de laboratorio, ya que la investigación y tipificación del VPH no depende exclusivamente de la amplificación

- 35 de la región L1. Este resultado se obtiene usando PCR múltiplex, que permite amplificar simultáneamente las regiones L1 y E6/E7 de los VPH de riesgo alto y bajo, seguido de la hibridación con sondas específicas contenidas, por ejemplo en los chips 32' de la microplaca 30. Se han ensayado muchos cebadores para amplificar la región L1 del VPH. Se escogió el conjunto de cebadores GPF/GP6+ debido a que tiene un amplio espectro, es decir, es capaz de identificar un amplio intervalo de VPH, produciendo un producto amplificado de aproximadamente 190 pares de bases. Esto constituye
- 40 un excelente compromiso entre la necesidad de aumentar la eficiencia de PCR (que es inversamente proporcional a la longitud del producto) y la necesidad de tener un producto suficientemente largo para la tipificación inequívoca del último. Se desvelan en los documentos MO2000A000091 y WO0185994 las secuencias de los cebadores usados para la amplificación de la región E6/E7 de los VPH de riesgo bajo y alto.
- 45 En la mezcla de reacción también están presentes los cebadores b-GLOBL2 y b-GLOBR2 que son específicos para la βglobina humana. La presencia de estos cebadores permite monitorizar la calidad de la preparación de los ácidos nucleicos, cuya preparación experimenta la PCR. De hecho, en presencia de una preparación inadecuada, no se obtendrá señal de la β-globina. Además, se monitoriza la presencia de inhibidores de la reacción de PCR debido a la presencia de un control interno (IC) que está amplificado por los cebadores de la β qlobina. Los dos productos de PCR
- 50 son, sin embargo, distinguibles mediante hibridación, ya que el control interno posee secuencias nucleotídicas que no están presentes en la β-globina. Se han sintetizado todos los cebadores de tal forma que se provean de una cola de 11 residuos de timidina en el extremo 5', con el cual se une una molécula de digoxigenina. Las siguientes Tablas 1-3 muestran respectivamente las secuencias de los cebadores y de las sondas para investigar y tipificar VPH y las secuencias amplificadas por los cebadores b-GLOBL2 y b-GLOBR2.

### 55

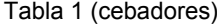

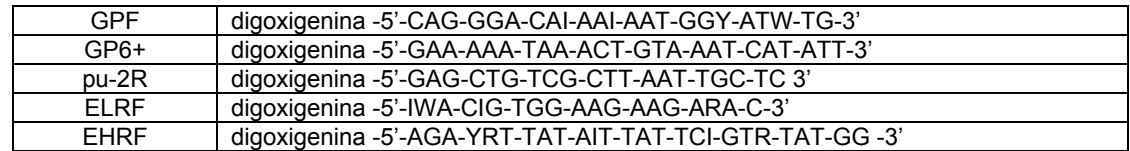

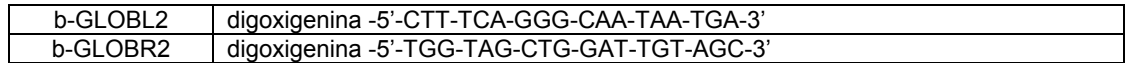

Los cebadores GP identifican una zona de aproximadamente 190 pb en la región L1 de VPH. Las sondas indicadas a continuación están comprendidas en el interior de esta región. Los cebadores pu-1M, -31B, 2R amplifican las regiones consenso en la región E6/E7 de los tipos de VPH de riesgo alto (pu2R-pu31B) y en la región E6/E7 de los 5 tipos de VPH de riesgo bajo (pu2R-pu1M), formando productos amplificados con un peso molecular entre 270-300 pb. Los cebadores b-GLOBL2 y b-GLOBR2 amplifican un segmento de 178 pares de bases del gen de la β-globina (número de acceso NG000007).

## Tabla 2 (sondas)

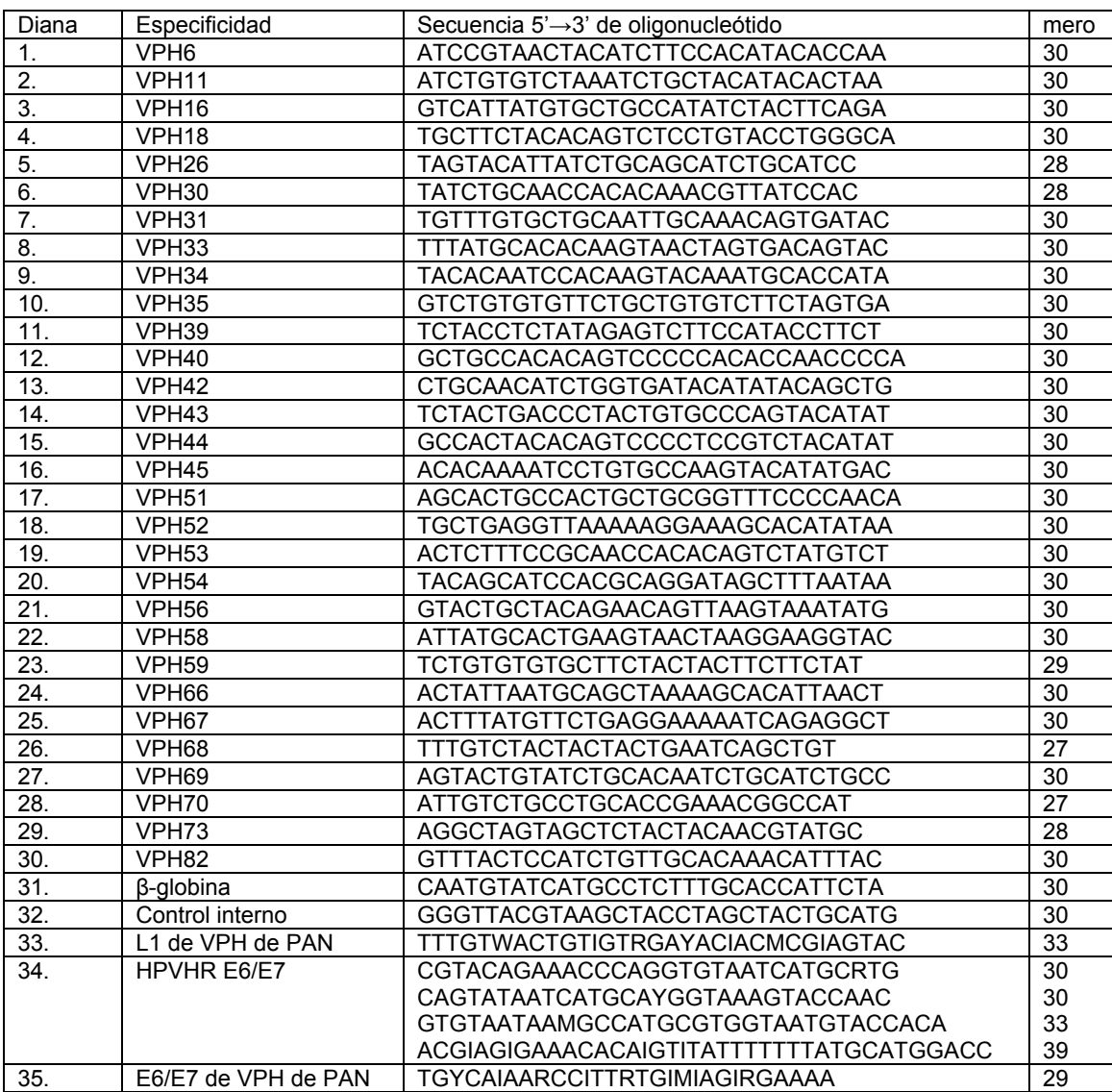

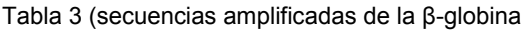

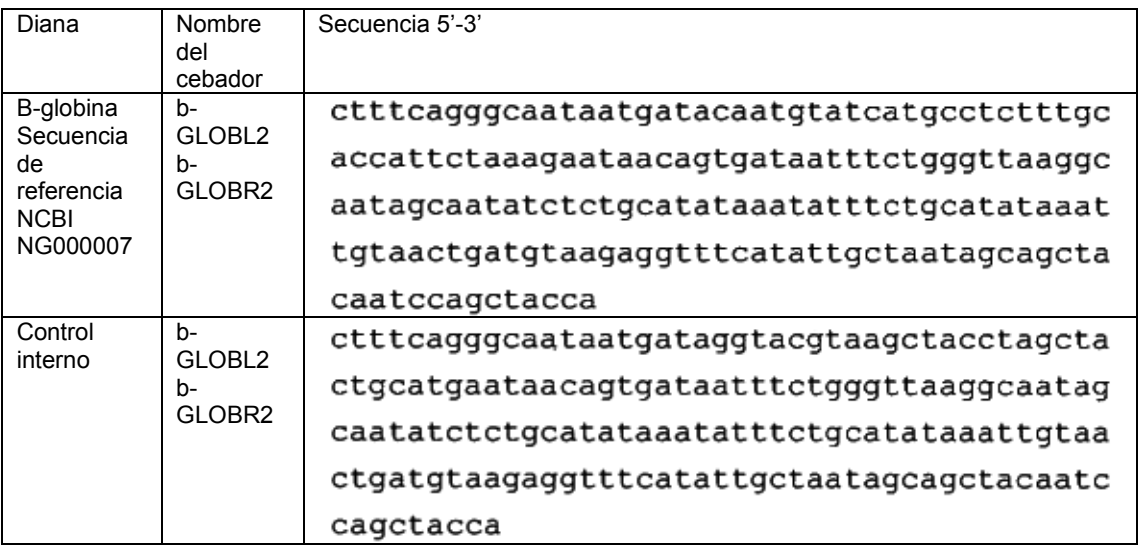

5 A continuación se desvelan la composición y el procedimiento analítico proporcionados para un kit (KIT de VPH de BCS) para investigación y tipificación del VPH.

## Composición del kit

10 El kit comprende una Parte A y una Parte B. La Parte A comprende los reactivos para la amplificación génica, cuyos reactivos han de almacenarse a una temperatura < -20ºC. La Parte B comprende los reactivos para la hibridación y detección colorimétrica sobre el chip, que han de almacenarse a 2-8°C. En las Tablas 4 y 5, expuestas a continuación, se muestran en detalle las composiciones de la Parte A y la Parte B respectivamente (para un kit de 24 ensayos).

15

### Tabla 4 (Parte A)

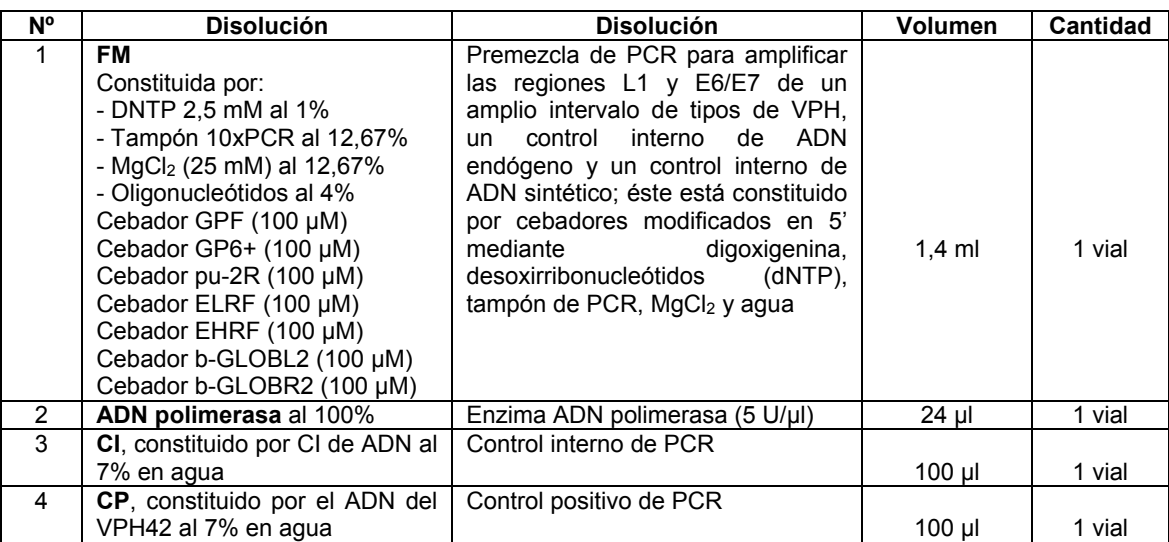

## Tabla 5 (parte B)

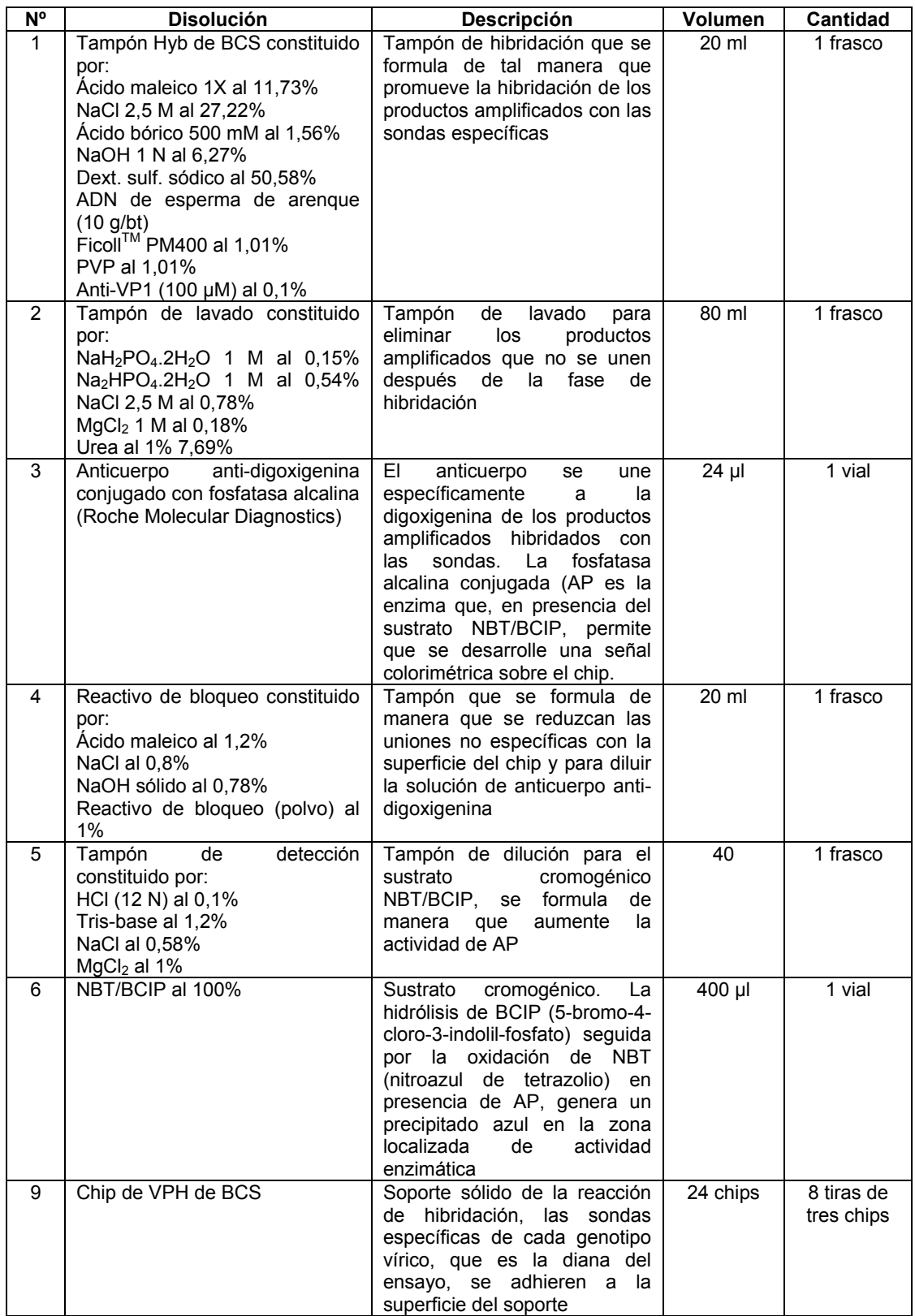

### Procedimiento analítico

### **I. Amplificación del ADN**

5 1. *Preparación de la mezcla maestra de PCR*. Los reactivos, que se muestran en la siguiente Tabla 6, se transfieren a un tubo de PVC y se mezclan. Para cada análisis se necesita preparar un tubo adicional para el control negativo y positivo de PCR.

Tabla 6

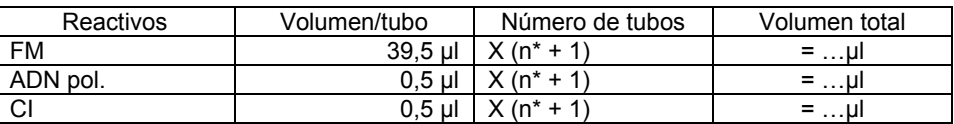

#### 10

\*n = número de muestras por ensayo (incluyendo los controles negativos y positivos)

- 2. Se dosifican 40 μl de la mezcla maestra por medio de una pipeta en cada tubo de PCR.
- 15 3. Se transfieren 10 μl del ADN extraído a cada tubo y se mezclan vigorosamente; se añaden 10 μl de agua estéril para el control negativo y se añaden 10ul de PC (control positivo de ADN) para el control positivo. El volumen final en cada tubo es de 50 μl.
- 4. Los tubos de PCR se sitúan en un en un ciclador térmico con una tapa calentada y se ajusta el siguiente perfil 20 térmico:

95ºC 3 min

94 °C 30 s<br>
30 °C 1 min - 5 ciclos<br>
72 °C 1 min -

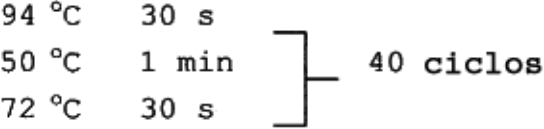

25 72ºC 5 min

5. Al final de la PCR se lleva a cabo la fase de hibridación o los productos amplificados se almacenan a -20ºC hasta el uso de los mismos.

30

35

## **II. Hibridación**

*Preparación*

1. El Tampón Hyb de BCS y el tampón de lavado se llevan a temperatura ambiente

2. Se llevan a la misma temperatura ambiente un número adecuado de chips (tantos como las muestras que se van a ensayar, más uno para el control negativo y uno para el control positivo).

40

*Reacción de hibridación*

3. Se dosifican 20 μl del producto amplificado por medio de una pipeta en 180 μl de tampón Hyb de BCS, en un tubo de tipo Eppendorf, y se mezclan vigorosamente.

- 4. Desnaturalizar a 99ºC durante 5 minutos.
- 5. Colocar en hielo durante otros 5 minutos

6. Cada mezcla se transfiere sobre un chip respectivo (chip de VPH de BSC); se incuban los chips a 50ºC en una estufa durante 1 h, agitándolos ligeramente si es posible.

## **IV. Lavado de restricción**

- 1. Una vez se ha completado la fase de hibridación, se retira el líquido del chip.
- 15 2. Se añaden al chip 250 μl de tampón de lavado, se distribuye bien el líquido y a continuación se retira; este lavado se repite una segunda vez.

### **V. Bloqueo**

- 20 1. Una cantidad adecuada del anticuerpo anti-digoxigenina se diluye con el reactivo de bloqueo, en una relación 1:2000 (por ejemplo, 0,5 μl de anticuerpo en 1 ml de reactivo de bloqueo); 200 μl de esta solucón se transfieren a cada chip, que se incuban a temperatura ambiente, agitados ligeramente, durante 30 minutos. A continuación se retira el reactivo de bloqueo. Se añaden 250 μl de tampón de lavado al chip y se llevan a cabo dos lavados.
- 25 2. Después del segundo lavado, el líquido residual se vierte volcando cada chip sobre papel absorbente.

### **VI. Ensayo colorimétrico**

- 1. Se mezclan 4 μl de NBT/BCIP con 196 μl de tampón de detección, y la mezcla se transfiere sobre cada chip.
- 30

5

10

- 2. A continuación se continúa la reacción durante 10 minutos en oscuridad y a temperatura ambiente.
- 3. A continuación se retira el líquido, cada chip se lava con 250 μl de agua y se interpretan los resultados.

### 35 **VII. Interpretación de los resultados**

Los resultados se originan de la interpretación de un patrón específico que se forma sobre el chip mediante el efecto de la reacción de hibridación y la posterior reacción colorimétrica y debido a la disposición preseleccionada de las sondas sobre el chip. Los híbridos sonda-diana se ponen de relieve mediante el precipitado oscuro que es el 40 resultado de la reacción enzimática. El patrón de chip puede leerse e interpretarse a simple vista para los chips de > 1 cm<sup>2</sup> tales como los que constituyen el polichip de la Figura 1, aunque es necesario usar un lector óptico (lector de chips de BCS) para el análisis de los chips de < 1 cm<sup>2</sup>, tales como los comprendidos en las microplacas 30.

El ensayo se realizado correctamente si las zonas que corresponden al control positivo de la hibridación y al control 45 interno positivo de PCR son evidentes. Si una o más zonas de control no son visibles sobre el chip, el ensayo debe repetirse.

La Figura 2 muestra esquemáticamente, mediante símbolos, la posición de las sondas fijadas a la superficie del chip que se usa en el kit analítico del Ejemplo 1. En la siguiente Tabla 7 se muestran los significados de los símbolos de 50 la Figura 2

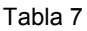

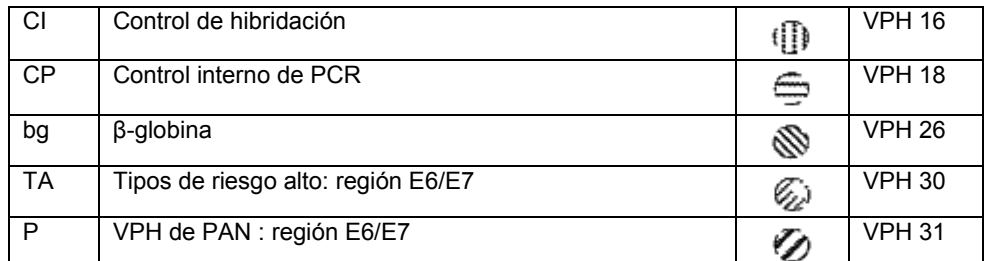

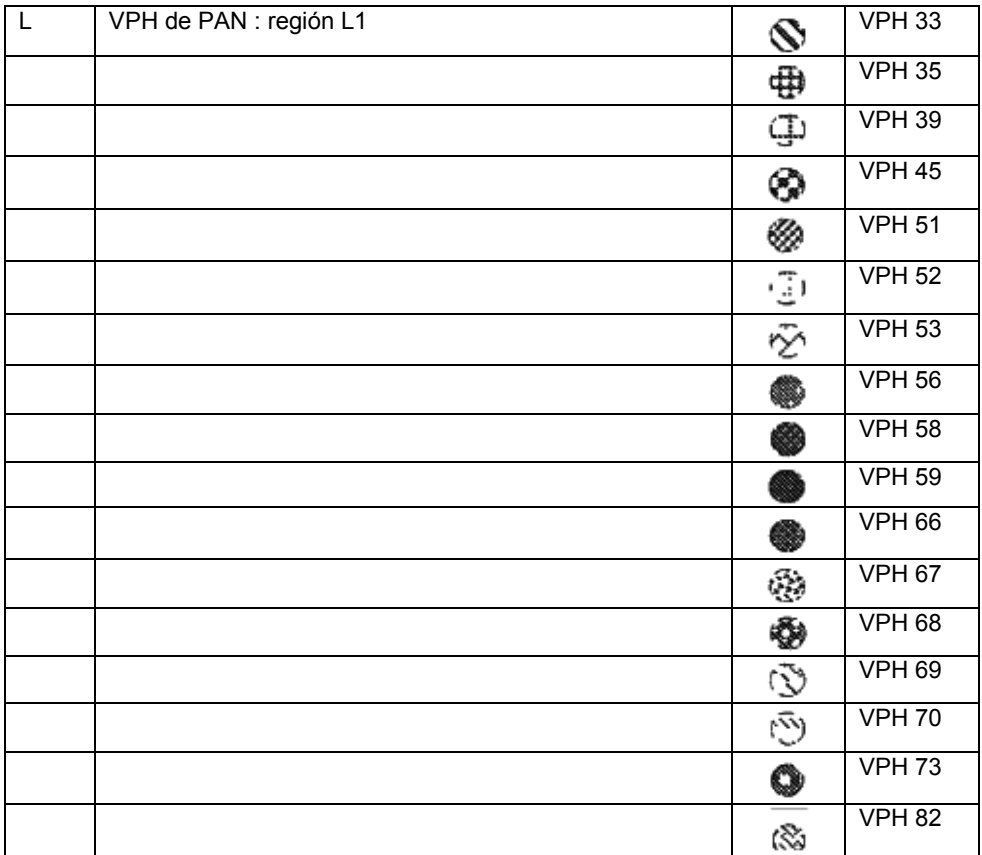

Con referencia a las Figuras 3 a 32, se muestran ejemplos de patrones y, por tanto, de los resultados analíticos obtenibles mediante el chip de la Figura 2, dependiendo de la presencia o ausencia en una muestra analizada de los diversos tipos de VPH que son identificables por medio del kit.

La Figura 3 muestra una muestra negativa.

5

20

La Figura 4 muestra una muestra positiva para los tipos de VPH de riesgo bajo.

10 La Figura 5 muestra una muestra positiva para los tipos de VPH de riesgo alto, no comprendidos entre los tipificables.

La Figura 6 muestra una muestra positiva para VPH 16.

15 La Figura 7 muestra una muestra positiva para VPH 26.

La Figura 8 muestra una muestra positiva para VPH 31.

- La Figura 9 muestra una muestra positiva para VPH 35.
- La Figura 10 muestra una muestra positiva para VPH 45.

La Figura 11 muestra una muestra positiva para VPH 52.

25 La Figura 12 muestra una muestra positiva para los tipos VPH de riesgo bajo, con deleción en L1.

La Figura 13 muestra una muestra positiva para los tipos de VPH de riesgo alto, no comprendidos entre los tipificables.

30 La Figura 14 muestra una muestra positiva para VPH 18.

La Figura 15 muestra una muestra positiva para VPH 30.

La Figura 16 muestra una muestra positiva para VPH 33.

- 5 La Figura 17 muestra una muestra positiva para VPH 39. La Figura 18 muestra una muestra positiva para VPH 51. La Figura 19 muestra una muestra positiva para VPH 53.
- 10 La Figura 20 muestra una muestra positiva para VPH 56. La Figura 21 muestra una muestra positiva para VPH 59.
- 15 La Figura 22 muestra una muestra positiva para VPH 67. La Figura 23 muestra una muestra positiva para VPH 69.
	- La Figura 24 muestra una muestra positiva para VPH 73.
- 20 La Figura 25 muestra una muestra positiva para VPH 58. La Figura 26 muestra una muestra positiva para VPH 66.
- 25 La Figura 27 muestra una muestra positiva para VPH 68.

La Figura 28 muestra una muestra positiva para VPH 70.

La Figura 29 muestra una muestra positiva para VPH 82.

La Figura 30 muestra una muestra en la que el control para la β-globina está ausente, ya que el procedimiento de extracción no permite obtener una cantidad adecuada de ácido nucleico.

La Figura 31 muestra una muestra en la que está ausente el control positivo interno de PCR, ya que el 35 procedimiento de extracción no permite obtener ácido nucleico adecuado, por ejemplo, debido a la presencia de posibles inhibidores.

La Figura 32 muestra una muestra en la que no están presentes controles internos de la hibridación, ya que algún problema también ha afectado el análisis durante la fase de detección.

En el caso de resultados analíticos como aquellos mostrados en las Figuras 30-32, el análisis tiene que repetirse.

Para evaluar el rendimiento del kit anteriormente desvelado se han analizado en paralelo las muestras congeladas de espátula vaginal y las biopsias congeladas o incluidas en parafina usando el CHIP de VPH de BSC y ProDect 45 HPV (el funcionamiento de los cuales se describe en el documento WO 0185994 anteriormente mencionado) como ensayo de referencia. En la siguiente Tabla 8 se muestran los datos que surgen de esta comparación experimental.

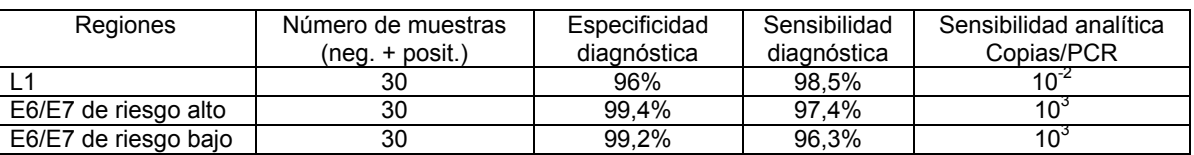

### Tabla 8

## **Ejemplo 2**

50

30

40

El procedimiento según la invención se ha aplicado, en forma de un kit analítico, para detectar los siguientes virus entéricos en muestras de alimentos: *enterovirus, EV71, CoxsA16, VHA, VHE, virus de Norwalk, rotavirus,*  55 *adenovirus.* Estos virus, que son agentes etiológicos de gastroenteritis, son transmisibles por agua y alimentos, en particular productos de pescado, y también son detectables en el material fecal de las personas infectadas. La composición del kit es similar a la que se ha desvelado previamente en el Ejemplo 1, que se diferencia de esta

última principalmente por las secuencias de cebadores y sondas y por el perfil térmico de PCR. En realidad, para ciertos virus es necesario transcribir de forma inversa el ácido nucleico genómico (ARN) en un filamento de ADN complementario. La Parte A del kit está compuesta como se explica más adelante en la Tabla 9 y comprende una mezcla adicional que contiene los oligonucleótidos requeridos para la transcripción inversa. La Parte B del kit está

5 compuesta como la Parte B desvelada en el Ejemplo 1 precedente. El kit no comprende: los reactivos para la extracción del ácido nucleico, los reactivos para la fase de transcripción inversa del ARN de ácido nucleico en un ADN complementario y las "Perlas Ready-To-Go RT-PCR" (Amersham Biosciences, 27-9266-01). Con la excepción de la presencia de la fase de transcripción inversa, el procedimiento analítico proporciona fases que son similares a las desveladas en el Ejemplo 1 precedente.

10

## Tabla 9

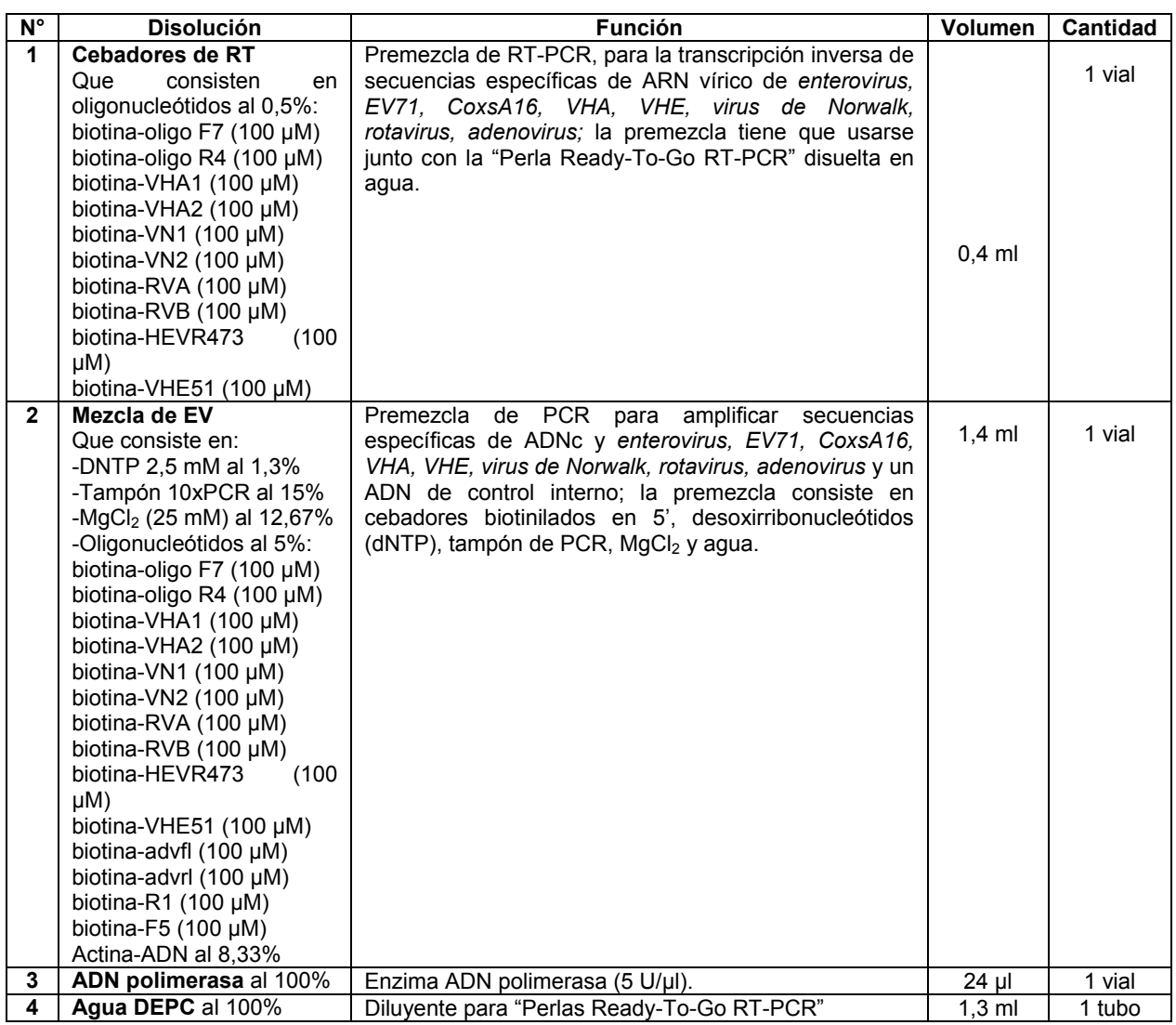

5 La Figura 33 muestra esquemáticamente, mediante símbolos, la posición de las sondas fijadas a la superficie del chip que se usa en el kit analítico en el Ejemplo 2. La Tabla 10, expuesta a continuación, muestra los significados de los símbolos en la Figura 33.

10

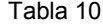

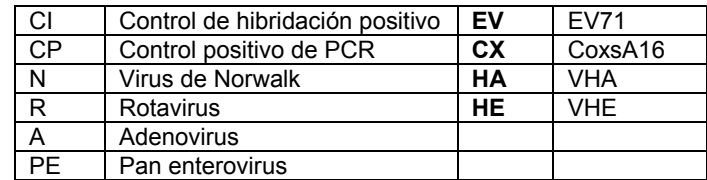

Con referencia a Figuras 34 a 43, se muestran ejemplos de patrones y, por tanto, de resultados analíticos que pueden obtenerse por medio del chip en la Figura 33, según la presencia o ausencia en una muestra analizada de los diversos virus entéricos que son identificables por medio del kit.

15

La Figura 34 muestra una muestra negativa.

La Figura 35 muestra una muestra positiva para EV71.

La Figura 36 muestra una muestra positiva para VHA.

La Figura 37 muestra una muestra positiva para el virus de Norwalk.

La Figura 38 muestra una muestra positiva para adenovirus.

La Figura 39 muestra una muestra positiva para el virus de Coxsackie A16.

La Figura 40 muestra una muestra positiva para VHE.

La Figura 41 muestra una muestra positiva para rotavirus.

 La Figura 42 muestra una muestra en la que el control negativo interno de PCR está ausente, ya que el procedimiento de extracción no ha permitido obtener un ácido nucleico adecuado, por ejemplo, debido a la presencia de posibles inhibidores.

La Figura 43 muestra una muestra en la que los controles internos de la hibridación no están presentes, ya que algún problema también ha afectado el análisis durante la fase de detección.

En el caso de resultados analíticos como aquellos en las Figuras 42 y 43, el análisis tiene que repetirse.

Las siguientes Tablas 11-13 muestran las secuencias de las sondas y de los cebadores que se usan y las regiones genómicas amplificadas de los virus patógenos investigados.

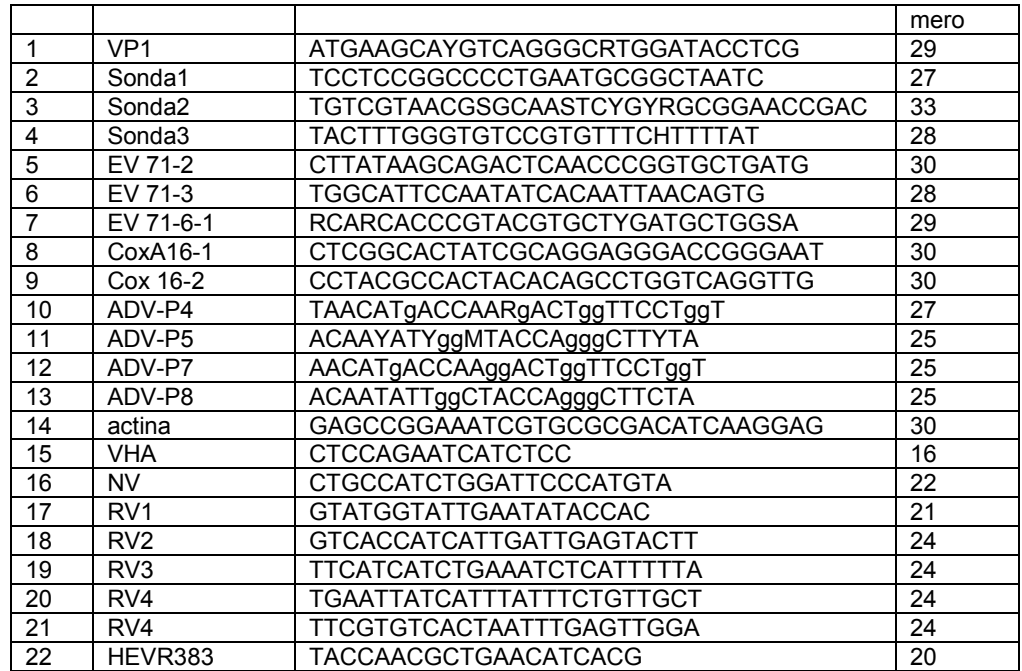

Tabla 11 (sondas)

## Tabla 12 (cebadores)

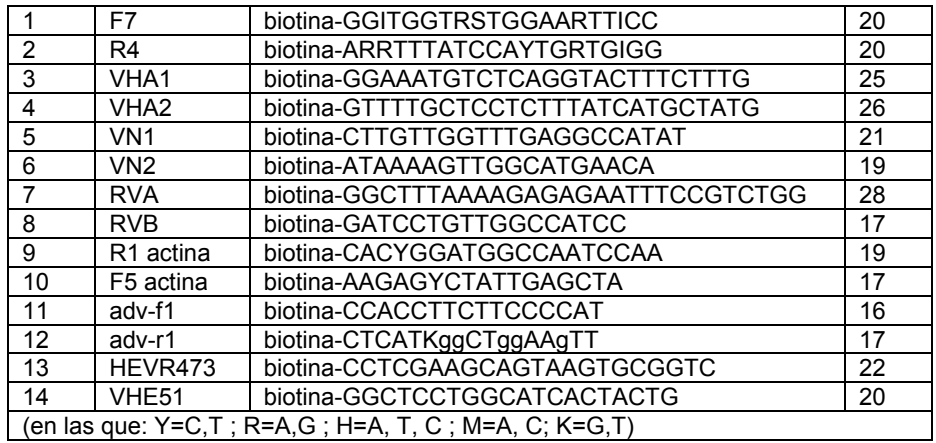

# Tabla 13 (regiones víricas amplificadas)

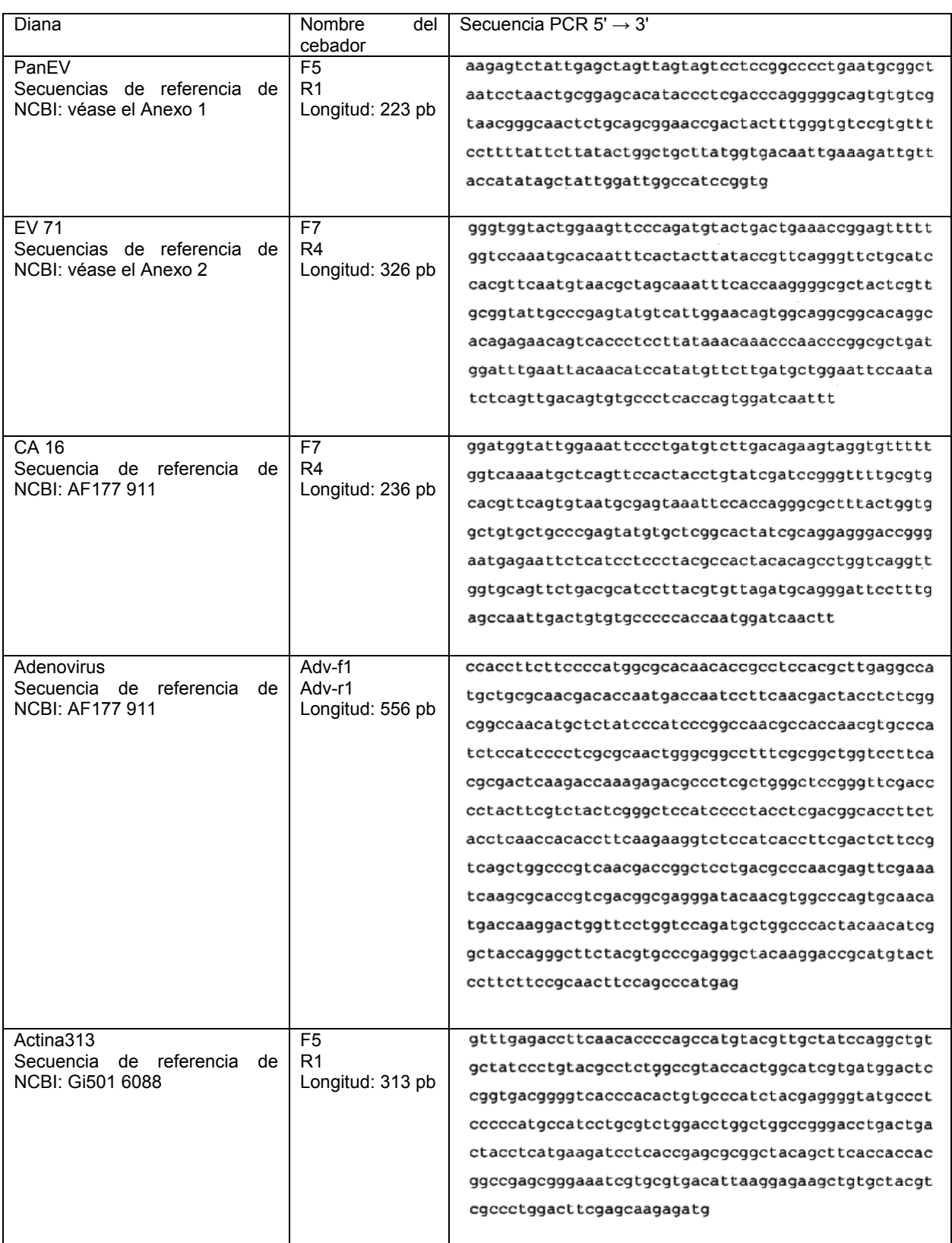

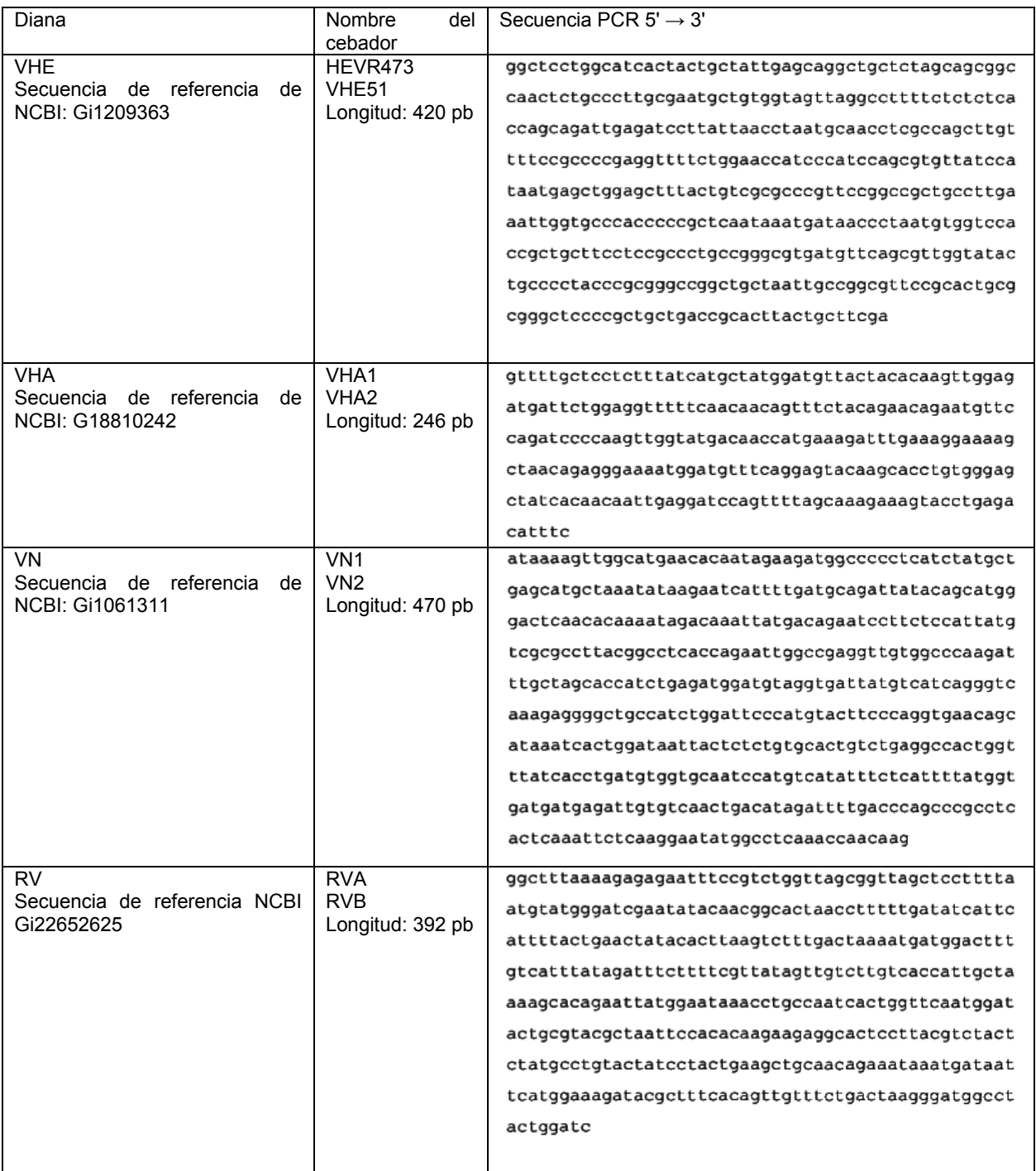

Las secuencias de referencia de NCBI referentes a las dianas Pan EV y EV 71 se exponen a continuación, en el Anexo 1 y Anexo 2.

5 Anexo 1

gi|458298|gb|U05876.1|CAU05876 "Virus de Coxsackie A16 G-10, genoma completo" 442 e-123;

gi|59045|emb|X67706.1|CXB5CGA "Genoma completo del virus de Coxsackie B5" 394 e-109;

gi|42662142|db|AB162739.1 "Gen del virus de Coxsackie humano A4 para poliproteína, cds parciales, cepa

aislada:2319/CA4/Kanagawa/2003" 379 e-104;

5

20

50

gi|42662140|dbj|AB162738.1 "Gen del virus de Coxsackie humano A2 para poliproteína, cds parciales, cepa aislada: P-2329/CA2/Kanagawa/2003" 379 e-104;

- gi|38347774|dbj|AB126200.1 "Gen del virus de Coxsackie humano A4 para poliproteína, cds parciales, cepa aislada:P-2232/CA4/Kanagawa/2003" 379 e-104;
- gi|38347770|dbj|AB126198.1 "Gen del virus de Coxsackie humano A2 para poliproteína, cds parciales, cepa 10 aislada:P-2202/CA2/Kanagawa/2003" 379 e-104;

gi|14139982|emb|AJ295194.1|HCO295194 "ARN genómico del virus de Coxsackie humano B3 para el gen de la poliproteína parcial, cepa aislada VR-30, ATCC" 379 e-104;

15 gi|14139980|emb|AJ295193.1|HCO295193 "ARN genómico del virus de Coxsackie humano B B1 para el gen de la poliproteína parcial, cepa aislada VR-687, ATCC" 379 e-104;

gi|323427|gb|M21949.1|CXCAP "Gen de la poliproteína de la cápside/de procesamiento del virus de Coxsackie B3, extremo 5'" 379 e-10;

gi|323432|gb|M88483.1|CXAB3CG "ARNm del virus de Coxsackie B3, genoma completo" 379 e-104;

gi|34485421|gb|AY302541.1| "Cepa CH 96-51 del ecovirus humano 15, genoma completo" 379 e-104;

25 gi|323421|gb|M16572.1|CXA3G "Virus de Coxsackie B3, genoma completo" 379 e-104;

gi|38347772|dbj|AB126199.1| "Gen del virus de Coxsackie humano A2 para poliproteína, cds parciales, cepa aislada: P-2242/CA2/Kanagawa/2003" 373 e-102;

30 gi|3234191 gb|M33854.1|CXA3CG "Genoma completo virus de Coxsackie B3 (CVB3)" 371 e-102;

gi|10863164|gb|AF231765.1|AF231765 "Cepa PD del virus de Coxsackie B3, genoma completo." 371 e-102; gi|10863162|gb|AF231764.1|AF231764 "Cepa P del virus de Coxsackie B3, genoma completo" 371 e-102;

35 gi|10863160|gb|AF231763.1|AF231763 "Cepa 31-1-93 del virus de Coxsackie B3, genoma completo" 371 e-102;

gi|323417|gb|M16560.1|CXA1G "Virus de Coxsackie B1, genoma completo" 371 e-102;

gi|38347776|dbj|AB126201.1| "Gen del virus de Coxsackie humano A5 para poliproteína, cds parciales, cepa 40 aislada:P-2201/CA5/Kanagawa/2003" 363 2e-99;

gi|38347768|dbj|AB126197.1| "del virus de Coxsackie humano A2 Gen para poliproteína, cds parciales, cepa aislada:P-2181/CA2/Kanagawa/2003" 363 2e-99;

45 gi|323429|gb|M74567.1|CXAMYOJ "Gen del virus de Coxsackie B3, extremo 5'" 363 2e-9;

gi|34485451|gb|AY302556.1| "Cepa Toluca-3 del ecovirus humano 33, genoma completo" 363 2e-99;

gi|344854311 gblAY302546.1| "Cepa JV-1 del ecovirus humano 20, genoma completo" 363 2e-99;

- gi|12584545|emb|AJ304423.1|HCO304423 "ARN genómico del virus de Coxsackie humano B4 para poliproteína parcial (VP4, VP2), cepa aislada ITA94-A2BGM" 355 5e-97;
- gi|38347778|dbj|AB126202.1| "Gen del virus de Coxsackie humano A5 para poliproteína, cds parciales, cepa 55 aislada:P-2215/CA5/Kanagawa/2003" 355 5e-97;

gi|28610113|gb|AF524866.1| "Cepa Barty del ecovirus humano 9, genoma completo" 355 5e-97;

gi|23096014|dbj|AB081380.1| "Gen del enterovirus humano 71 para poliproteína, cds parciales, cepa aislada:V-60 14457/EV71/Kanagawa/1997" 355 5e-97;

gi|16117820|dbj|AB059826.1| "ARN del enterovirus 71, 5'UTR, secuencia parcial, cepa:SK-EV006/Malaysia 97" 355

5e-97;

10

25

gi|34485423|gb|AY302542.1| "Cepa Harrington del ecovirus humano 16, genoma completo" 355 5e-97;

- 5 gi|12584555|emb|AJ304428.1|HCO304428 "ARN genómico del virus de Coxsackie humano BB3 para poliproteína parcial (VP4, VP2), cepa aislada ITA94-A5HEP" 347 1e-94;
	- gi|12584551|emb|AJ304426.1|HCO304426 "ARN genómico del virus de Coxsackie humano BB3 para poliproteína parcial (VP4, VP2), cepa aislada ITA94-B6HEP" 347 1e-94;
- gi|12584547|emb|AJ304424.1|HCO304424 "ARN genómico del virus de Coxsackie humano BB3 para poliproteína parcial (VP4, VP2), cepa aislada ITA94-H3HEP" 347 1e-94;

gi|12584541|emb|AJ304421.1|HCO304421 "ARN genómico del virus de Coxsackie humano BB3 para poliproteína 15 parcial (VP4, VP2), cepa aislada ITA94-A3BGM" 347 1e-94;

gi|38347786|dbj|AB126206.1| "Gen del virus de Coxsackie humano A10 para poliproteína, cds parciales, cepa aislada:P-2211/CA10/Kanagawa/2003" 347 1e-94;

20 gi|38347780|dbj|AB126203.1| "Gen del virus de Coxsackie humano A6 para poliproteína, cds parciales, cepa aislada:P-2220/CA6/Kanagawa/2003" 347 1e-94;

gi|141429994|emb|AJ295200.1|HCO295200 "ARN genómico del virus de Coxsackie humano A9B para el gen de la poliproteína parcial, cepa aislada VR-186, ATCC" 347 1e-94;

- g|123096016|dbj|AB081381.1| "Gen del enterovirus humano 71 para el gen p71 para poliproteína, cds parciales, cepa aislada: V-14570/EV71/Kanagawa/1997" 347 1e-94;
- gi|23095988|dbj|AB081367.1| "Gen del enterovirus humano 71 para poliproteína, cds parciales, cepa aislada: V-30 9281/EV71/Kanagawa/1990" 347 1e-94;

gi|1171120|gb|U22521.1|ETU22521 "Gen de poliproteína del enterovirus humano 71, complete cds" 347 1e-94;

gi|7716639|gb|AF251358.1|AF251358 "ARNm de poliproteína de la cepa 13/Sin /98 del enterovirus 71, cds parciales" 35 347 1e-94;

gi|1373227|gb|U57056.1|CXU57056 "Variante de Woodruff del virus de Coxsackie B3, genoma completo" 347 1e-94;

gi|221214|dbj|D00627.1|CXA9CG "ARN genómico del virus de Coxsackie A9, genoma completo, cepa: Griggs" 347 40 1e-94;

gi|34485441|gb|AY302551.| "Cepa Bacon del ecovirus humano 27, genoma completo" 347 1e-94;

gi|42662160|dbj|AB162748.1| "Gen del virus de Coxsackie humano B1 para poliproteína, cds parciales, cepa aislada: 45 HO792csf/CB1/Kanagawa/2003" 345 5e-94;

gi|42558240|dbj|AB126216.2| "Gen del virus de Coxsackie humano B1 para poliproteína, cds parciales, cepa aislada:HC72csf/CB1/Kanagawa/2003" 345 5e-94;

50 gi|38347798|dbj|AB126212.1| "Gen del virus de Coxsackie humano B1 para poliproteína, cds parciales, cepa aislada: P-2208/CB1/Kanagawa/2003" 345 5e-94;

gi|1199448|gb|L76400.1|ECH5UTRE "Secuencia de 5' UTR del ecovirus tipo 7 2185/Finland/87" 341 7e-93;

55 gi|28610115|gb|AF524867.1| "Cepa aislada DM del ecovirus humano 9, genoma completo" 339 3e-92;

gi|14139996|emb|AJ295201.1|HCO295201 "ARN genómico del virus de Coxsackie humano A9 para el gen de la poliproteína parcial, cepa aislada VR-1311, ATCC" 339 3e-92;

60 gi|4581992|emb|AJ133661.1|E30133661 "Gen ORF1 parcial del ecovirus tipo 30 para poliproteína, cepa aislada 89T2090" 33.9 3e-92;

gi|27657694|gb|AY167105.1| "Gen de poliproteína de la cepa Kust/86 del ecovirus humano 11, cds completas" 339 3e-92;

gi|27657690|gb|AY167103.1| "Gen de poliproteína de la cepa Hun/90del ecovirus humano 11, cds completas" 339 5 3e-92;

gi|18158536|gb|AY055173.1| "Región sin traducir de 5' de la cepa aislada 236-TW-86 del enterovirus humano 71, secuencia parcial" 339 3e-92;

10 gi|18158517|gb|AY055154.1 "Región sin traducir de 5' de la cepa aislada N5101-TW-98 del enterovirus humano 71, secuencia parcial" 339 3e-92;

gi|18158516|gb|AY055153.1| "Región sin traducir de 5' de la cepa aislada N7129-TW-99 del enterovirus humano 71, secuencia parcial" 339 3e-92;

gi|18158515|gb|AY055152.1| "Región sin traducir de 5' de la cepa aislada N7008-TW-99 del enterovirus humano 71, secuencia parcial" 339 3e-92;

gi|17224874|gb|AF311939.1|AF311939 "Variante de la cepa E2 del virus de Coxsackie humano B4, genoma 20 completo" 339 3e-92;

gi|5881228|gb|AF177911.1|AF177911 "Gen de poliproteína del virus de Coxsackie A16, cds completas" 339 3e-92;

gi|23096012|dbj|AB081379.1| "Gen del enterovirus humano 71 para poliproteína, cds parciales, cepa aislada:V-25 14433/EV71/Kanagawa/1997" 339 3e-92;

gi|23096010|dbj|AB081378.1| "Gen del enterovirus humano 71 para poliproteína, cds parciales, cepa aislada: V-14429/EV71/Kanagawa/1997" 339 3e-92;

30 gi|23095942|dbj|AB081344.1| "Gen del enterovirus humano 71 para poliproteína, cds parciales, cepa aislada: V-4083/EV71/Kanagawa/1983" 339 3e-92;

gi|1171122|gb|U22522.1|ETU22522 "Gen de poliproteína del enterovirus humano 71, cds completas" 339 3e-92;

35 gi|13128902|gb|AF241359.1|AF241359 "Enterovirus CA55-1988, genoma completo" 339 3e-92;

15

60

gi|7716641|gb|AF251359.1|AF251359 "ARNm de poliproteína de la cepa 18/Sin/97 del enterovirus 71 \*, cds parciales" 339 3e-92;

40 gi|914055|gb|S76772.1|S76772 "poliproteína [virus CB4 de Coxsackie B4, huésped = ratones, E2, originalmente derivado de la cepa humana Edwards CB4, ARN completo genómico, 7397 nt]" 339 3e-92;

gi|16117819|dbj|AB059825.1| "Enterovirus 71 ARN, 5'UTR, secuencia parcial, cepa: C7/Osaka/Japan 97" 339 3e-92;

45 gi|16117814|dbj|AB059820.1| "Enterovirus 71 ARN, 5'UTR, secuencia parcial, cepa: Nagoya/Japan 73" 339 3e-92;

gi|34485443|gb|AY302552.1| "Genoma completo de la cepa JV-10 del ecovirus humano 29" 339 3e-92;

- gi|5670265|gb|AF167996.1|AF167996 "Gen de poliproteína de la cepa TW/253/86 del enterovirus 71, cds parciales; 50 y región sin traducir de 5', secuencia parcial" 339 3e-92;
	- gi|38347802|dbj|AB126214.1| "Gen del virus de Coxsackie humano B1 para poliproteína, cds parciales, cepa aislada: P-2240/CB1/Kanagawa/2003" 337 1e-91;
- 55 gi|38347796|dbj|AB126211.1| "Gen del virus de Coxsackie humano B1 para poliproteína, cds parciales, cepa aislada: P-2199/CB1/Kanagawa/2003" 337 1e-91;

gi|14139944|emb|AJ295173.1|HEC295173 "ARN genómico del ecovirus humano 30 para 5'UTR parcial, cepa aislada ITA98-08" 335 5e-91;

gi|14139940|emb|AJ295171.1|HEC295171 "ARN genómico del ecovirus humano 30 para el gen de la poliproteína parcial, cepa aislada ITA97-05" 333 2e-90;

gi|23095946|dbj|AB081346.1| "Gen del enterovirus humano 71 para poliproteína, cds parciales, cepa aislada: V-4185/EV71/Kanagawa/1983" 333 2e-90;

5 gi|23095944|dbj|AB081345.1| "Gen del enterovirus humano 71 para poliproteína, cds parciales, cepa aislada: V-4110/EV71/Kanagawa/1983" 333 2e-90;

gi|12584537|emb|AJ304419.1|HCO304419 "ARN genómico del virus de Coxsackie humano B3 para poliproteína parcial (VP4, VP2), cepa aislada ITA94-B4HEP" 331 7e-90;

gi|42662150|dbj|AB162743.1| "Gen del virus de Coxsackie humano A10 para poliproteína, cds parciales, cepa aislada: P-2267/CA10/Kanagawa/2003" 331 7e-90;

gi|4572558|emb|X90722.2|EV25JV4 "ARNm del ecovirus humano 25 para poliproteína parcial, cepa aislada JV-4" 15 331 7e-90;

gi|4581994|emb|AJ133662.1|E30133662 "Gen ORF1 parcial del ecovirus tipo 30 para poliproteína, cepa aislada 91TLC" 331 7e-9;

20 gi|27657692|gb|AY167104.1| "Gen de poliproteína de la cepa Kar/87 del ecovirus humano 11, cds completas" 331 7e-9;

gi|18158533|gb|AY055170.1| "Región sin traducir de 5' de la cepa aislada S0296-TW-00 del enterovirus humano 71, secuencia parcial" 331 7e-90;

25

60

10

gi|7408183|gb|AF029859.2|AF029859 "Precursor de la poliproteína del ecovirus 1 (Cepa Farouk /ATCC VR-1038), gen, cds completas" 331 7e-90;

gi|23095982|dbj|AB081364.1| "Gen del enterovirus humano 71 para poliproteína, cds parciales, cepa aislada: V-30 7949/EV71/Kanagawa/1988" 331 7e-90;

gi|23095940|dbj|AB081343.1| "Gen del enterovirus humano 71 para poliproteína, cds parciales, cepa aislada: V-4014/EV71/Kanagawa/1983" 331 7e-90;

35 gi|16117816|dbj|AB059822.1| "ARN del enterovirus 71, 5'UTR, secuencia parcial, cepa: Hungary 78" 331 7e-9;

gi|16117815|dbj|AB059821.1| "Enterovirus 71, 5'UTR, secuencia parcial, cepa: 258/Bulgaria" 331 7e-90;

gi|34485437|gb|AY302549.1| "Cepa JV-4 del ecovirus humano 25, genoma completo" 331 7e-90; 40

gi|38347800|dbj|AB126213.1| "Gen del virus de Coxsackie humano B1 para poliproteína, cds parciales, cepa aislada: P-2233/CB1/Kanagawa/2003" 329 3e-89;

gi|37993797|gb|AY429470.1 "Cepa HK'70 del virus de la enfermedad vesicular porcina, genoma completo" 327 1e-45 88;

gi|61167|emb|X54521.1|PISVDV "ARN genómico completo del virus de la enfermedad vesicular porcina" 327 1e-88;

gi|18158528|gb|AY055165.1| "Región sin traducir de 5' de la cepa aislada M0485-TW-00 del enterovirus humano 71, 50 secuencia parcial" 327 1e-88;

gi|402536|dbj|D16364.1|SVDMPS "Gen del virus de la enfermedad vesicular porcina para poliproteína, cds completas" 327 1e-88;

55 gi|26006300|gb|AF328683.1| "Gen similar a poliproteína del virus de Coxsackie humano B4, secuencia completa" 325 4e-88;

gi|23095980|dbj|AB081363.1| "Gen del enterovirus humano 71 para poliproteína, cds parciales, cepa aislada: V-6458/EV71/Kanagawa/1986" 325 4e-88;

gi|23095978|dbj|AB081362.1| "Gen del enterovirus humano 71 para poliproteína, cds parciales, cepa aislada: V-6408/EV71/Kanagawa/1986." 325 4e-88;

gi|23095950|dbj|AB081348.1| "Gen del enterovirus humano 71 para poliproteína, cds parciales, cepa aislada: V-6118/EV71/Kanagawa/1986" 325 4e-88;

5 gi|37623503|gb|AY342850.1| "5' UTR del paciente BE99-9967del virus de Coxsackie humano B5, secuencia parcial" 325 4e-88;

gi|42662172|dbj|AB162754.1| "Gen del virus de Coxsackie humano B2 para poliproteína, cds parciales, cepa aislada: HO312f/CB2/Kanagawa/2002" 323 2e-87;

gi|42662168|dbj|AB162752.1| "Gen del virus de Coxsackie humano B2 para poliproteína, cds parciales, cepa aislada: P-1850/CB2/Kanagawa/2002" 323 2e-87;

gi|42662166|dbj|AB162751.1| "Gen del virus de Coxsackie humano B2 para poliproteína, cds parciales, cepa aislada: 15 P-1832/CB2/Kanagawa/2002" 323 2e-87

(Altschul, Stephen F., Thomas L. Madden, Alejandro A. Schäffer, Jinghui Zhang, Zheng Zhang, Webb Miller y David J. Lipman (1997) "Gapped BLAST and PSI-BLAST: a new generation of protein database search programs", Nucleic Acids Res. 25:3389-3402).

### Anexo 2

10

20

gi|1171120|gb|U22521.1|ETU22521 "Gen del enterovirus humano de poliproteína, cds completas" 646 0,0;

25 gi|10799098|gb|AF302996.1|AF302996 "Gen de poliproteína de la cepa SHZH98 del enterovirus 71, cds completas" 236 2e-59;

gi|1171122|gb|U22522.1|ETU22522 "Gen de poliproteína del enterovirus humano 71, cds completas" 222 3e-55

- 30 (Altschul, Stephen F., Thomas L. Madden, Alejandro A. Schäffer, Jinghui Zhang, Zheng Zhang, Webb Miller y David J. Lipman (1997) "Gapped BLAST and PSI-BLAST: a new generation of protein database search programs", Nucleic Acids Res. 25:3389-3402).
- Para evaluar el rendimiento del kit se usaron sobrenadantes de cultivos celulares que se infectaron con diferentes 35 cepas aisladas o cepas de los virus indicados en la siguiente Tabla 14, que muestra los resultados experimentalmente obtenidos en términos de sensibilidad y especificidad:

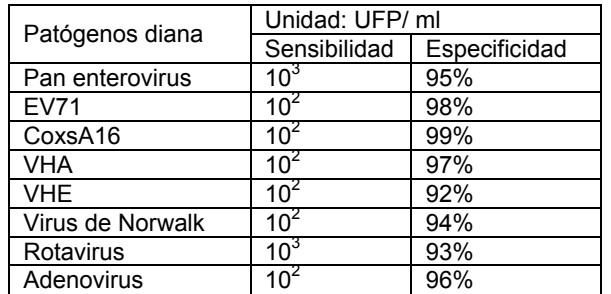

Tabla 14

40

- La sensibilidad analítica del procedimiento se evaluó mediante una comparación con el ensayo de reducción de placas y se expresó en UFP/ml (unidades formadoras de placas/ml). 200 µl de diluciones a escala (relación 1:10) del sobrenadante que contenía los virus individuales se valoraron sobre monocapas de células permisivas sobre un medio al que se había añadido 1% de carboximetilcelulosa o 2% de agarosa. Después de 24-96 horas de incubación 45 a 37ºC en 5% de CO2, la monocapa de células se fijó con una disolución de 10% de etanol-ácido acético y luego se
- tiñó con una disolución de 1% de azul de tripano. Como un virus que infecta una célula en estas condiciones sólo puede infectar las células que están contiguas a esta última, cada área en la que se produce la lisis celular y que es, por consiguiente, no teñible (llamada "placa") se corresponde con un virus infectante que estuvo originariamente presente en el inóculo. A partir de otros 200 µl de las mismas diluciones víricas, el ácido nucleico se extrajo por
- 50 medio de un kit sobre columna de sílice (Roche, kit de ácido nucleico de alta pureza). 100 µl de las cepas víricas que tenían diferente valoración se mezclaron juntos (10<sup>6</sup>-10<sup>4</sup>-10<sup>2</sup> UFP/ml), con el fin de evaluar cualquier interferencia y/o reducciones en la sensibilidad que pudieran producirse cuando varias dianas génicas están presentes en la muestra

original. No se detectó interferencia o reducción de sensibilidad.

## **Ejemplo 3**

5 El procedimiento según la invención se ha aplicado, en forma de un kit analítico, para investigar e identificar en muestras biológicas, por ejemplo, expectoraciones, ciertas bacterias que son agentes etiológicos de síndromes respiratorios agudos en seres humanos y, por tanto, son altamente transmisibles por aire, concretamente *Chlamydia pneumoniae, Legionella pneumophila* y *Mycoplasma pneumoniae.* El kit está particularmente previsto para realizar un rápido diagnóstico diferenciador entre los agentes patógenos anteriormente mencionados.

10

La composición del kit es similar a la que se ha desvelado previamente en el Ejemplo 2, que se diferencia de esta última sólo por las secuencias de cebadores y sondas y por la reacción de amplificación. En realidad, como los patógenos investigados son bacterias de ADN, la transcripción inversa del ácido nucleico no es necesaria. Por tanto, la Parte A del kit tiene la composición ilustrada en la Tabla 15, expuesta a continuación, y comprende una única

15 mezcla que contiene los oligonucleótidos y todos los reactivos requeridos para la amplificación. La Parte B del kit está compuesta como la Parte B desvelada en el Ejemplo 1 precedente. El kit no comprende los reactivos para extraer el ácido nucleico. El procedimiento analítico proporciona fases similares a las desveladas en el Ejemplo 1 precedente.

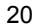

35

#### 20 Tabla 15

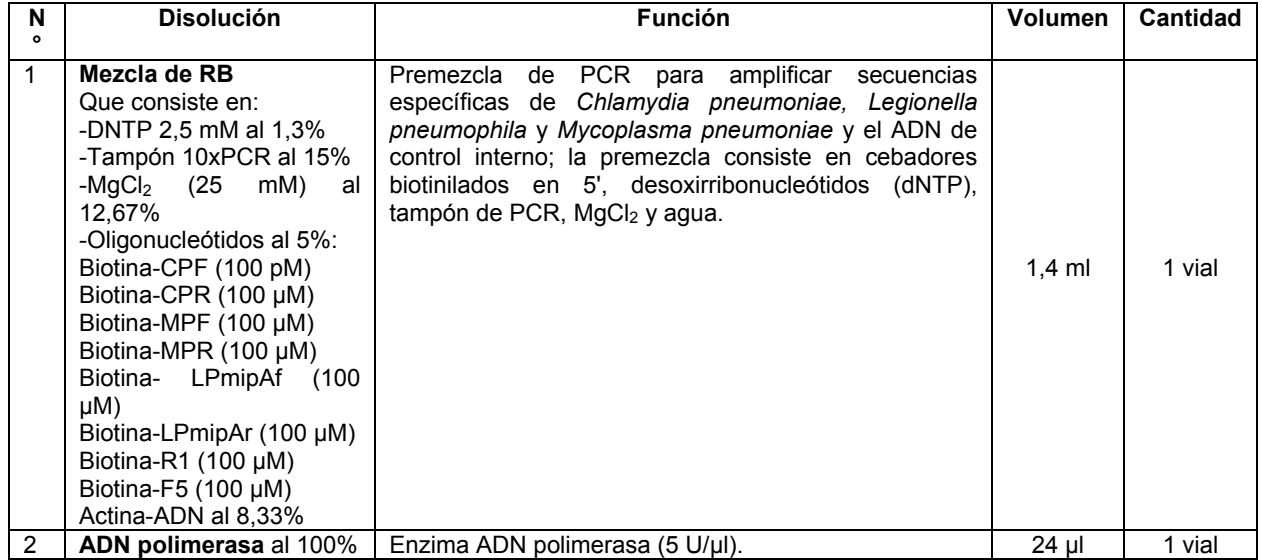

La Figura 44 muestra esquemáticamente, mediante símbolos, las posiciones de las sondas fijadas a la superficie del chip que se usa en el kit analítico del Ejemplo 3. La Tabla 16, expuesta a continuación, muestra los significados de 25 los símbolos en la Figura 44.

### Tabla 16

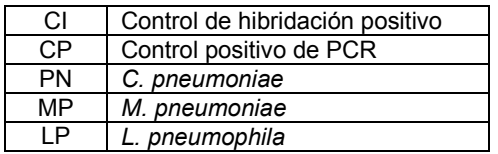

30 Con referencia a las Figuras 45 a 50, se muestran ejemplos de patrones y, por tanto, de resultados analíticos que pueden obtenerse por medio del chip en la Figura 44, según la presencia o ausencia en una muestra analizada de los diferentes tipos de bacterias patógenas identificables por el kit.

La Figura 45 muestra una muestra positiva para *Chlamydia pneumoniae*.

La Figura 46 muestra una muestra positiva para *Legionella pneumophila*.

La Figura 47 muestra una muestra positiva para *Mycoplasma pneumoniae*.

La Figura 48 muestra una muestra negativa.

5 La Figura 49 muestra una muestra en la que el control negativo interno de PCR estuvo ausente, ya que el procedimiento de extracción no permitió que se obtuviera un ácido nucleico adecuado, por ejemplo, debido a la presencia de posibles inhibidores.

La Figura 50 muestra una muestra en la que los controles internos de hibridación no están presentes, ya que algún 10 problema también ha afectado el análisis durante la fase de detección.

En el caso de resultados analíticos como los de las Figuras 49 y 50, el análisis tiene que repetirse.

Las Tablas 17-19, expuestas a continuación, muestran las secuencias de sondas y cebadores usadas y las 15 secuencias génicas amplificadas de las bacterias patógenas investigadas.

## Tabla 17 (cebadores)

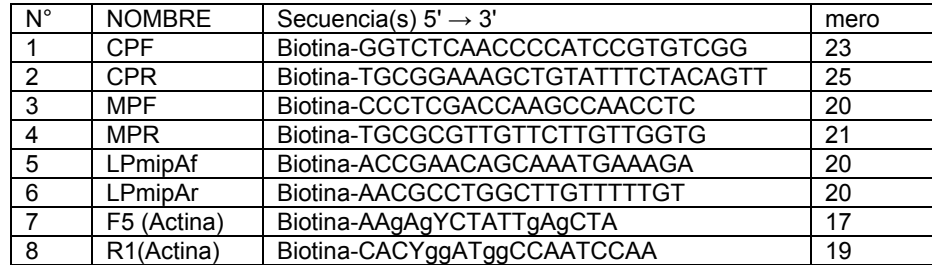

## 20 Tabla 18 (sondas)

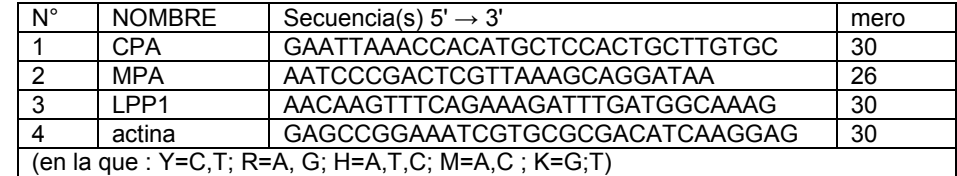

### Tabla 19 (secuencias amplificadas)

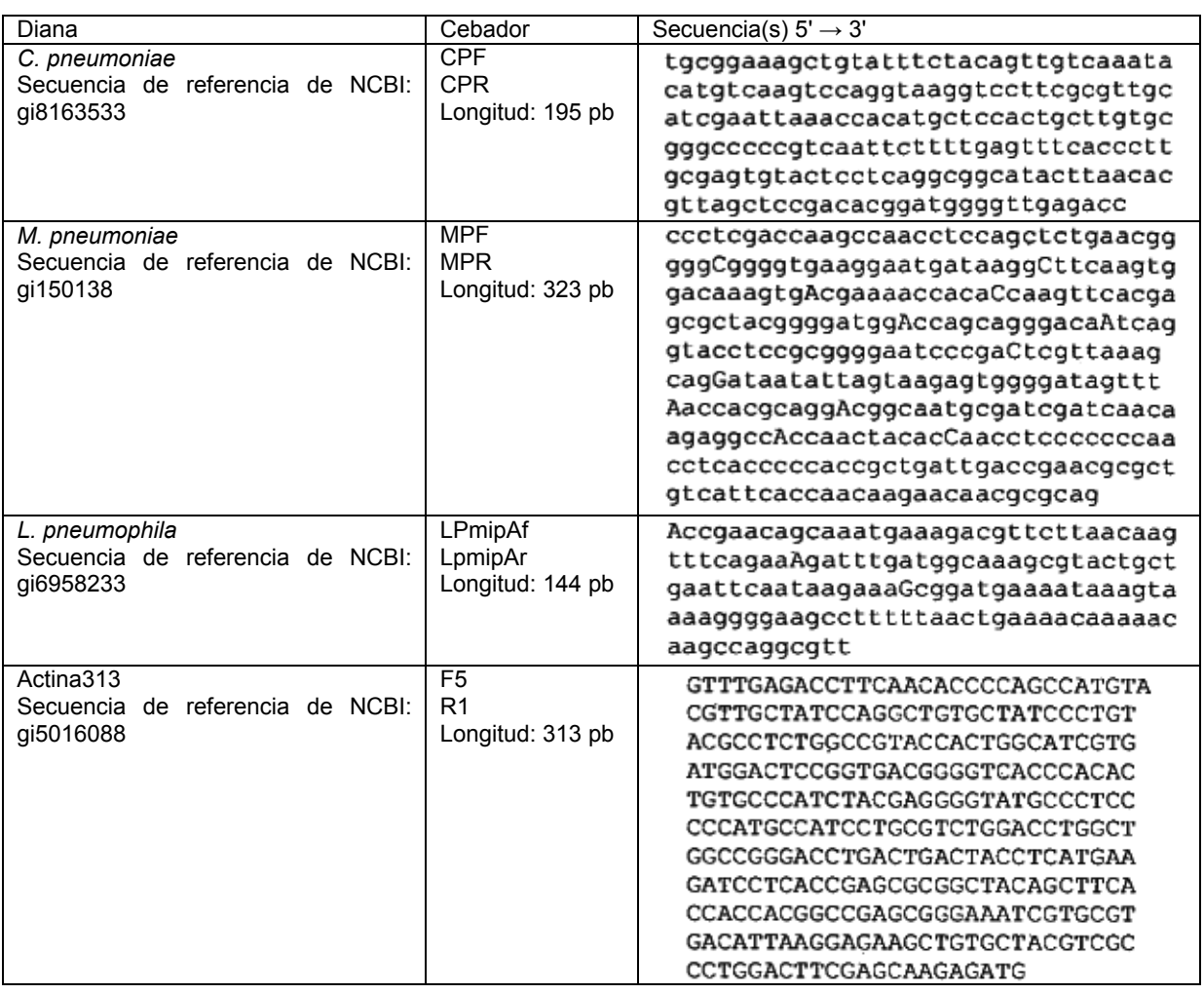

Los rendimientos del procedimiento analítico se evaluaron experimentalmente sobre muestras clínicas (aspirados 5 bronquiales, frotis faríngeos, sangre) que se clasificaron como positivos por otras pruebas de referencia. El ácido nucleico extraído se amplificó primero y posteriormente se detectó por hibridación sobre un chip (CHIP RB de BCS). Basándose en los resultados que interpretan el esquema, el kit analítico proporcionó los rendimientos mostrados en la Tabla 20, expuesta a continuación:

10

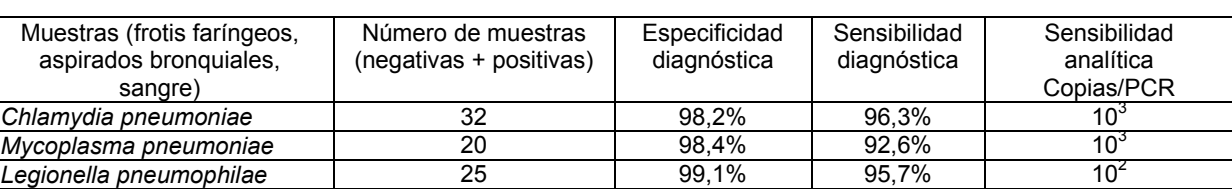

Tabla 20

Con el fin de permitir la lectura de los chips 32' que tienen un área < 1 cm<sup>2</sup> y/o automatizar la lectura de los chips 32 que tienen un área > 1 cm<sup>2</sup>, se proporciona un aparato para adquirir una imagen de los chips 32 que están presentes en el recipiente 1 (polichip) y/o de los chips 32' de la microplaca 30. Con referencia a las Figuras 51-54, el aparato 15 comprende una unidad 70 óptica, en la que (Figura 51) están presentes un par de fuentes 41, 42 de luz que emiten luz blanca, una pluralidad de espejos 43-45, una lente 46 de enfoque y un sensor, por ejemplo, un CCD 40 lineal. El par de fuentes 41, 42 de luz irradia uniformemente luz al interior de los pocillos del recipiente 1 (polichip), o al interior

de los pocillos 31 de la microplaca 30, dependiendo del tipo de soporte usado para el análisis. Las lentes 43-45, orientadas adecuadamente en el interior del aparato 70, retransmiten la luz reflejada por los chips a la lente 46 de 20 enfoque y a continuación al CCD 40. Como el par de fuentes 41, 42 de luz anteriormente mencionado asegura la

distribución uniforme de la luz en el interior de los pocillos, el contraste de la imagen y la intensidad de la señal obtenida a partir de la reflexión de la luz son de buena calidad.

Además de la unidad 70 óptica, el aparato comprende medios de enfriamiento y una unidad de suministro que no se 5 muestran.

Con referencia concreta a las Figuras 51 a 53, la unidad 70 óptica comprende una base 73 y una tapa 72, que definen un espacio que es adecuado para contener un módulo 74 de escaneo. Sobre una porción 70a frontal de una unidad 70 óptica se ajusta un cajón 75 extraíble en el que se aloja una placa 77 móvil. En uso, la microplaca 30, o el 10 recipiente de polichip 1 se sitúan sobre la placa 77 cuando esta última está en una posición abierta, es decir, extraída; por tanto, usando un control específico, un operario puede cerrar automáticamente el cajón 75 y comenzar

- la lectura de los chips 32. El módulo 74 de escaneo comprende un submódulo 80 superior y un submódulo 78 inferior.
- 15 En el submódulo 80 superior se aloja un módulo 76 óptico, que se puede deslizarse hacia atrás y hacia adelante a lo largo de un eje Y debido a un par de guías 81, 82 laterales, fijadas a los extremos opuestos del submódulo 80 superior.
- El submódulo 78 inferior asegura el movimiento adecuado del CCD del módulo 76 óptico a lo largo del eje Y y un 20 asiento adecuado para la microplaca 30 y/o el recipiente 1. El submódulo 78 inferior comprende el cajón 75, sobre una porción de la base 79 de la cual se ajusta la placa 77 móvil. La última es móvil a lo largo del eje Y, debido a que sigue pasivamente el movimiento del cajón 75 cuando el último se abre y/o cierra.
- El módulo 76 óptico comprende un circuito control (no se muestra) ensamblado sobre la parte posterior de la unidad. 25 Las fuentes 41, 42 de luz se sitúan en una poción inferior, que no se muestra, del módulo óptico. En uso, las fuentes 41, 42 emiten luz blanca e irradian el soporte que va a leerse. Se genera una serie de imágenes de los chips 32, ó 32' mediante la reflexión de la luz proyectada por las fuentes 41, 42 de luz a través de los espejos 43-45. A continuación se enfoca la imagen mediante la lente 46 y se recibe por el CCD 40 lineal.
- 30 Con referencia a la Figura 55, el CCD 40 inicia el escaneo de los pocillos (en el caso que se muestra, los pocillos 31 de una microplaca 30) en la dirección A1→D1 a lo largo del eje Y. Posteriormente, el CCD 40 se mueve a lo largo de un eje X, ortogonal al eje Y, y de esta manera se leen los pocillos en la dirección A2→D2, siempre a lo largo del eje Y. Esta secuencia de operaciones se repite hasta que los pocillos se leen en la dirección A12→B12. Se lleva a cabo de esta manera el escaneo de los pocillos en la dirección E42H12 , procediendo con los pocillos en la dirección 35 E11→H11 y continuando hasta que los pocillos se escanean en la dirección E1→H.

El escaneo de la microplaca se realiza dos veces, y consecuentemente el CCD 40 se mueve hacia atrás y hacia adelante durante un tiempo suficiente para que se pueda leer la microplaca 30 completa, esto es, durante aproximadamente tres minutos. Debido a este doble escaneo, es posible reducir la dimensión de las imágenes que

40 van a analizarse.

Las imágenes de los chips 32, 32' obtenidas por el aparato develado anteriormente pueden adquirirse y gestionarse mediante un programa informático adecuado. El programa puede realizar automáticamente una comparación entre la imagen de un patrón dado, que se ha producido en el chip 32, 32' por medio de hibridación puesta de relieve 45 mediante una reacción colorimétrica, con una serie de imágenes de patrones de referencia (moldes) que se han definido y almacenado anteriormente. El programa es capaz de crear ficheros de imágenes de una manera secuencial. Una vez se ha adquirido la imagen de un patrón, la posición de las áreas oscuras, o manchas, que forman cada patrón se compara con la posición de las manchas que forman los patrones de las imágenes de referencia. El operario puede crear una base de datos de imágenes que van a usarse durante análisis posteriores.

50

Con referencia a las Figuras 56 a 59, se proporciona la posibilidad de suplementar el aparato de lectura desvelado anteriormente con medios ópticos adicionales, por ejemplo, un lector óptico de código de barras, de tipo conocido. Se obtiene de este modo una disposición (Figura 57) que comprende el lector óptico de código de barras, el aparato o el lector de chip desvelado anteriormente y un procesador de imagen, que es el ordenador en el cual se ejecuta el

- 55 programa para adquirir y gestionar imágenes anteriormente mencionado. En uso, los tres aparatos cooperan recíprocamente permitiendo la gestión automática de los datos que no son directamente analíticos pero que se refieren sin embargo a la muestra sometida a análisis que va a asociarse a la interpretación de las imágenes que llegan desde los chip 32, 32'.
- 60 El operario, antes de comenzar a leer los chips 32, 32', adquiere la información en relación con la muestra analizada, por ejemplo, información sobre el origen de la muestra y/o sobre el tipo de análisis realizado y, por tanto, sobre el tipo de chip usado, cuya información está contenida en un código de barras impreso sobre una etiqueta adhesiva.

Se puede aplicar la última, por ejemplo, a la documentación en papel que normalmente acompaña a cada muestra en el laboratorio, o se puede aplicar al recipiente de la muestra. El programa para adquirir y gestionar las imágenes que se usan para comprobar el funcionamiento del lector de chip es también capaz de comprobar el funcionamiento del lector óptico del código de barras. De este modo, los datos que se adquieren a través del último se envían al 5 ordenador y se almacenan en el mismo.

A continuación el operario, actuando en el ordenador, establece los parámetros de lectura adecuados del lector de chip y, después de posicionar la microplaca 30 o el recipiente 1 en el cajón 75, comienza la lectura. El lector de chip adquiere las imágenes que llegan desde los chips 32, 32' y las envía al ordenador, en el que se realiza la 10 comparación entre las imágenes adquiridas de los patrones y las imágenes de referencia.

En esta fase, el programa produce lo que se denomina un resultado parcial, es decir, un resultado analítico, que es positivo o negativo dependiendo de las circunstancias, que no está asociado aún con la información sobre la muestra que fue adquirida anteriormente a través de la lectura del código de barras. En una fase posterior, el 15 programa recupera de la memoria del ordenador la información sobre la muestra y asocia la información con el resultado parcial, produciendo un resultado final en el que el desenlace del análisis está asociado con la información sobre la muestra. Este resultado final puede imprimirse en papel de tal forma que produzca un informe analítico, y el programa puede tanto imprimir un resultado final único como un impreso resumen, por ejemplo, de los resultados finales obtenidos durante un período concreto de la actividad del laboratorio.

20

Debido al procedimiento desvelado anteriormente, la actividad realizada en un laboratorio se facilita significativamente en tanto que se reduce sustancialmente el tiempo que normalmente se requiere para procesar los informes analíticos.

### 25 LISTADO DE SECUENCIAS

<110> bcs BIOTECH S.p.A.

<120> Sistema para investigar e identificar agentes patógenos

30 <130> 1061460 BE

> $<140>$  $<141>$

35

<150> IT M02004A000126 <151> 21/05/2004

<160> 108

40

<170> PatentIn versión 3.3

 $<$ 210 $> 1$ <211> 23

45 <212> ADN

<213> Secuencia artificial

 $< 220$ 

<223> cebador para identificar la región L1 del genoma del virus del papiloma humano

50

55

60

 $< 220$ <221> base\_modificada  $<$ 222> (9)...(9)  $<$ 223> $\mid$  $<220>$ <221> base\_modificada <222> (12)..(12) <223> I  $<\!\!\Delta$ 00 $>1$ 

cagggacaaa aaaatggyat wtg 23

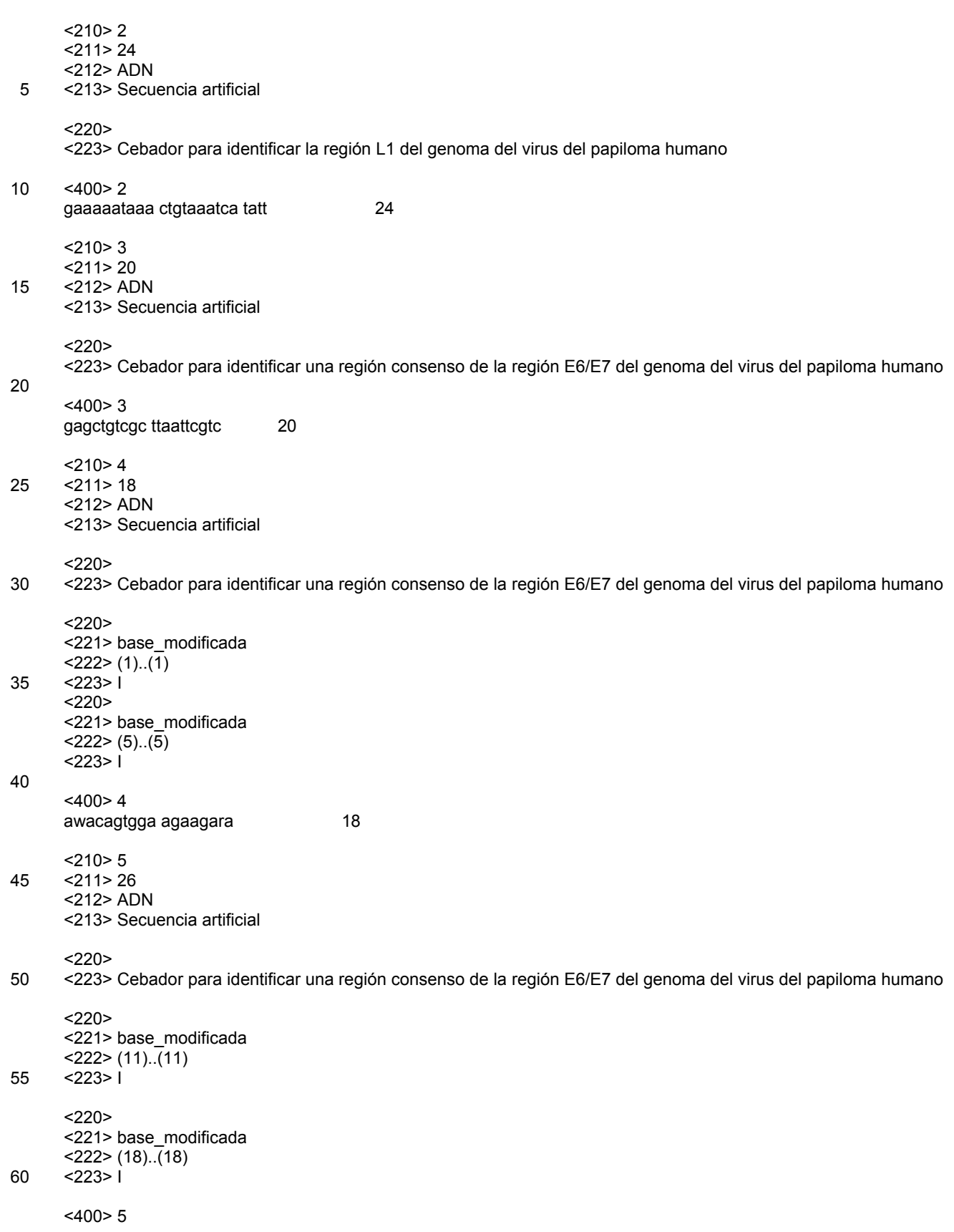

agayrttata attattcagt rtatgg 26  $<$ 210 $> 6$ <211> 18 5 <212> ADN <213> Secuencia artificial  $<$ 220 $>$ <223> Cebador específico para un fragmento del gen de beta-globina humana 10  $<$ 400 $> 6$ ctttcagggc aataatga 18  $<$ 210 $> 7$ 15 <211> 18 <212> ADN <213> Secuencia artificial  $<220>$ 20 <223> Cebador específico para un fragmento del gen de beta-globina humana <400> 7 tggtagctgg attgtagc 18 25 <210> 8 <211> 30 <212> ADN <213> Secuencia artificial 30 <220> <223> sonda específica para el genoma del virus del papiloma humano tipo 6  $<$ 400 $> 8$ atccgtaact acatcttcca catacaccaa 30 35  $<$ 210 $>9$ <211> 30 <212> ADN <213> Secuencia artificial 40  $<$ 220 $>$ <223> sonda específica para el genoma del virus del papiloma humano tipo 11 <400> 9 45 atctgtgtct aaatctgcta catacactaa 30 <210> 10  $<$ 211 $>$ 30 <212> ADN 50 <213> Secuencia artificial  $<$ 220 $>$ <223> sonda específica para el genoma del virus del papiloma humano tipo 16 55 <400> 10 gtcattatgt gctgccatat ctacttcaga 30 <210> 11 <211> 30 60 <212> ADN <213> Secuencia artificial

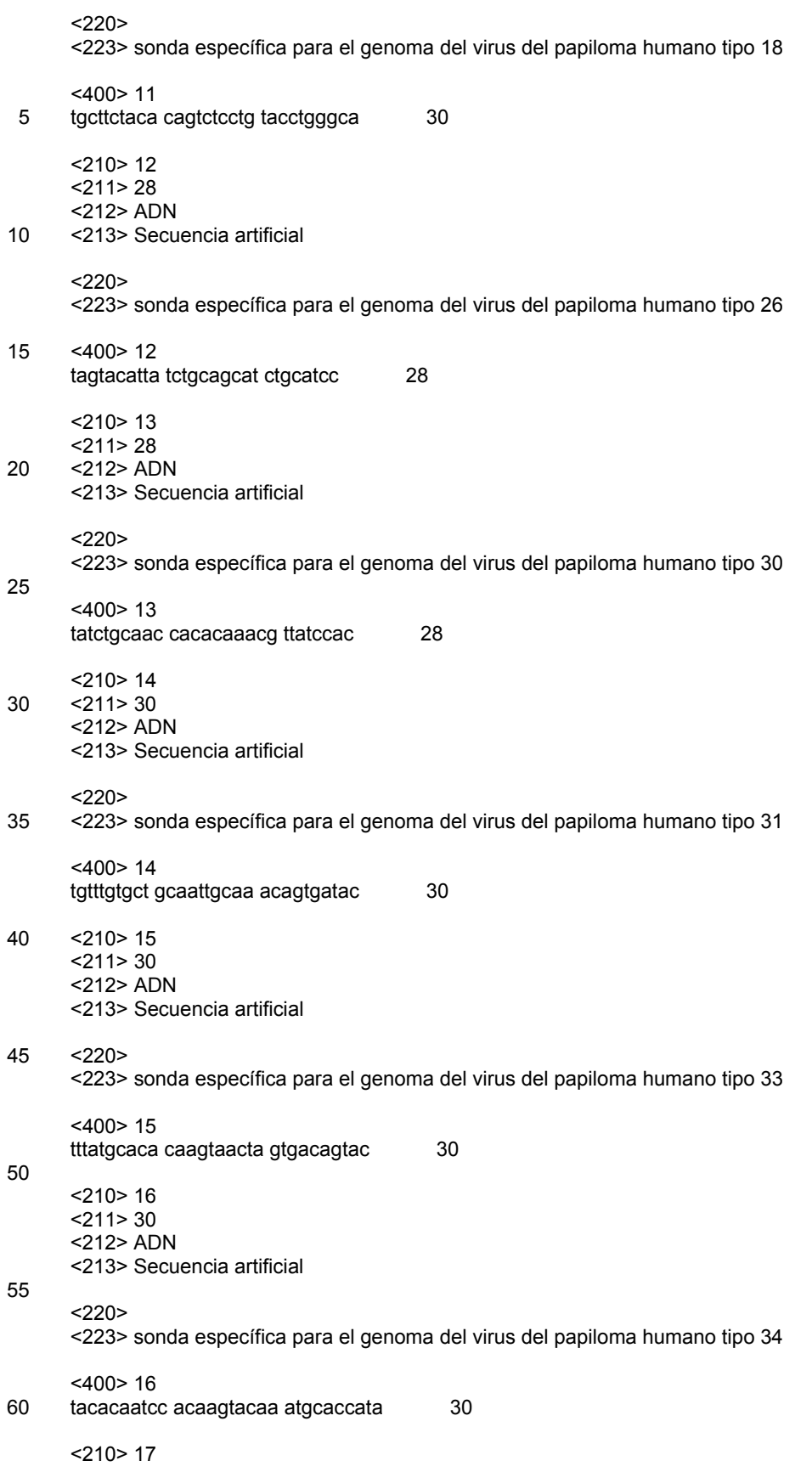

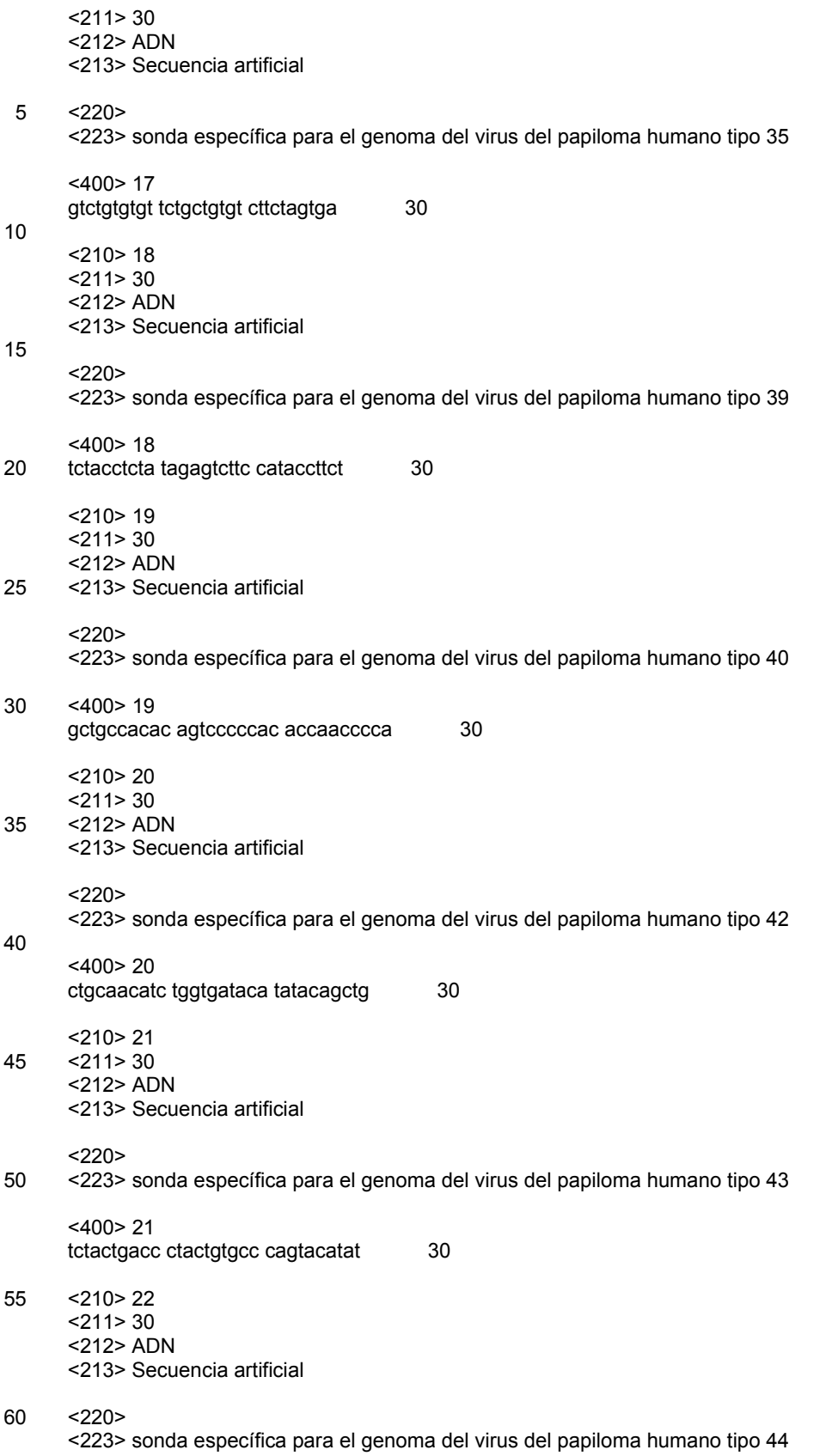

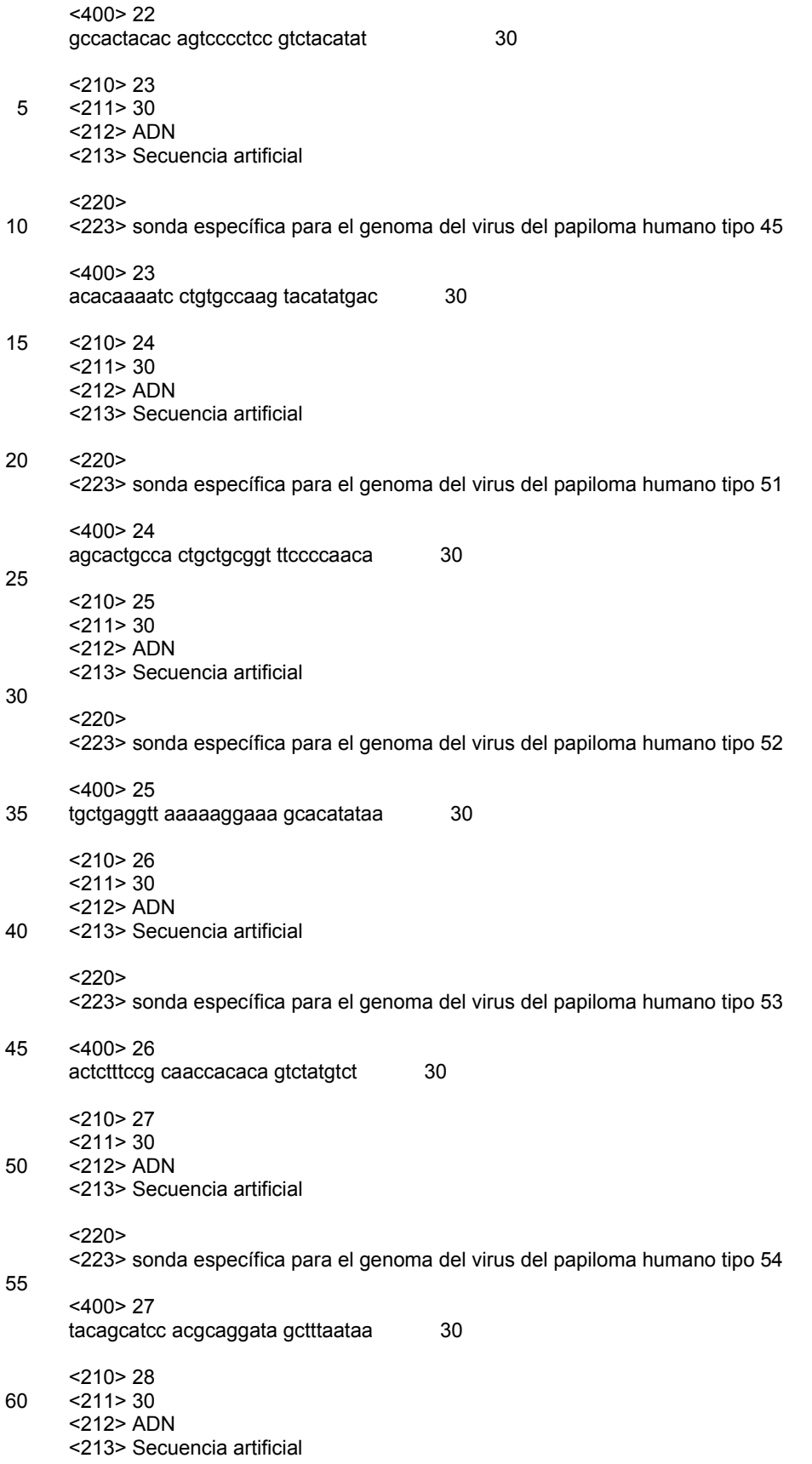

 $<$ 220 $>$ <223> sonda específica para el genoma del virus del papiloma humano tipo 56 5 <400> 28 gtactgctac agaacagtta agtaaatatg 30 <210> 29 <211> 30 10 <212> ADN <213> Secuencia artificial  $<220>$ <223> sonda específica para el genoma del virus del papiloma humano tipo 58 15 <400> 29 attatgcact gaagtaacta aggaaggtac 30 <210> 30 20 <211> 29 <212> ADN <213> Secuencia artificial  $<$ 220 $>$ 25 <223> sonda específica para el genoma del virus del papiloma humano tipo 59 <400> 30 tctgtgtgtg cttctactac ttcttctat 29 30 <210> 31 <211> 30 <212> ADN <213> Secuencia artificial 35 <220> <223> sonda específica para el genoma del virus del papiloma humano tipo 66 <400> 31 actattaatg cagctaaaag cacattaact 30 40 <210> 32 <211> 30 <212> ADN <213> Secuencia artificial 45  $<220>$ <223> sonda específica para el genoma del virus del papiloma humano tipo 67 <400> 32 50 actttatgtt ctgaggaaaa atcagaggct 30 <210> 33 <211> 27 <212> ADN 55 <213> Secuencia artificial  $<$ 220 $>$ <223> sonda específica para el genoma del virus del papiloma humano tipo 68 60 <400> 33 tttgtctact actactgaat cagctgt 27

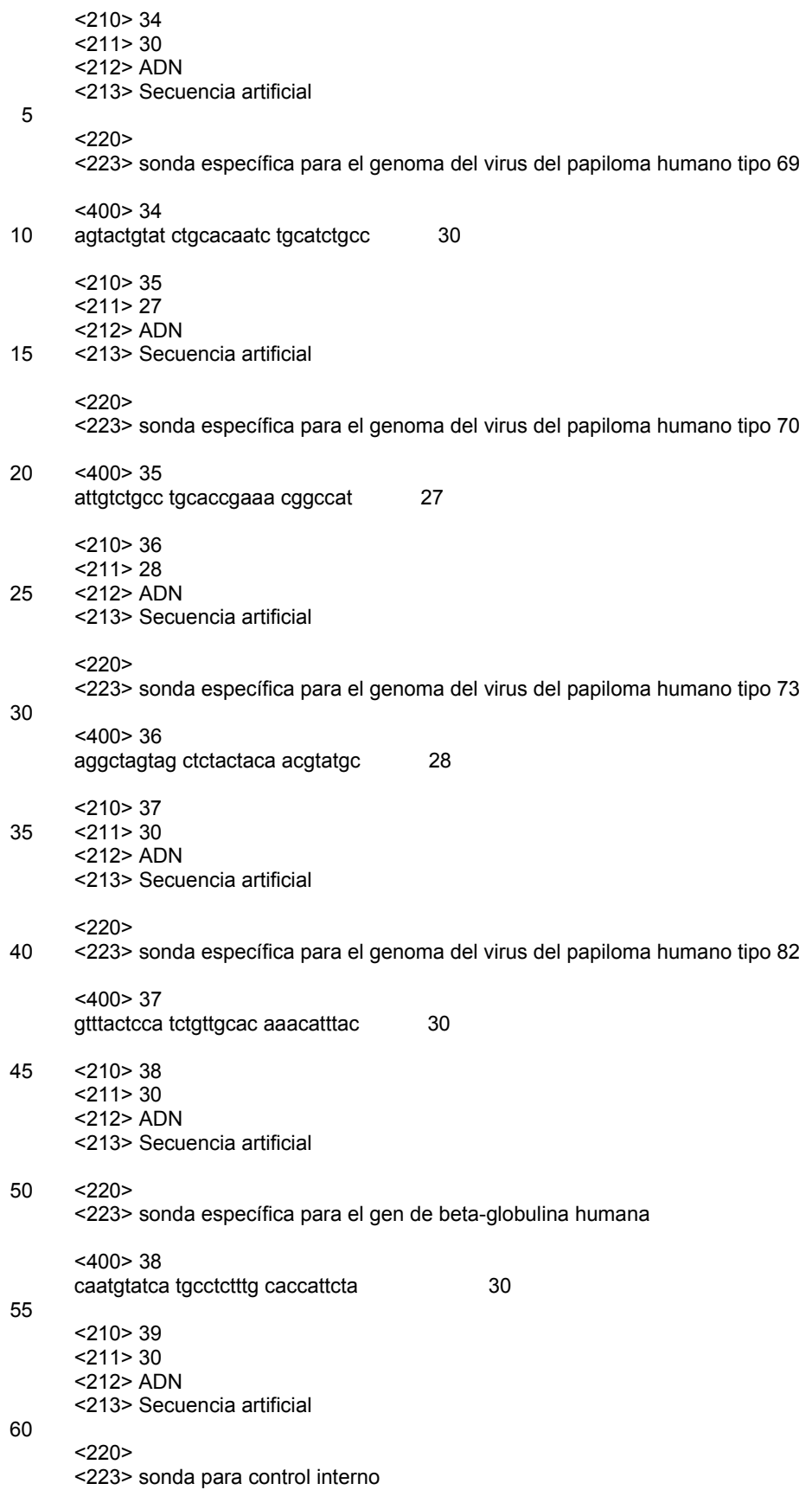

<400> 39 gggttacgta agctacctag ctactgcatg 30 5 <210> 40 <211> 32 <212> ADN <213> Secuencia artificial 10 <220> <223> sonda específica para la región L1 del genoma del virus del papiloma humano  $<220>$ <221> base\_modificada 15 <222> (12)..(12) <223> I  $<$ 220 $>$ <221> base\_modificada 20  $<$  222> (21). $(21)$  $<$ 223> $\frac{1}{2}$  $<$ 220 $>$ <221> base\_modificada 25 <222> (27)..(27) <223> I <400> 40 tttgtwactg tagtrgayac aacmcgaagt ac 32 30 <210> 41 <211> 30 <212> ADN <213> Secuencia artificial 35  $<$ 220 $>$ <223> sonda específica para regiones E6/E7 del genoma del virus del papiloma humano <400> 41 40 cgtacagaaa cccaggtgtaa atcatgcrtg 30 <210> 42 <211> 30 <212> ADN 45 <213> Secuencia artificial  $<220>$ <223> sonda específica para regiones E6/E7 del genoma del virus del papiloma humano 50 <400> 42 cagtataatc atgcayggta aagtaccaac 30 <210> 43 <211> 33 55 <212> ADN <213> Secuencia artificial  $<220>$ <223> sonda específica para regiones E6/E7 el genoma del virus del papiloma humano 60 <400> 43 gtgtaataam gccatgcgtg gtaatgtacc aca 33

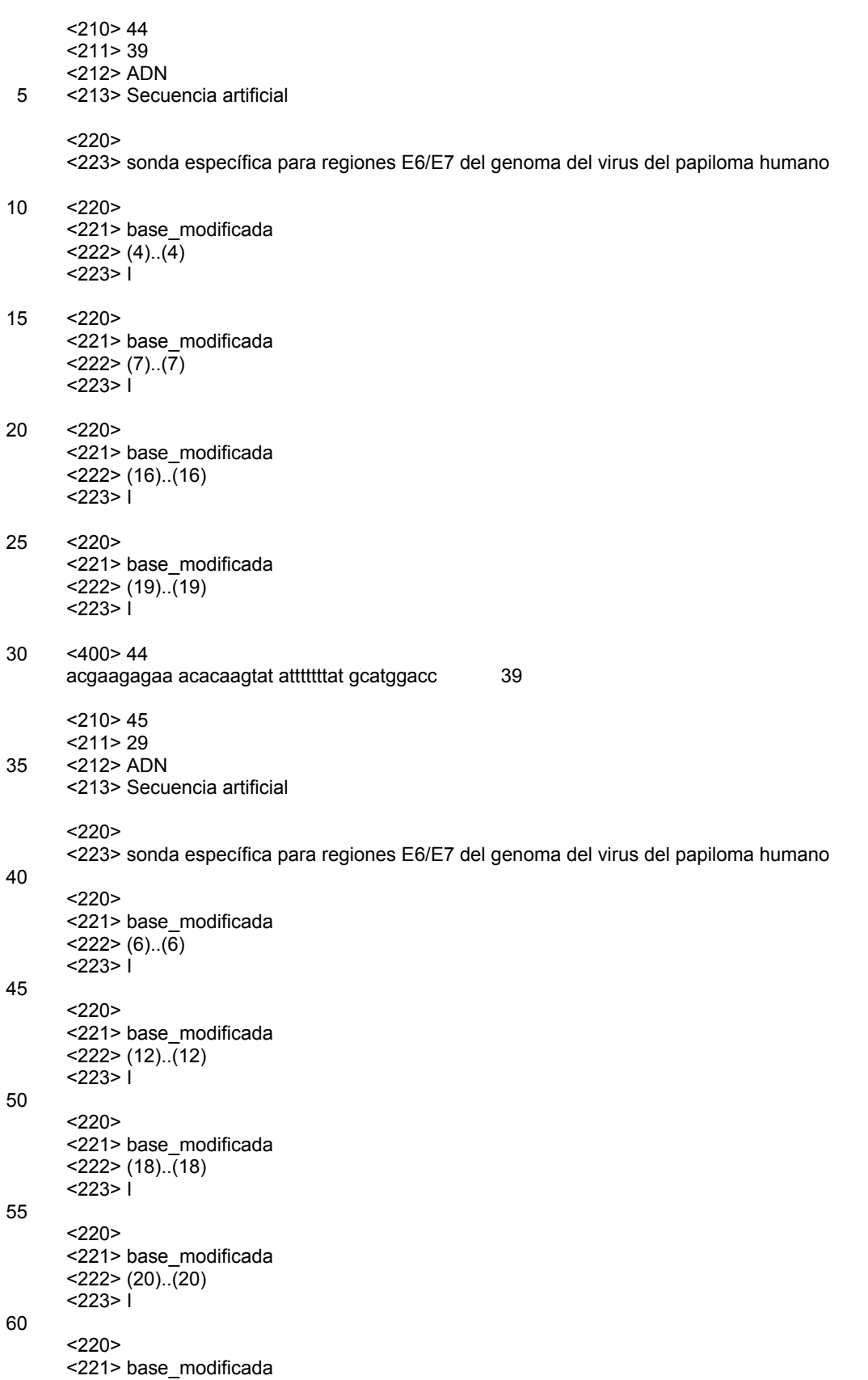

<222> (23)..(23)  $< 223 > 1$ 

<400> 45

5 tgycaaaarc cattrtgama agargaaaa 29

 $<$ 210 $>$ 46 <211> 178 <212> ADN

10 <213> Homo sapiens

<400> 46

15

20

25

35

ctttcagggc aataatgata caatgtatca tgcctctttg caccattcta aagaataaca 60 gtgataattt ctgggttaag gcaatagcaa tatctctgca tataaatatt tctgcatata 120 aattgtaact gatgtaagag gtttcatatt gctaatagca gctacaatcc agctacca 178 <210> 47 <211> 173 <212> ADN <213> Secuencia artificial  $<220>$ <223> Control interno de PCR <400> 47 ctttcagggc aataatgata ggtacgtaag ctacctagct actgcatgaa taacagtgat 60 aatttctggg ttaaggcaat agcaatatct ctgcatataa atatttctgc atataaattg 120 taactgatgt aagaggtttc atattgctaa tagcagctac aatccagcta cca 173  $<$ 210 $>$ 48 <211> 29 30 <212> ADN <213> Secuencia artificial

 $<220>$ <223> sonda

 $<$ 400 $>$ 48 atgaagcayg tcagggcrtg gatacctcg 29

 $<$ 210 $>$ 49 40 <211> 27 <212> ADN <213> Secuencia artificial

 $<220>$ 

45 <223> sonda

<400> 49 tcctccggcc cctgaatgcg gctaatc 27

50 <210> 50 <211> 33

<212> ADN

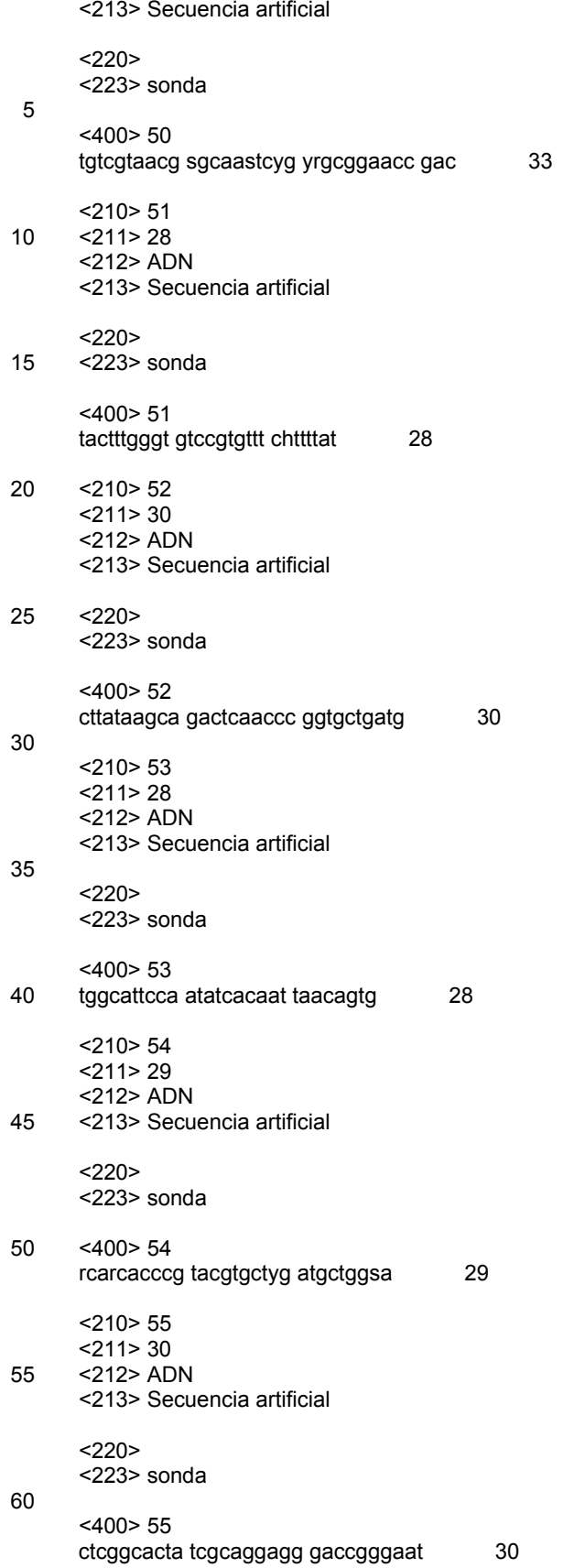

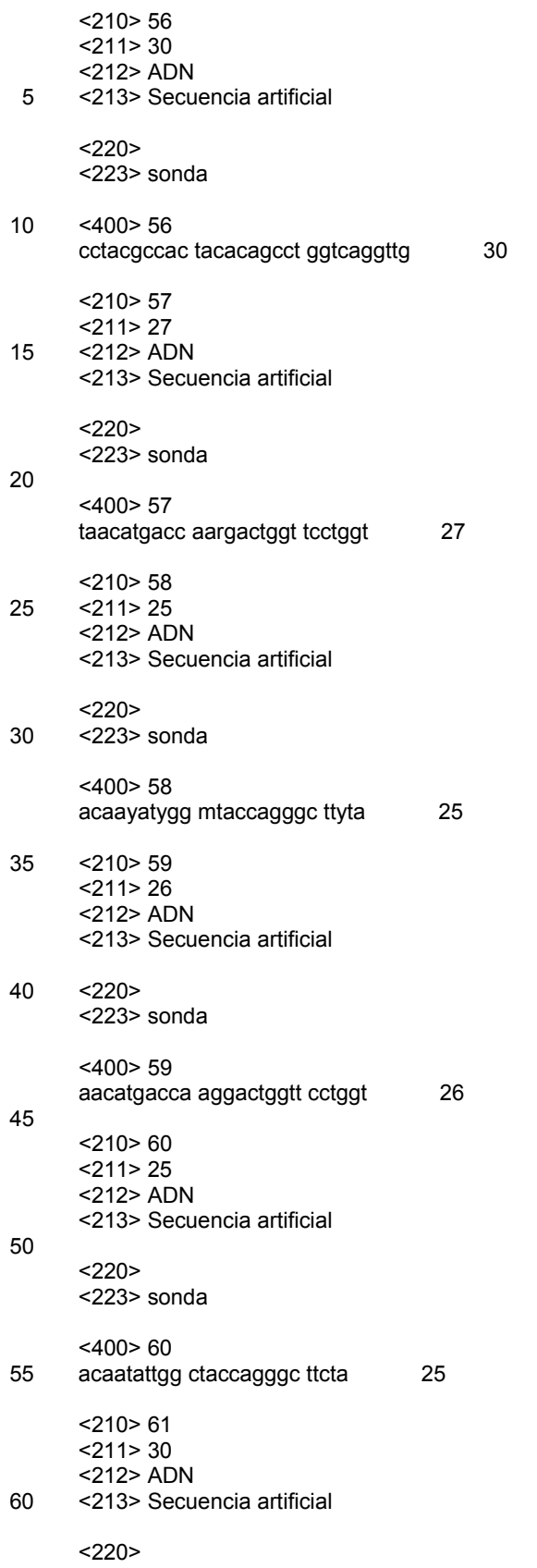

<223> sonda <400> 61 gagccggaaa tcgtgcgcga catcaaggag 30 5 <210> 62 <211> 16 <212> ADN <213> Secuencia artificial 10 <220> <223> sonda <400> 62 ctccagaatc atctcc 16 15 <210> 63 <211> 22 <212> ADN <213> Secuencia artificial 20  $<220>$ <223> sonda <400> 63 25 ctgccatctg gattcccatg ta 22 <210> 64 <211> 21 <212> ADN 30 <213> Secuencia artificial  $<220>$ <223> sonda 35 <400> 64 gtatggtatt gaatatacca c 21 <210> 65 <211> 24 40 <212> ADN <213> Secuencia artificial  $<220>$ <223> sonda 45 <400> 65 gtcaccatca ttgattgagt actt 24 <210> 66 50 <211> 25 <212> ADN <213> Secuencia artificial  $<220>$ 55 <223> sonda <400> 66 ttcatcatct gaaatctcat tttta 25 60 <210> 67 <211> 25 <212> ADN

<213> Secuencia artificial  $<$ 220 $>$ <223> sonda 5 <400> 67 tgaattatca tttatttctg ttgct 25 <210> 68 <211> 24 10 <212> ADN <213> Secuencia artificial  $<$ 220 $>$ <223> sonda 15 <400> 68 ttcgtgtcac taatttgagt tgga 24 <210> 69 20 <211> 20 <212> ADN <213> Secuencia artificial  $<220$ 25 <223> sonda <400> 69 taccaacgct gaacatcacg 20 30 <210> 70 <211> 20 <212> ADN <213> Secuencia artificial 35 <220> <223> cebador  $<$ 220 $>$ <221> base\_modificada 40  $<$ 222> (3)..(3) <223> I  $<220>$ <221> base\_modificada 45  $<$  222> (18)..(18)  $223 > 1$ <400> 70 ggatggtrst ggaarttacc 20 50 <210> 71  $<$ 211 $>$ 20 <212> ADN <213> Secuencia artificial 55  $<$ 220 $>$ <223> cebador  $<220>$ 60 <221> base\_modificada <222> (18)..(18) <223> I

<400> 71 arrtttatcc aytgrtgagg and 20 5 <210> 72 <211> 25 <212> ADN <213> Secuencia artificial 10 <220> <223> cebador <400> 72 ggaaatgtct caggtacttt ctttg 25 15 <210> 73 <211> 26 <212> ADN <213> Secuencia artificial 20  $<$ 220 $>$ <223> cebador <400> 73 25 gttttgctcc tctttatcat gctatg 26 <210> 74 <211> 21 <212> ADN 30 <213> Secuencia artificial  $<220>$ <223> cebador 35 <400> 74 cttgttggtt tgaggccata t 21 <210> 75 <211> 19 40 <212> ADN <213> Secuencia artificial  $<220>$ <223> cebador 45 <400> 75 ataaaagttg gcatgaaca 19 <210> 76 50 <211> 28 <212> ADN <213> Secuencia artificial  $<220>$ 55 <223> cebador <400> 76 ggctttaaaa gagagaattt ccgtctgg 28 60 <210> 77 <211> 17 <212> ADN

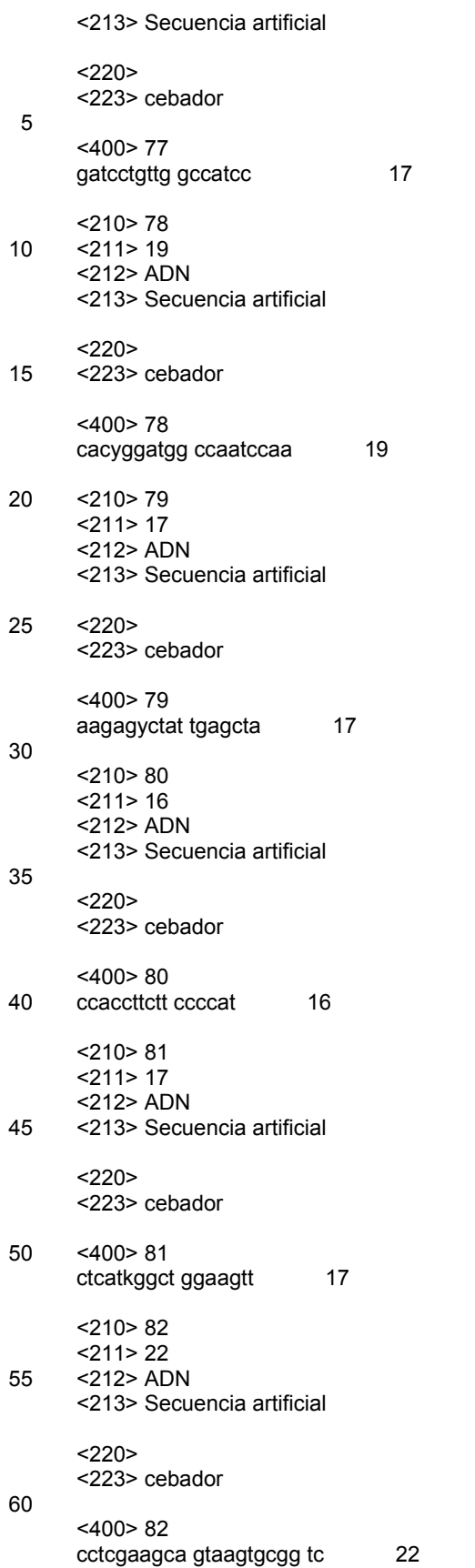

<211> 20 <212> ADN 5 <213> Secuencia artificial  $<220>$ <223> cebador 10 <400> 83 ggctcctggc atcactactg 20 <210> 84 <211> 223 15 <212> ADN <213> Enterovirus sp.

<400> 84

<210> 83

aagagtctat tgagctagtt agtagtcctc cggcccctga atgcggctaa tcctaactgc 60 ggagcacata ccctcgaccc agggggcagt gtgtcgtaac gggcaactct gcagcggaac 120 cgactacttt gggtgtccgt gtttcctttt attcttatac tggctgctta tggtgacaat 180 tgaaagattg ttaccatata gctattggat tggccatccg gtg 223

20

<210> 85 <211> 326 <212> ADN 25 <213> Enterovirus 71

<400> 85

<400> 86

gggtggtact ggaagttccc agatgtactg actgaaaccg gagtttttgg tccaaatgca 60 caatttcact acttataccg ttcagggttc tgcatccacg ttcaatgtaa cgctagcaaa 120 tttcaccaag gggcgctact cgttgcggta ttgcccgagt atgtcattgg aacagtggca 180 ggcggcacag gcacagagaa cagtcaccct ccttataaac aaacccaacc cggcgctgat 240 ggatttgaat tacaacatcc atatgttctt gatgctggaa ttccaatatc tcagttgaca 300 gtgtgccctc accagtggat caattt 326

30

<210> 86 <211> 326 <212> ADN <213> Virus de Coxsackie A16

35

48

ggatggtatt ggaaattccc tgatgtcttg acagaagtag gtgtttttgg tcaaaatgct 60 cagttccact acctgtatcg atccgggttt tgcgtgcacg ttcagtgtaa tgcgagtaaa 120 ttccaccagg gcgctttact ggtggctgtg ctgcccgagt atgtgctcgg cactatcgca 180 ggagggaccg ggaatgagaa ttctcatcct ccctacgcca ctacacagcc tggtcaggtt 240 ggtgcagttc tgacgcatcc ttacgtgtta gatgcaggga ttcctttgag ccaattgact 300 gtgtgccccc accaatggat caactt 326

<210> 87 <211> 556 5 <212> ADN <213> Adenovirus sp.

<400> 87

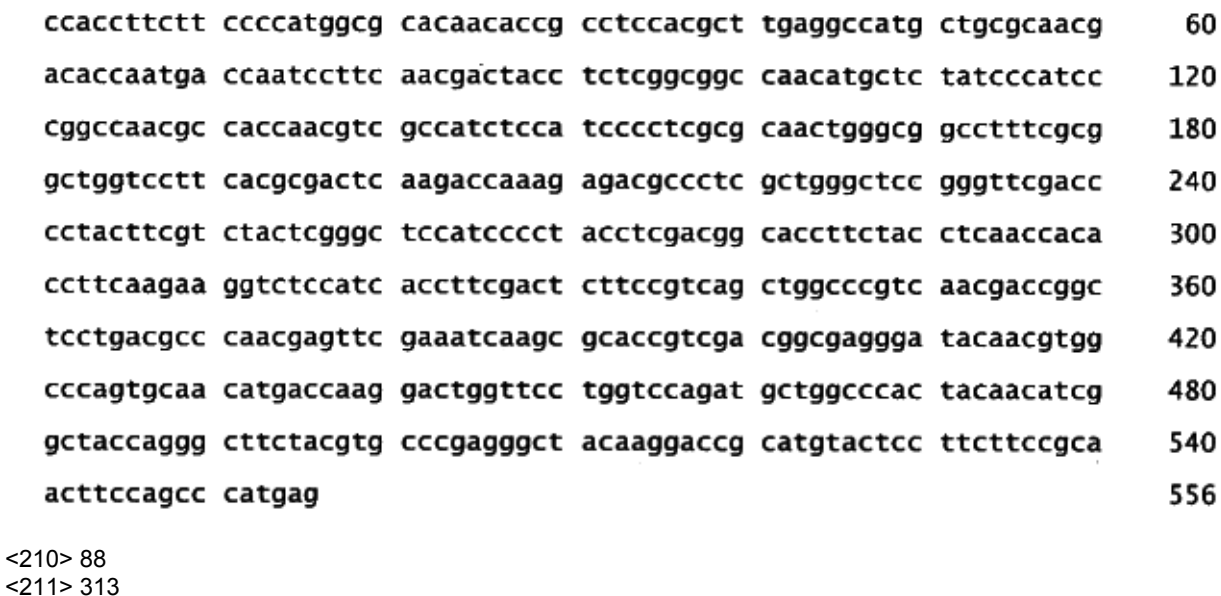

<212> ADN 15 <213> Homo sapiens

<400> 88

gtttgagacc ttcaacaccc cagccatgta cgttgctatc caggctgtgc tatccctgta 60 cgcctctggc cgtaccactg gcatcgtgat ggactccggt gacggggtca cccacactgt 120 gcccatctac gaggggtatg ccctccccca tgccatcctg cgtctggacc tggctggccg 180 ggacctgact gactacctca tgaagatcct caccgagcgc ggctacagct tcaccaccac 240 ggccgagcgg gaaatcgtgc gtgacattaa ggagaagctg tgctacgtcg ccctggactt 300 cgagcaagag atg 313

20

10

<210> 89 <211> 420 <212> ADN <213> Virus de la hepatitis E

```
<400> 89
```
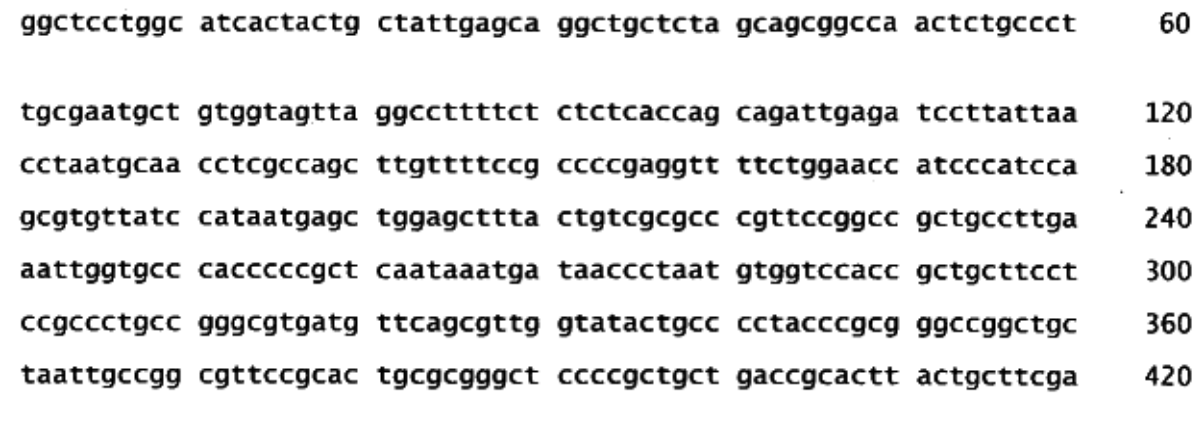

5

<210> 90 <211> 246 <212> ADN <213> Virus de la hepatitis A

10

<400> 90

gttttgctcc tctttatcat gctatggatg ttactacaca agttggagat gattctggag 60 gtttttcaac aacagtttct acagaacaga atgttccaga tccccaagtt ggtatgacaa 120 ccatgaaaga tttgaaagga aaagctaaca gagggaaaat ggatgtttca ggagtacaag 180 cacctgtggg agctatcaca acaattgagg atccagtttt agcaaagaaa gtacctgaga 240 catttc 246

15 <210> 91 <211> 470 <212> ADN <213> Virus de Norwalk sp.

20 <400> 91

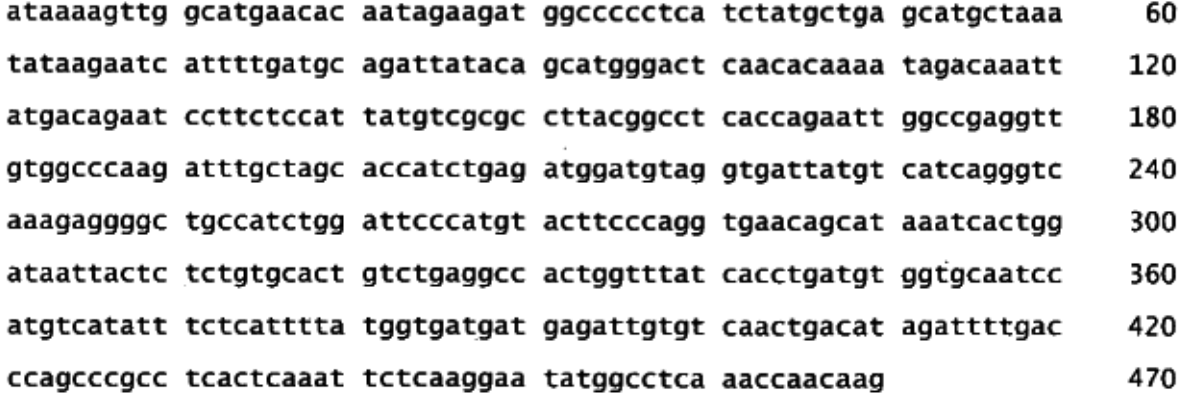

<210> 92 25 <211> 392 <212> ADN

<213> Rotavirus sp.  $<$ 400 > 92 ggctttaaaa gagagaattt ccgtctggtt agcggttagc tccttttaat gtatgggatc 60 gaatatacaa cggcactaac ctttttgata tcattcattt tactgaacta tacacttaag 120 tctttgacta aaatgatgga ctttgtcatt tatagatttc ttttcgttat agttgtcttg 180 tcaccattgc taaaagcaca gaattatgga ataaacctgc caatcactgg ttcaatggat 240 actgcgtacg ctaattccac acaagaagag gcactcctta cgtctactct atgcctgtac 300 tatcctactg aagctgcaac agaaataaat gataattcat ggaaagatac gctttcacag 360 ttgtttctga ctaagggatg gcctactgga tc 392 5  $<$  210 > 93  $<$ 211 > 23  $<$ 212> ADN <213> Secuencia artificial  $10<sup>°</sup>$  $<220>$ <223> cebador 15  $< 400 > 93$ ggtctcaacc ccatccgtgt cgg 23  $<$ 210 $>$ 94  $<$  211 > 25 20 <212> ADN <213> Secuencia artificial  $<220>$ <223> cebador 25  $<$ 400>94 tgcggaaagc tgtatttcta cagtt 25  $<$ 210 $>$ 95  $<$ 211>20 30  $<$ 212> ADN <213> Secuencia artificial  $<220>$ 35 <223> cebador  $<$ 400 $>$ 95 ccctcgacca agccaacctc 20 40  $<$ 210 $>$ 96  $<$ 211> 21  $<$ 212> ADN <213> Secuencia artificial 45  $<220>$ <223> cebador  $<$ 400 $>$ 96 tgcgcgttgt tcttgttggt g  $21$ 

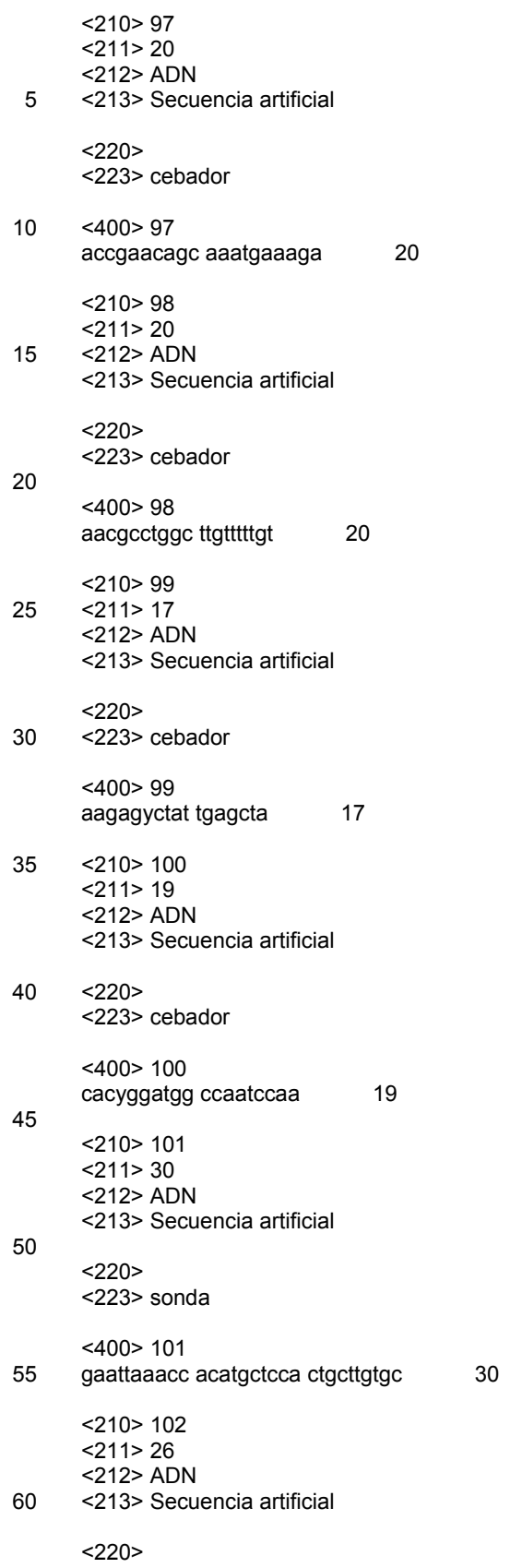

aatcccgact cgttaaagca ggataa 26 5 <210> 103  $<$ 211 $>$ 30 <212> ADN <213> Secuencia artificial 10 <220> <223> sonda <400> 103 aacaagtttc agaaagattt gatggcaaag 30 15 <210> 104  $<$ 211 $>$ 30 <212> ADN <213> Secuencia artificial 20  $<$ 220 $>$ <223> sonda <400> 104 25 gagccggaaa tcgtgcgcga catcaaggag 30 <210> 105 <211> 195 <212> ADN 30 <213> Chlamydia pneumoniae  $<$ 400 $>$ 105 tgcggaaagc tgtatttcta cagttgtcaa atacatgtca agtccaggta aggtccttcg cgttgcatcg aattaaacca catgctccac tgcttgtgcg ggcccccgtc aattcttttg agtttcaccc ttgcgagtgt actcctcagg cggcatactt aacacgttag ctccgacacg gatggggttg agacc 35 <210> 106 <211> 323 <212> ADN <213> Mycoplasma pneumoniae 40 <400> 106 ccctcgacca agccaacctc cagctctgaa cgggggcggg gtgaaggaat gataaggctt caagtggaca aagtgacgaa aaccacacca agttcacgag cgctacgggg atggaccagc agggacaatc aggtacctcc gcggggaatc ccgactcgtt aaagcaggat aatattagta agagtgggga tagtttaacc acgcaggacg gcaatgcgat cgatcaacaa gaggccacca actacaccaa cctccccccc aacctcaccc ccaccgctga ttgaccgaac gcgctgtcat tcaccaacaa gaacaacgcg cag

60

120

180 195

60

120

180 240

300

323

ES 2 402 064 T3

45 <210> 107

<223> sonda

<400> 102

<211> 144 <212> ADN <213> Legionella pneumophila

5 <400> 107

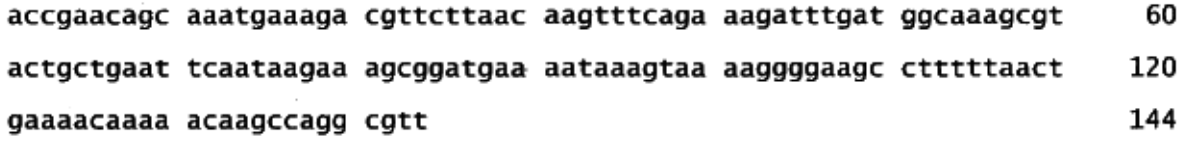

<210> 108

10 <211> 313 <212> ADN <213> Homo sapiens

<400> 108

15

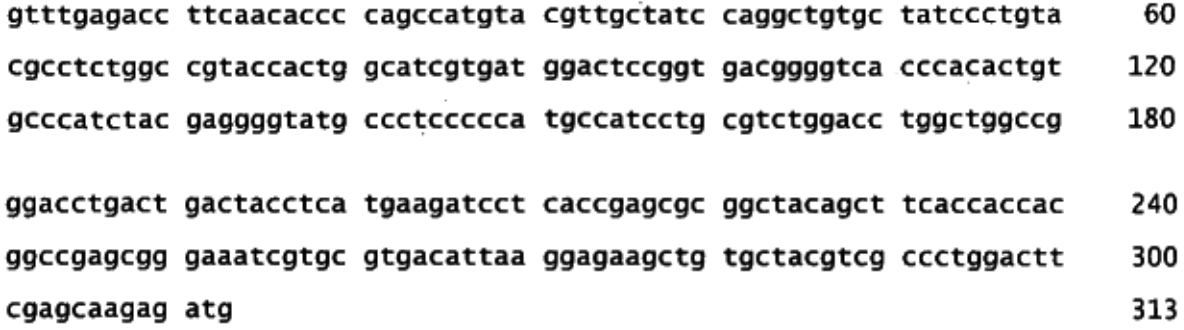

## **REIVINDICACIONES**

1. Un procedimiento para la detección del virus VPH en una muestra biológica por PCR múltiplex que comprende la siguiente etapa:

5

- extraer ácidos nucleicos genómicos de dicha muestra,
- amplificar simultáneamente una pluralidad de secuencias génicas con el cebador de mezcla de PCR
- 10 a) 5'-CAGGGACAIAAIAATGGYATWTG-3',

b) 5'-GAAAAATAAACTGTAAATCATATT-3',

c) 5'-GAGCTGTCGCTTAATTGCTC-3',

15

d) 5'-IWACIGTGGAAGAAGARAC-3',

e) 5'-AGAYRTTATAITTATTCIGTRTATGG-3'

20 en el que dichos cebadores están marcados con una molécula seleccionada del grupo que consiste en biotina, digoxigenina, fluoresceína, de manera que se producen secuencias génicas amplificadas,

- obtener la hibridación entre dichas secuencias génicas amplificadas y las sondas específicas unidas en sitios preseleccionados de medios de soporte sólido miniaturizado

25

- destacar dicha hibridación por medio de una reacción colorimétrica.

2. El procedimiento según la reivindicación 1, en el que dichas sondas comprenden todas las siguientes secuencias de ácidos nucleicos:

30

40

55

- Sonda de PAN VPH L1: 5'-TTTGTWACTGTIGTRGAYACIACMCGIAGTAC-3',
- Sonda PAN VPH E6/E7: 5' -TGYCAIAARCCITTRTGIMIAGIRGAAAA-3'
- 35 Sondas VPH HR E6/E7:
	- 5'-CGTACAGAAACCCAGGTGTAATCATGCRTG-3',
	- 5'-CAGTATAATCATGCAYGGTAAAGTACCAAC-3',
	- 5'-GTGTAATAAMGCCATGCGTGGTAATGTACCACA-3',
		- 5'-ACGIAGIGAAACACAIGTITATTTTTTTATGCATGGACC-3',
- 45 y en el que las sondas específicas para el subtipo del VPH están seleccionadas del grupo que consiste en las siguientes secuencias:
	- 5'-ATCCGTAACTACATCTTCCACATACACCAA-3',
- 50 5'-ATCTGTGTCTAAATCTGCTACATACACTAA-3',
	- 5'-GTCATTATGTGCTGCCATATCTACTTCAGA-3',
	- 5'-TGCTTCTACACAGTCTCCTGTACCTGGGCA-3',
		- 5'-TAGTACATTATCTGCAGCATCTGCATCC-3,
			- 5'-TATCTGCAACAACACAAACGTTATCCAC-3'
- 60 5'-TGTTTGTGCTGCAATTGCAAACAGTGATAC-3'
	- 5'-TTTATGCACACAAGTAACTAGTGACAGTAC-3',

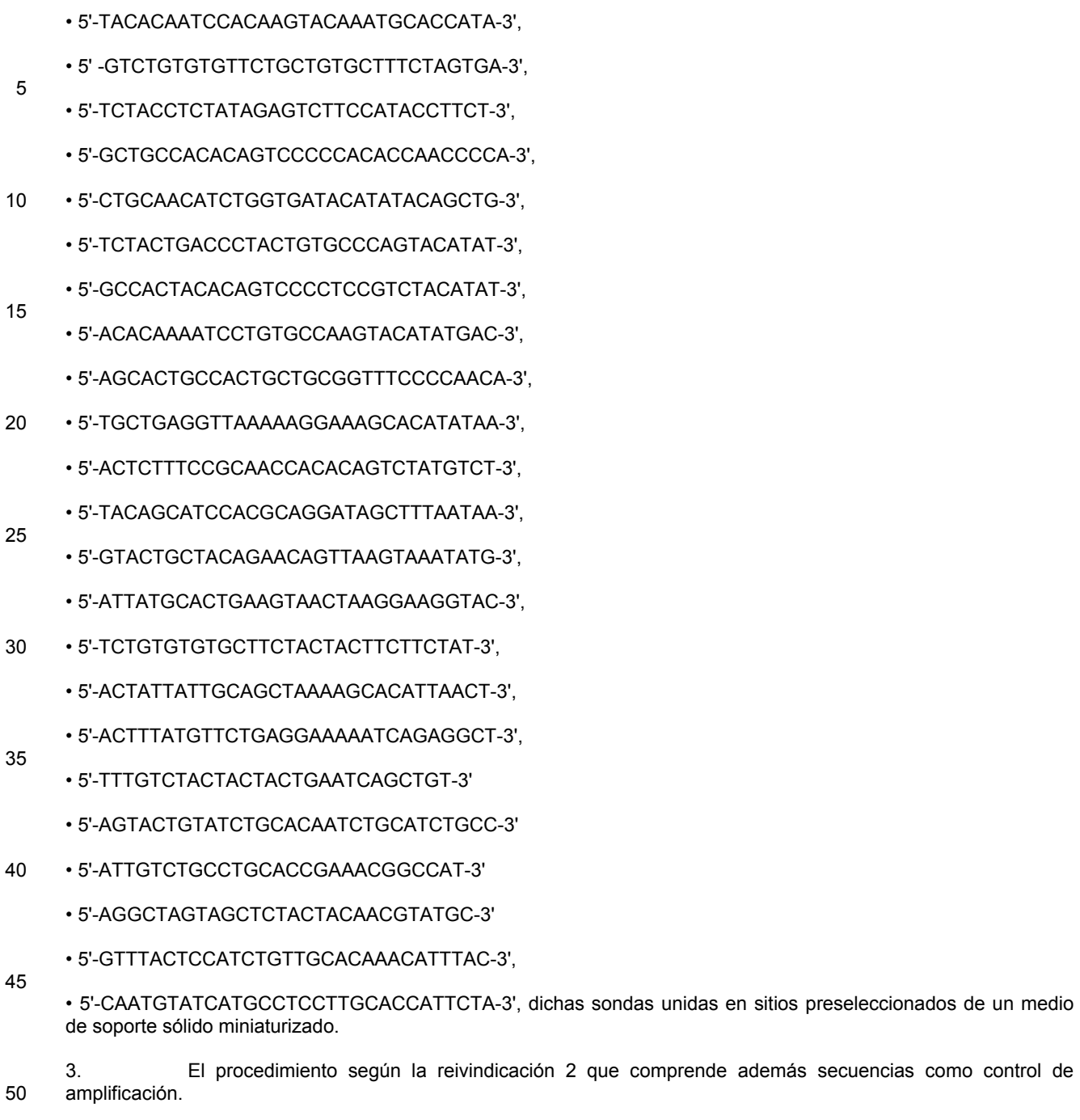

4. El procedimiento según la reivindicación 3, en el que dicho control interno de amplificación son cebadores específicos para β-globina con la siguiente secuencia:

55 f) 5'-CTTTCAGGGCAATAATGA-3',

60

g) 5'-TGGTAGCTGGATTGTAGC-3'

y sonda con la siguiente secuencia

h) 5'GGGTTACGTAAGCTACCTAGCTACTGCATG -3'

5. El procedimiento según las reivindicaciones 1-4 que comprende además las etapas de:

- escanear, mediante medios de lectura óptica, la superficie de un medio de soporte sólido miniaturizado, comprendiendo dicha superficie sitios en los que se ha inducido la hibridación entre la secuencia génica amplificada 5 y las sondas específicas, de manera que se obtiene una imagen de dichos sitios;

- comparar dicha imagen con una imagen de referencia, de manera que se verifique sí y en cuál de dichos sitios se ha obtenido dicha hibridación

10 - interpretar un resultado analítico como resultado de dicha comparación.

6. El procedimiento según la reivindicación 5, en el que dicho resultado analítico se expresa en términos de la presencia o ausencia de un agente patógeno del VPH.

15 7. El procedimiento según las reivindicaciones 5-6, en el que las etapas de escanear y comparar están implementadas por ordenador.

8. Un kit que comprende un cebador del VPH de la mezcla de PCR como se define en la reivindicación 1, que comprende además como control interno los siguientes cebadores:

5'-CTTTCAGGGCAATAATGA-3',

20

5'-TGGTAGCTGGATTGTAGC-3'

25 para llevar a cabo el procedimiento según la reivindicación 3.

9. El kit según la reivindicación 8 que comprende además las sondas específicas para subtipos del VPH como se definen en la reivindicación 2.

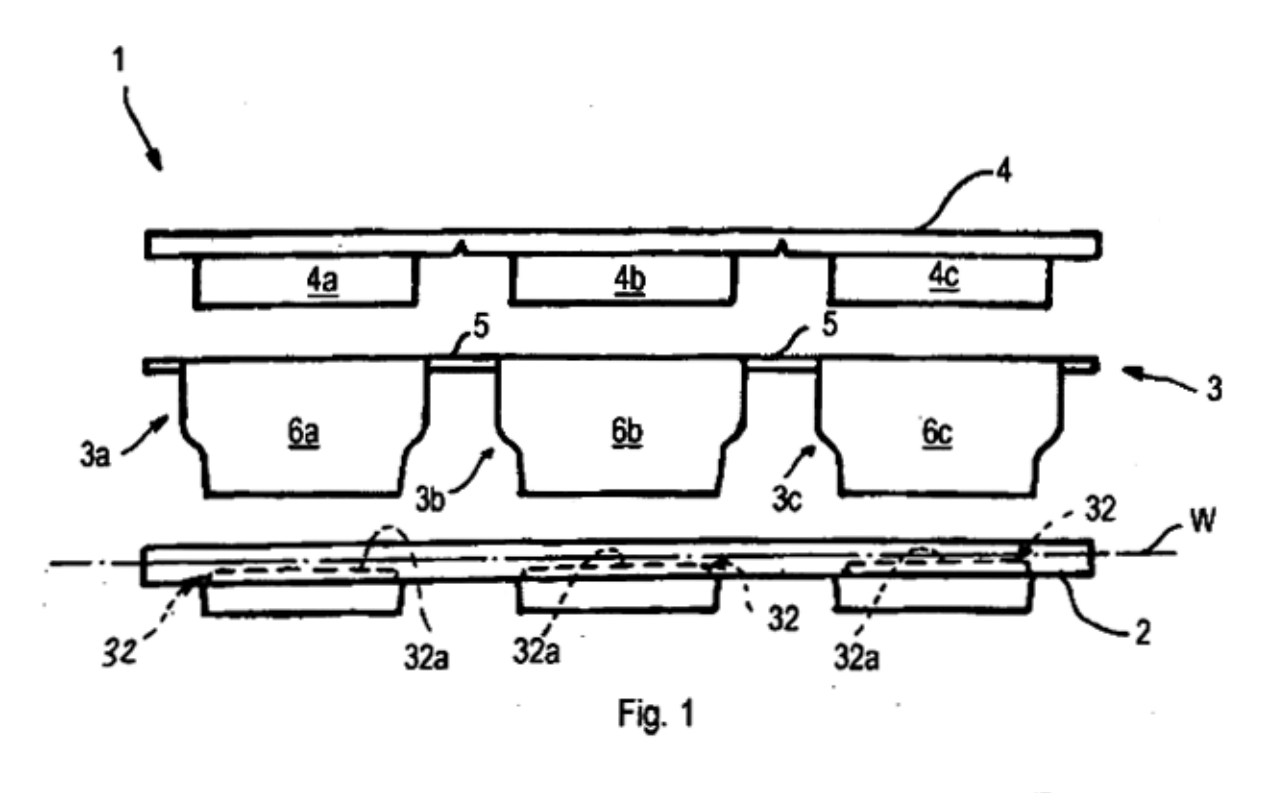

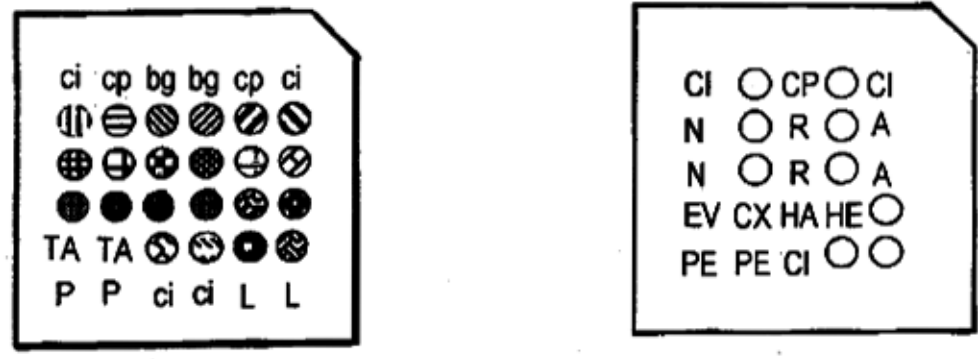

Fig. 2

Fig. 33

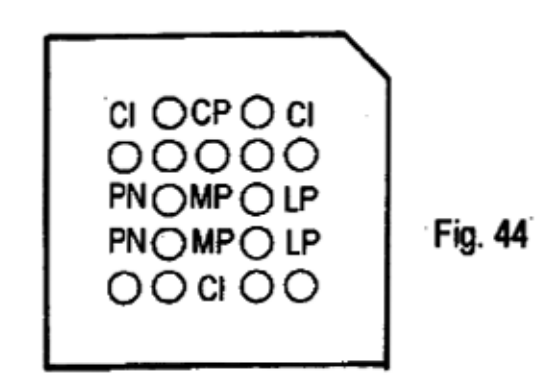

58

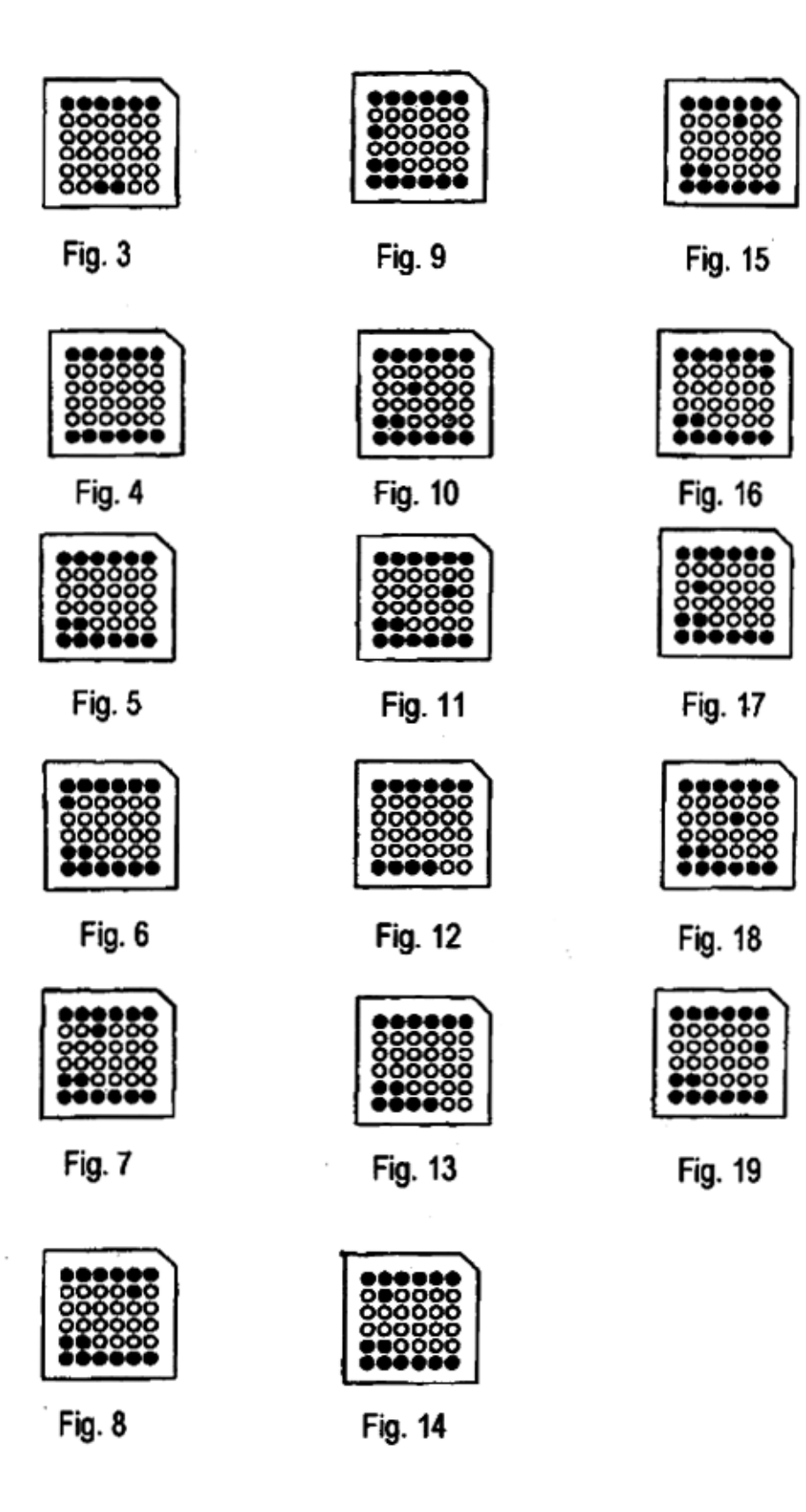

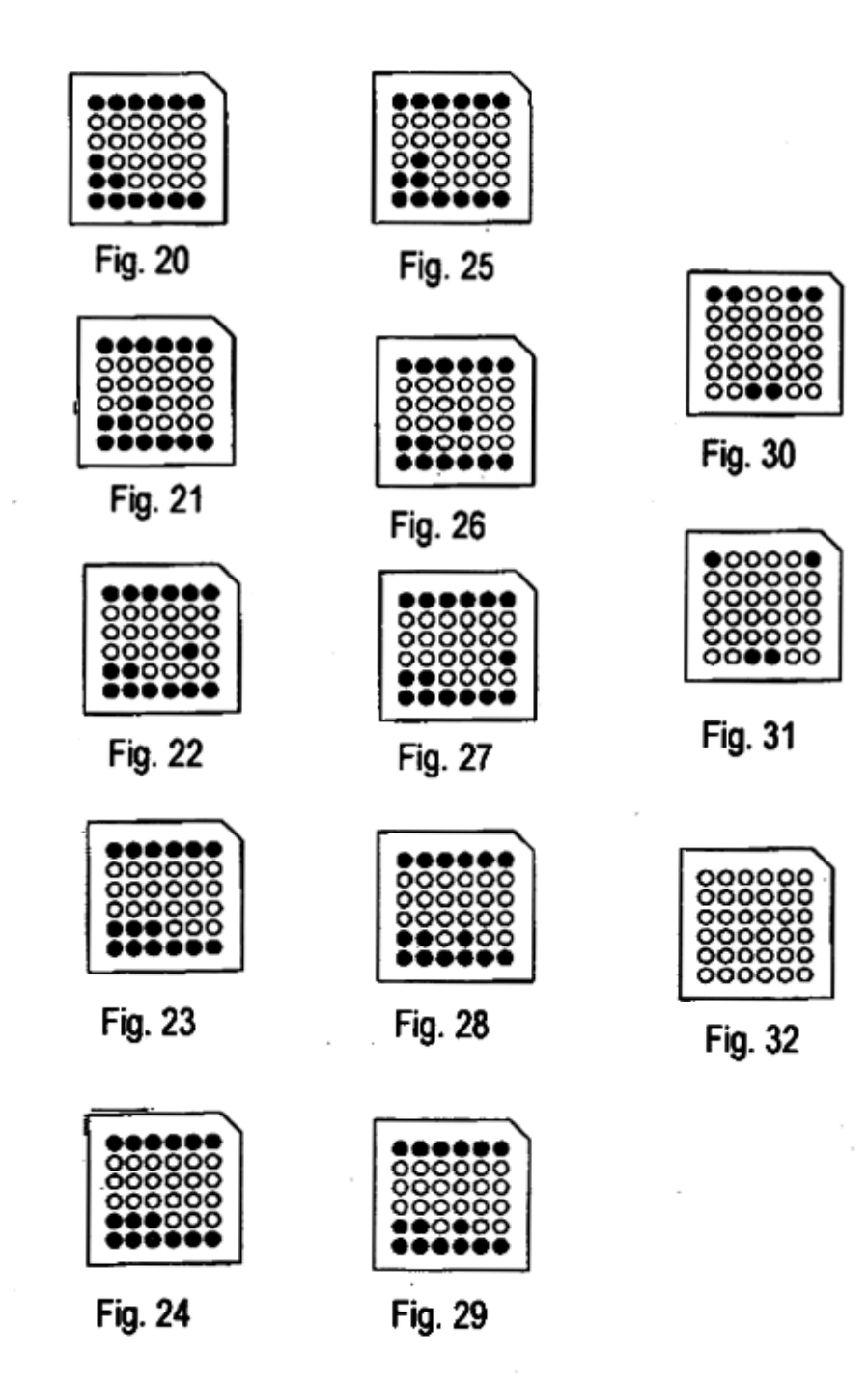

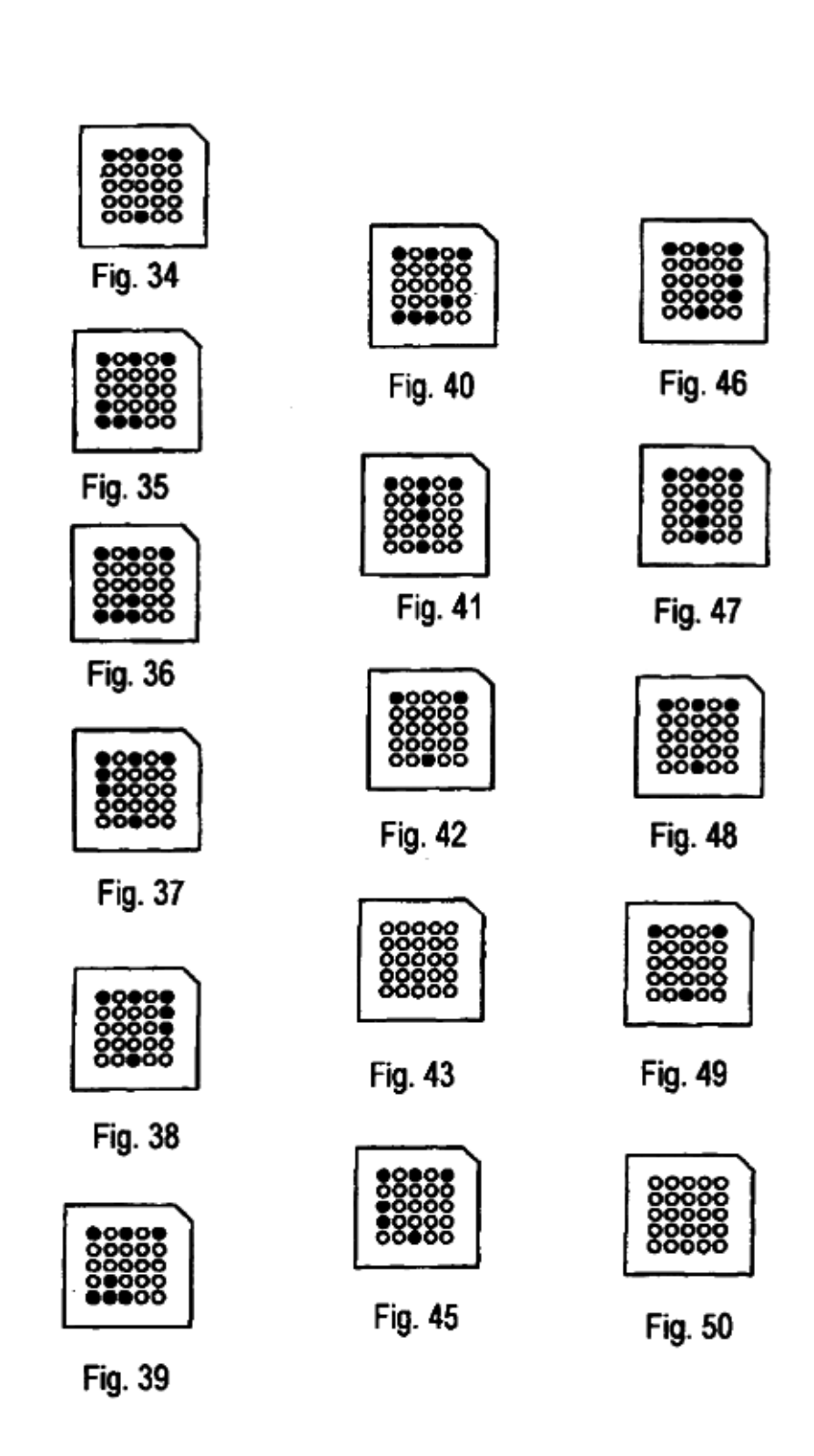

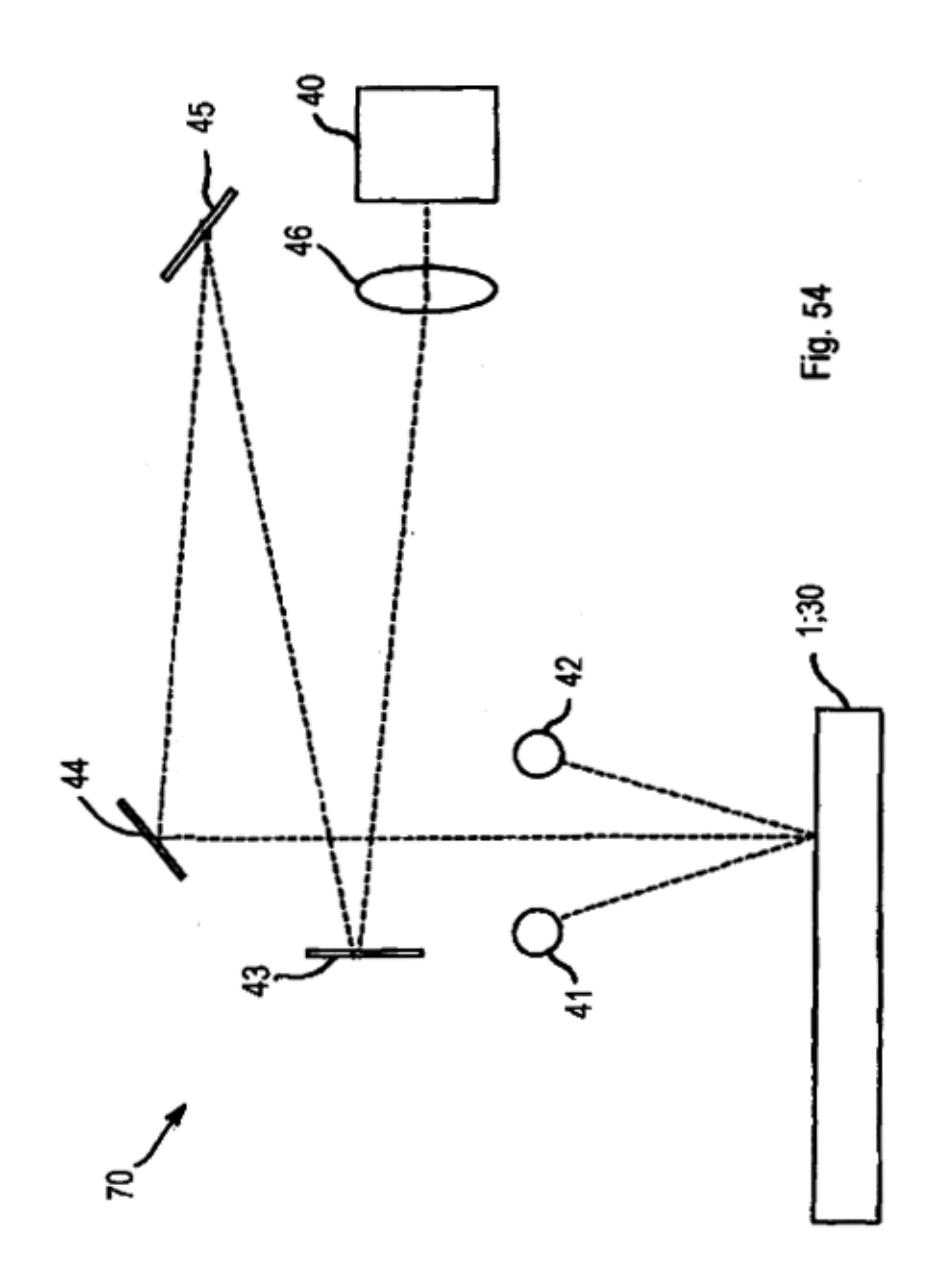

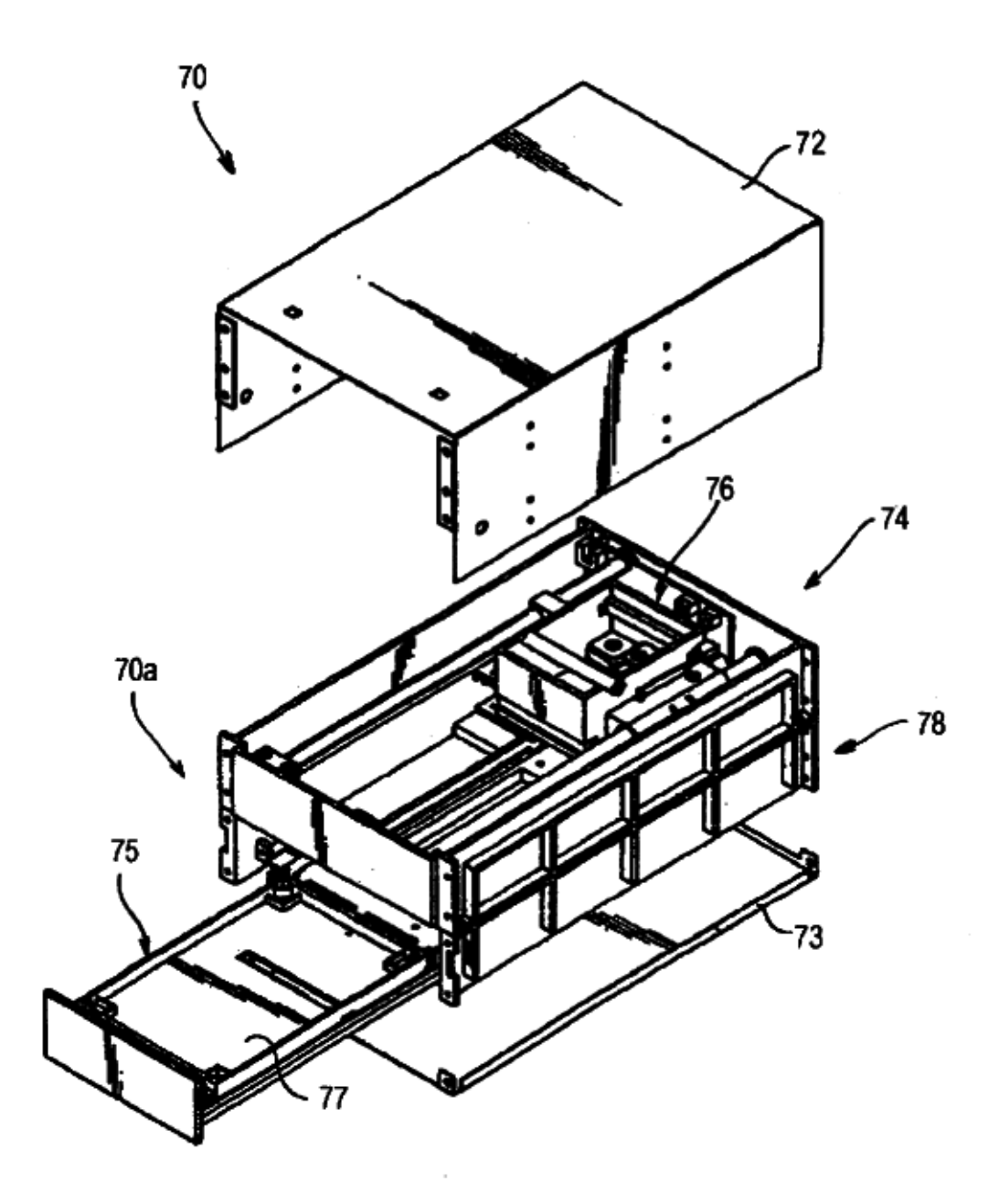

**Fig. 51** 

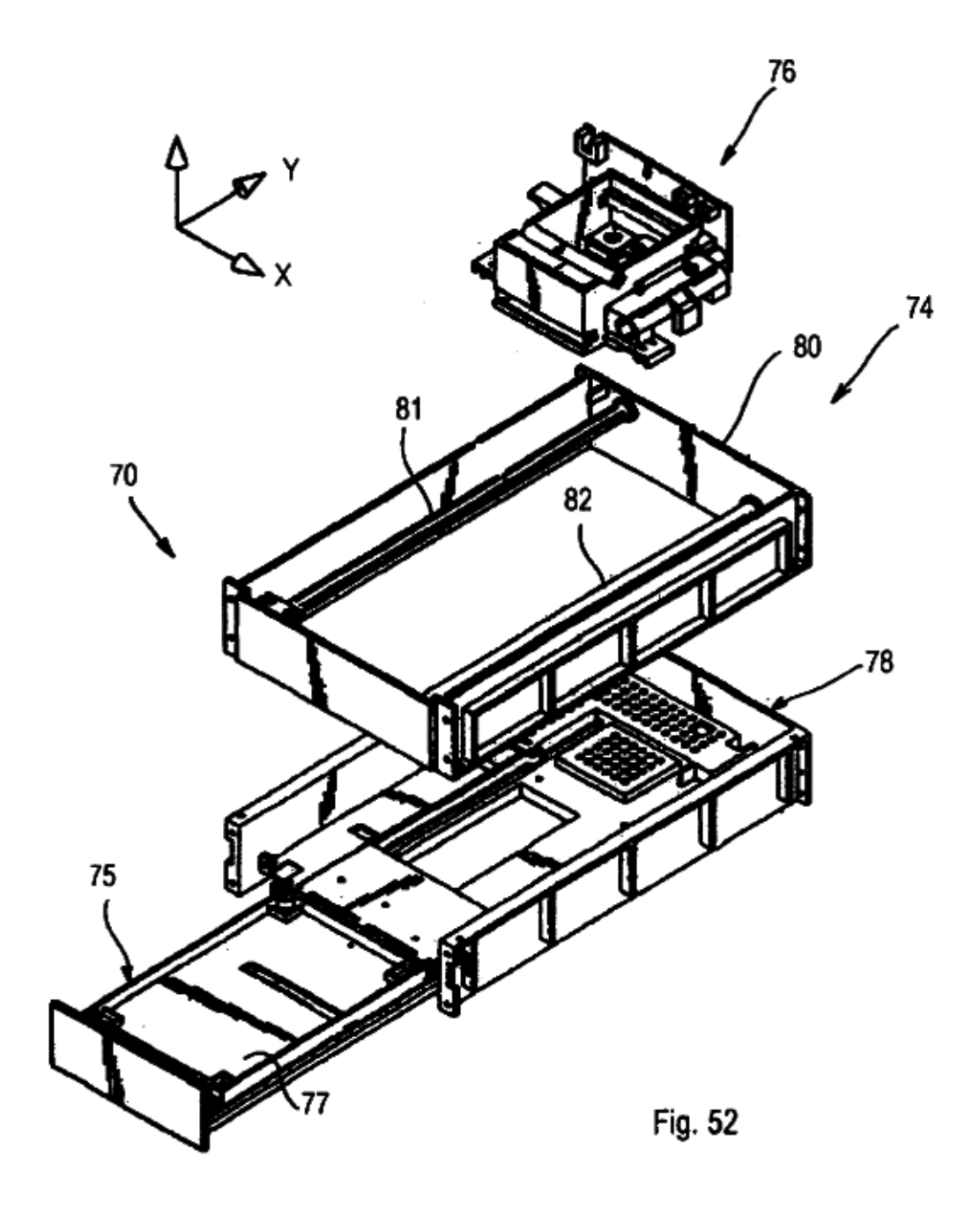

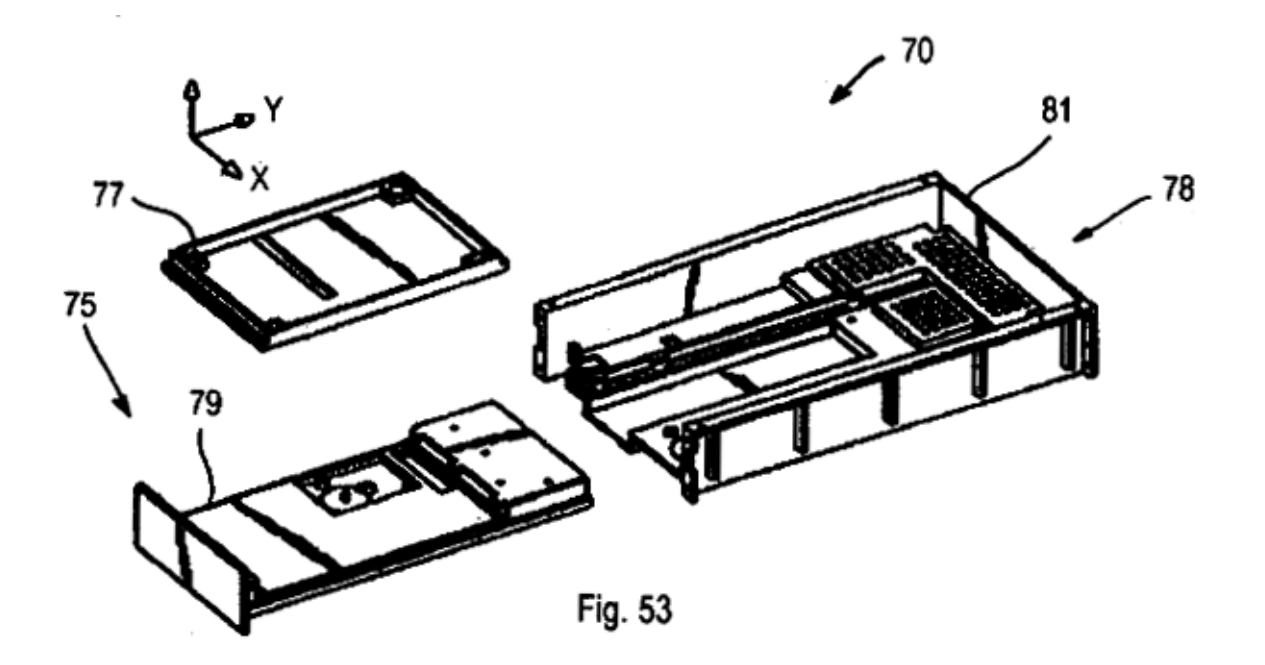

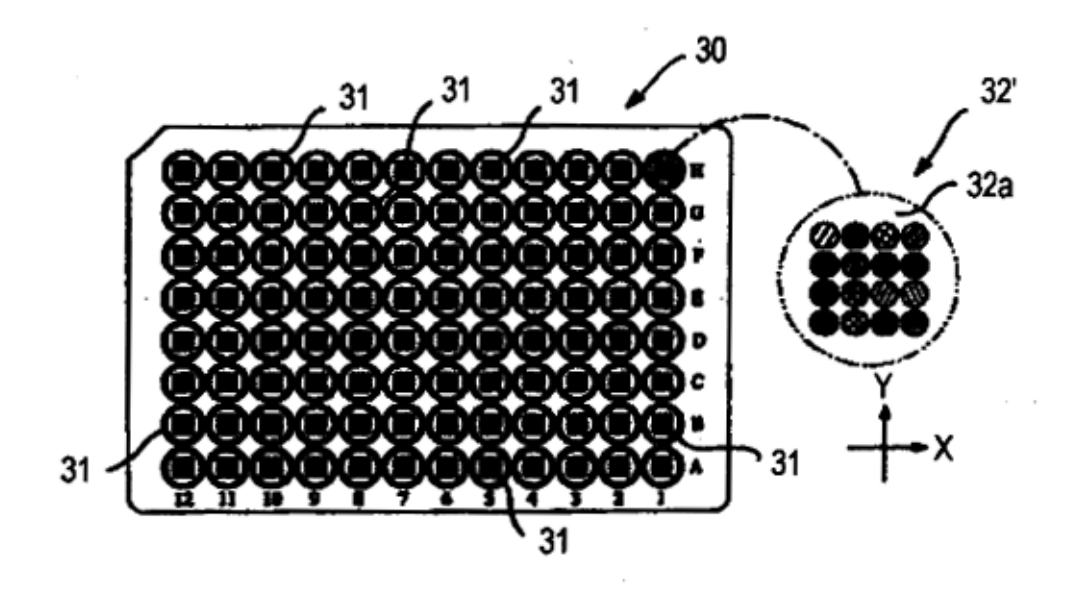

Fig. 55

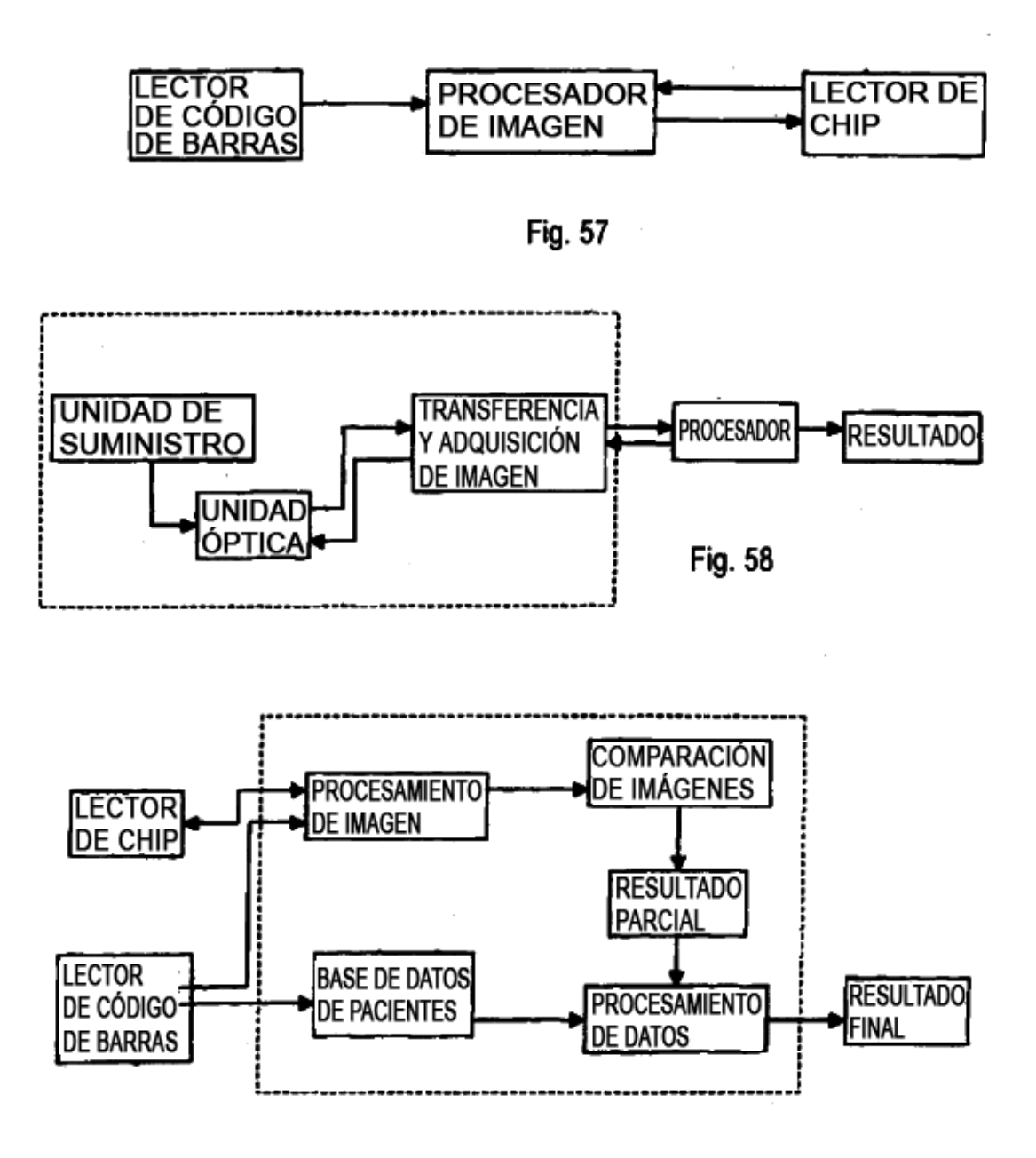

Fig. 59

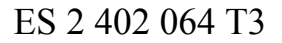

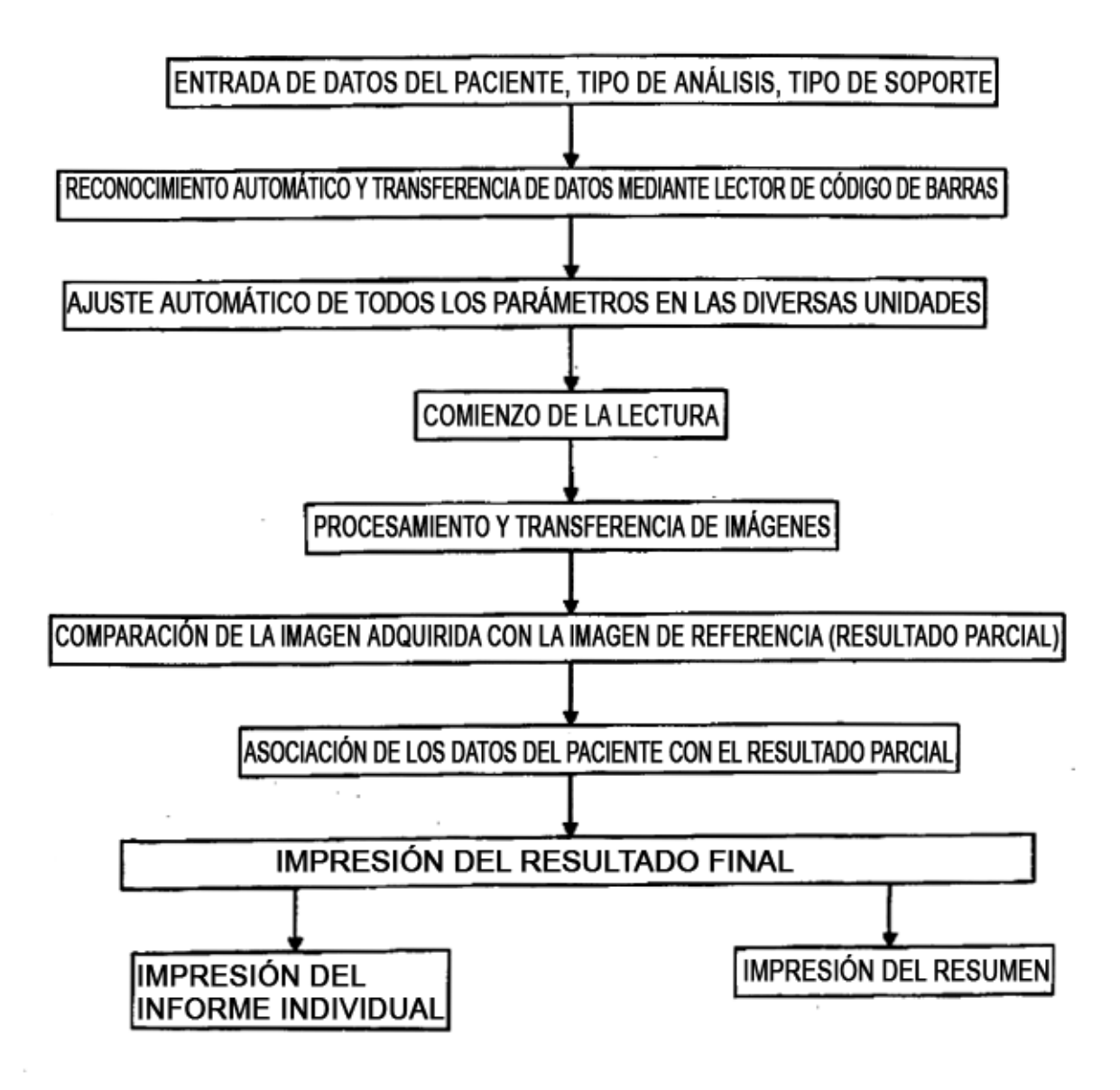

Fig. 56